GP webpay - WS API Technická specifikace – V1

**Verze: 1.18** Global Payments Europe, s.r.o. Vytvořeno **6.11.2015** Poslední změna **5.3.2024**

SERVICE. DRIVEN. COMMERCE

globalpaymentsinc.com

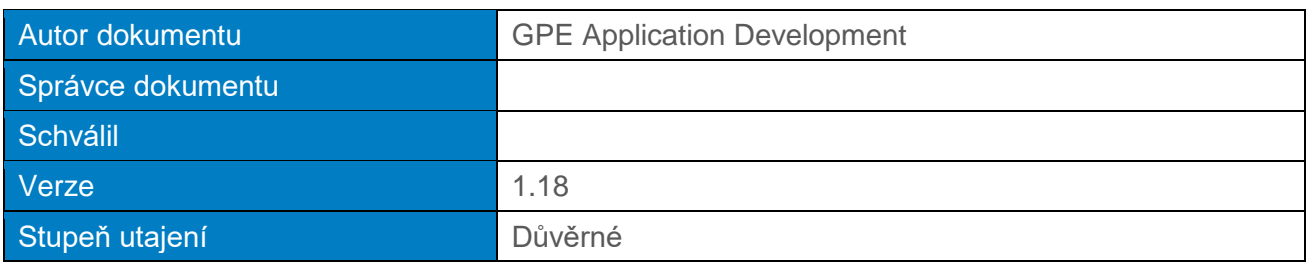

#### **Historie dokumentu:**

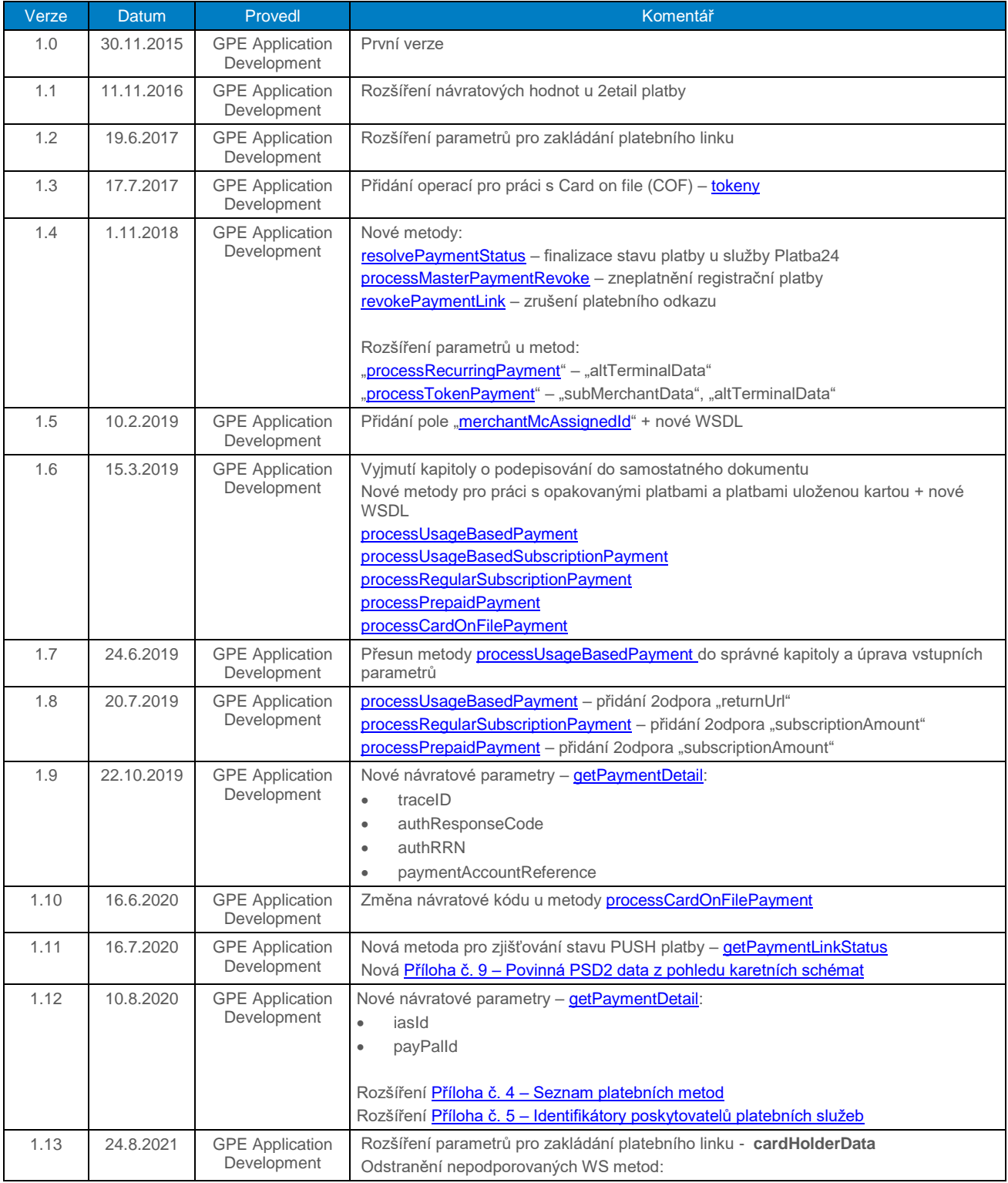

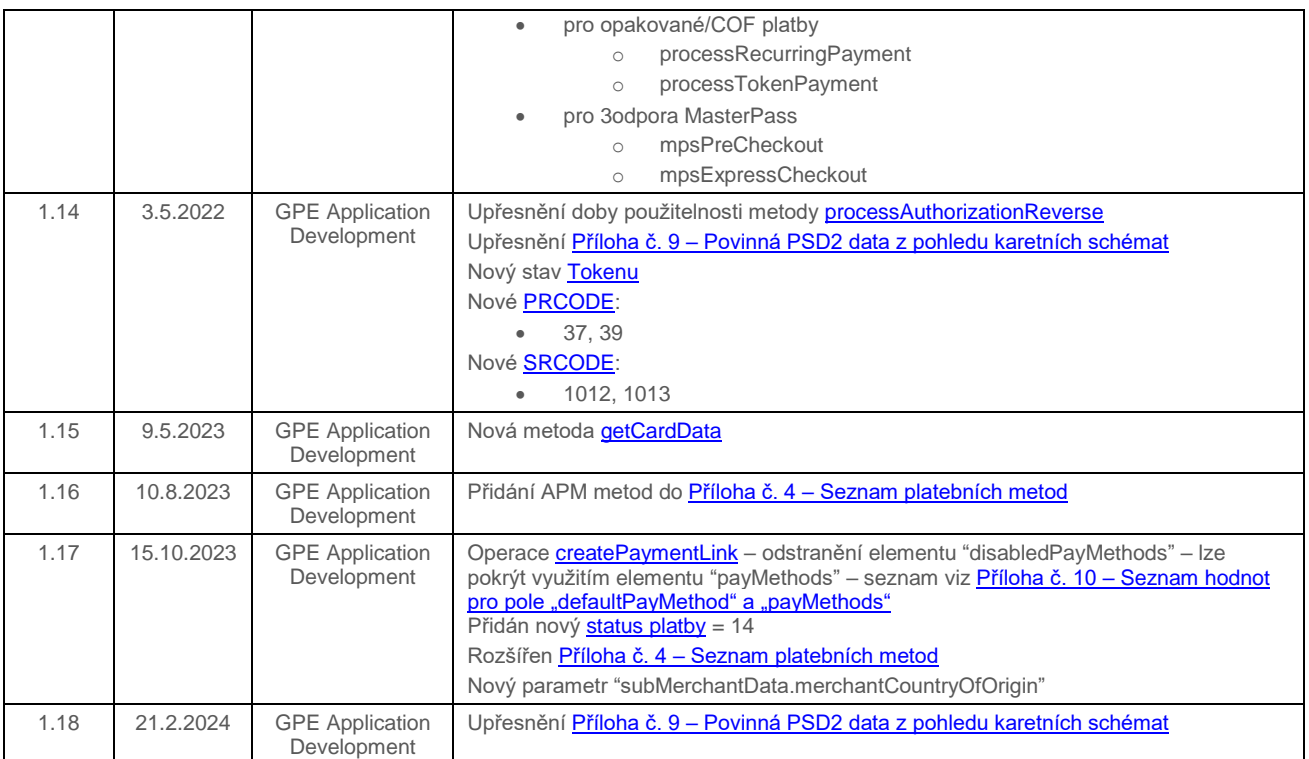

#### Obsah

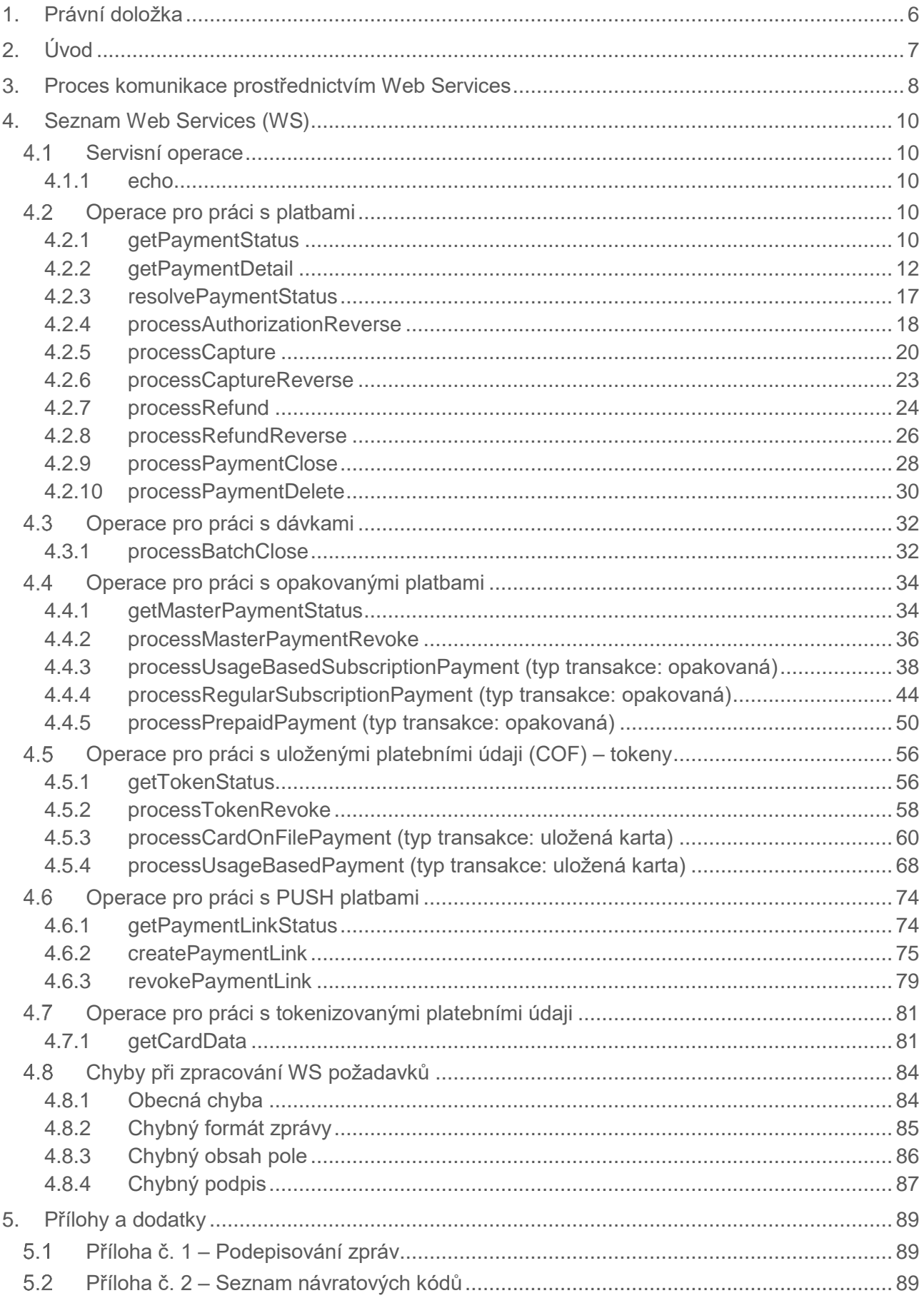

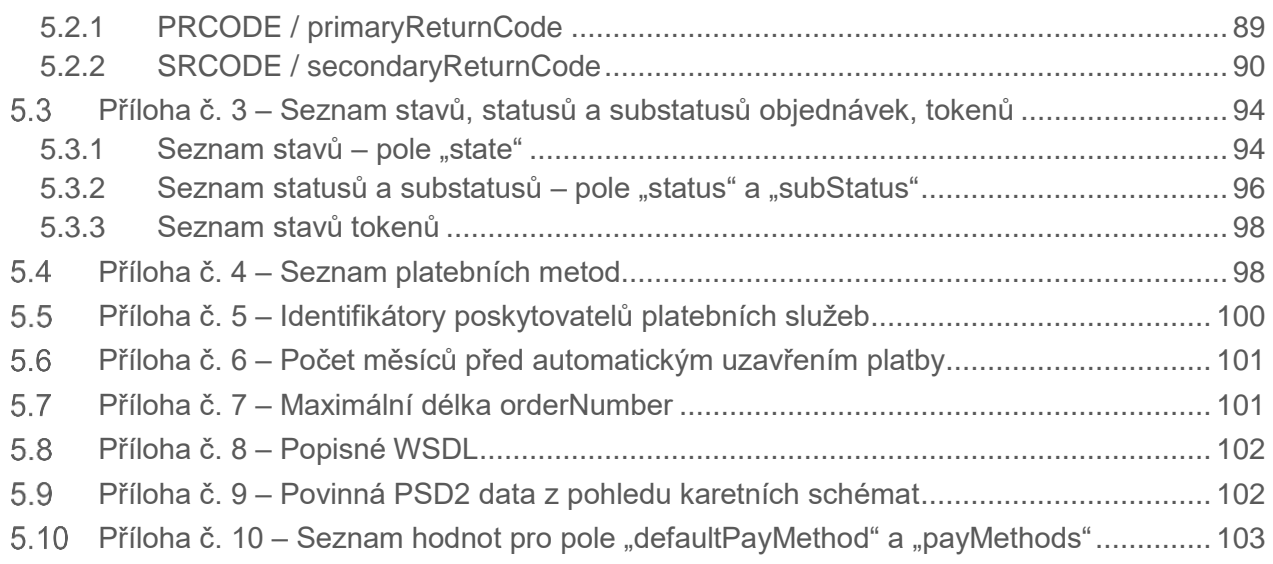

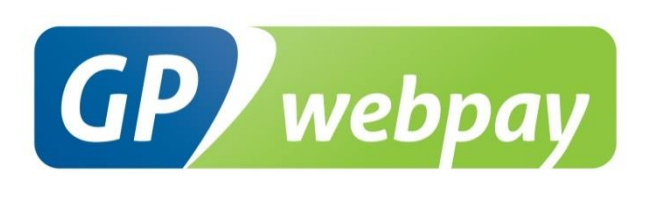

# <span id="page-5-0"></span>1. Právní doložka

Tento dokument včetně všech případných příloh a odkazů je určen výhradně pro potřeby poskytovatele služeb e-shopu (dále jen "Zákazník").

Informace v tomto dokumentu obsažené (dále jen "Informace") jsou předmětem duševního vlastnictví a ochrany autorských práv společnosti Global Payments Europe, s.r.o. (dále jen "GPE") a mají povahu obchodního tajemství v souladu s ust. § 504 zák. č. 89/2012 Sb., Občanský zákoník. Zákazník si je vědom právních povinností ve vztahu k nakládání s Informacemi.

Informace nebo kterákoliv její část nesmí být bez předchozího výslovného písemného souhlasu GPE poskytnuty nebo jakýmkoliv způsobem zpřístupněny třetí straně. Informace nesmí být zároveň využity Zákazníkem pro jiné účely, než pro účely ke kterému slouží. Pro vyloučení všech pochybností nesmí být Informace nebo kterákoliv část bez předchozího výslovného písemného souhlasu GPE poskytnuty nebo jakýmkoliv způsobem zpřístupněny ani společnostem poskytujícím služby zpracování plateb v prostředí internetu.

GPE si v rozsahu dovoleném platným právem, vyhrazuje veškerá práva k této dokumentaci a k Informacím v ní obsažených. Jakékoliv rozmnožování, použití, vystavení či jiné zveřejnění nebo šíření Informací nebo její části metodami známými i dosud neobjevenými je bez předchozího písemného souhlasu společnosti GPE přísně zakázáno. GPE není jakkoliv odpovědná za jakékoliv chyby nebo opomenutí v Informacích. GPE si vyhrazuje právo, a to i bez uvedení důvodu, jakoukoliv Informaci změnit nebo zrušit.

# <span id="page-6-0"></span>2. Úvod

Technická specifikace pro vývojáře "GP webpay API WS" je určena pro vývojáře e-commerce obchodníků (dále jen vývojář), kteří provádí integraci e-shopu s platební bránou GP webpay s využitím API WS.

Integrace s využitím API http je popsána v technické specifikaci pro vývojáře "GP webpay API http".

**Důležité upozornění:** jednotlivé platební metody a funkce povoluje obchodníkovi jeho poskytovatel (acquirer). Informace ohledně objednání platební brány GP webpay a kontakty na všechny poskytovatele jsou k dispozici na [www.gpwebpay.cz.](http://www.gpwebpay.cz/)

# <span id="page-7-0"></span>3. Proces komunikace prostřednictvím Web Services

Požadavek zaslaný na rozhraní platební brány GP webpay API WS musí splňovat následující podmínky:

- Požadavek je vytvořený podle standardu Web Services definovaného organizací W3C (více na adrese [www.w3.org\)](http://www.w3.org/)
- Požadavek se zasílá na WS server end points dle používaného prostředí:
	- 1. Klientské testovací prostředí:

<https://test.3dsecure.gpwebpay.com/pay-ws/v1/PaymentService>

2. Produkční prostředí:

<https://3dsecure.gpwebpay.com/pay-ws/v1/PaymentService>

Jednotlivé formáty požadavků jsou popsány níže. Kompletní seznam požadavků uvádí tato tabulka:

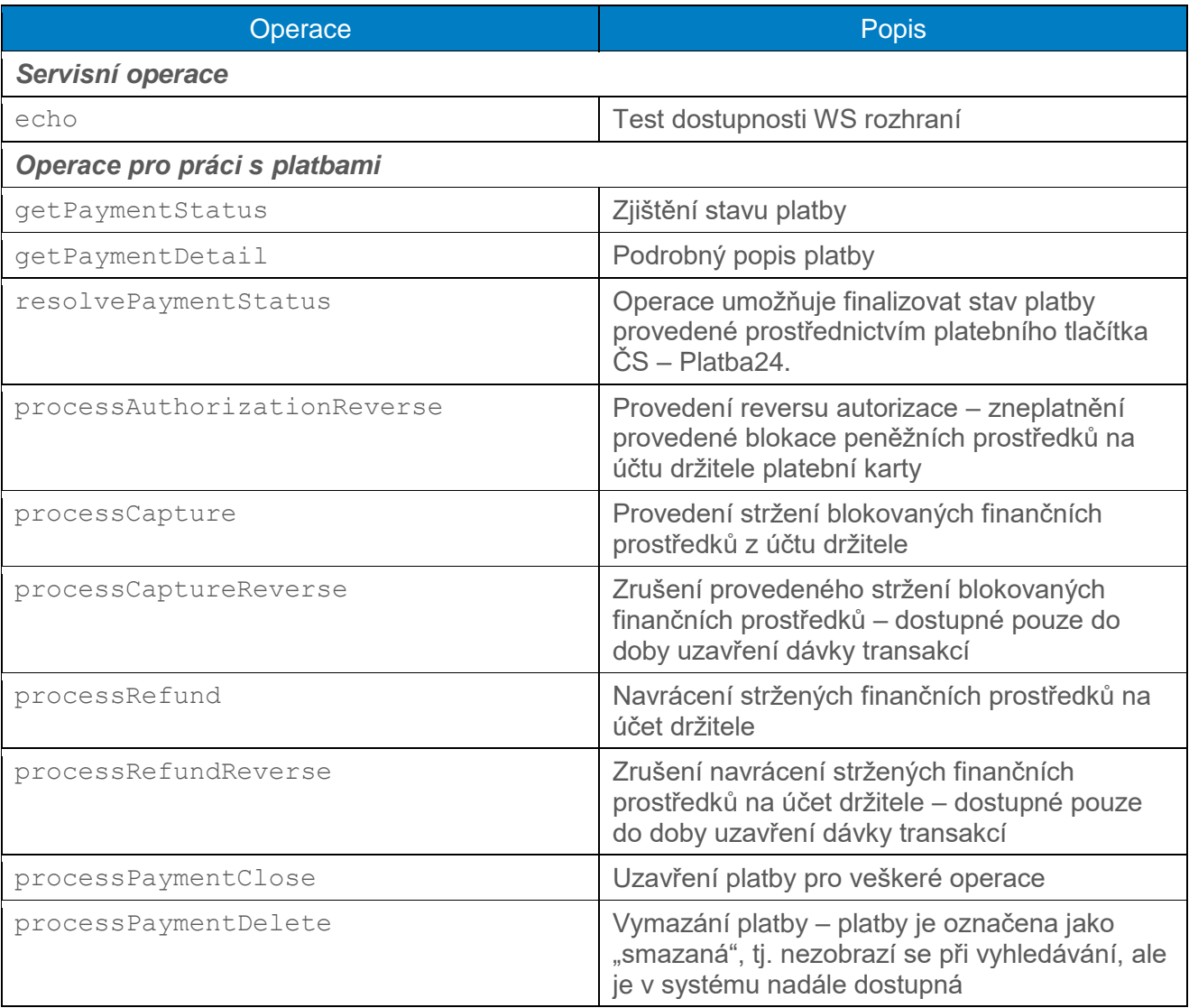

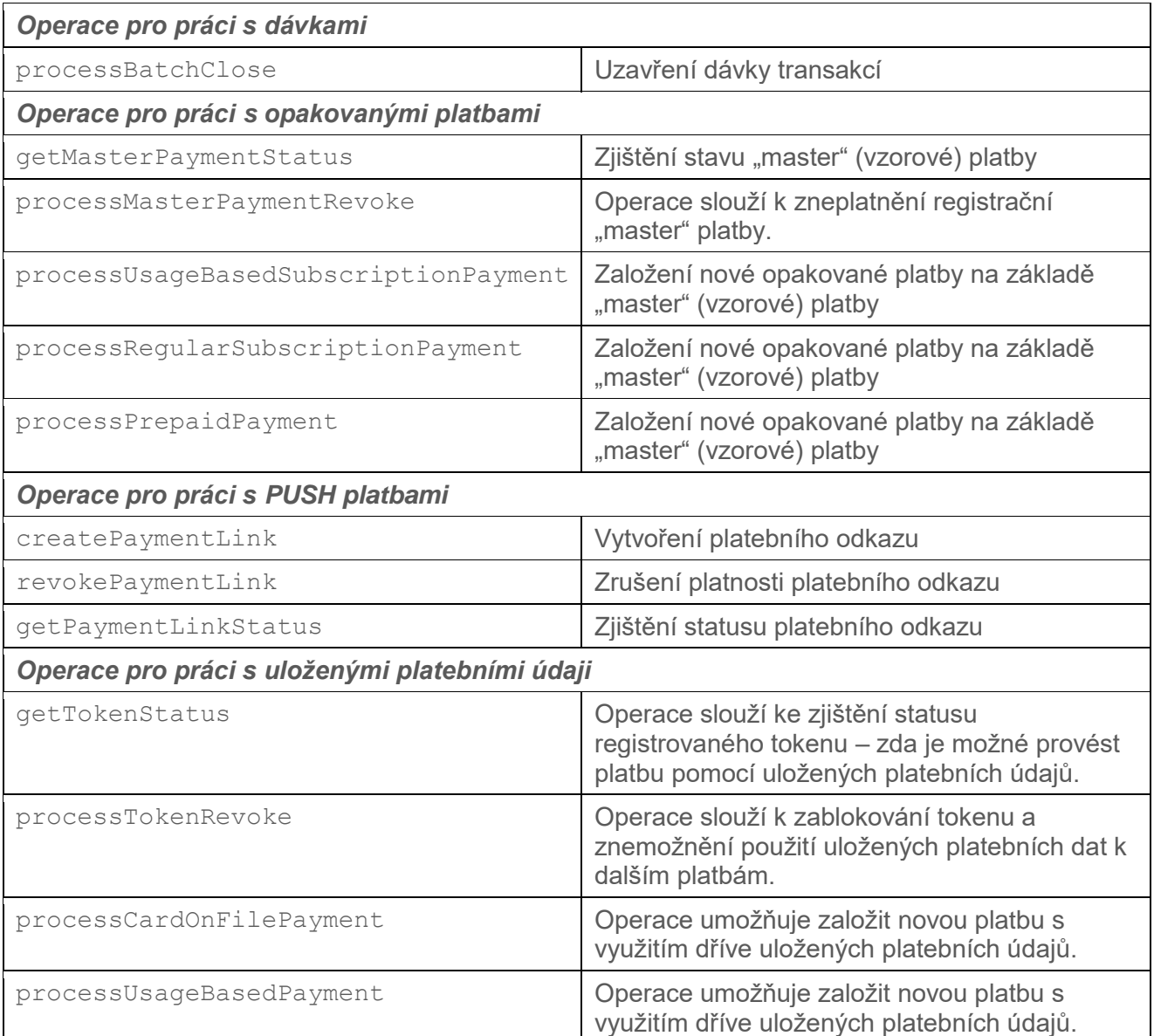

Technický popis WS je uveden ve WSDL souborech (viz [Příloha č. 8\)](#page-101-1) a slouží jako podklad k vygenerování klientské aplikace.

**Důležité upozornění:** příklady uvedené v tomto dokumentu jsou pouze demonstrativní, nelze pouze vyměnit hodnoty a zasílat takto požadavky na server. Vzhledem k použité technologii (WS) výsledný požadavek připraví WS framework na pozadí a odešle jej ke zpracování. Stejně jak přijme odpověď a předá ji aplikaci na straně klienta. Neexistuje záruka, že odpovědi budou mít stejnou strukturu jako v uvedených příkladech.

# <span id="page-9-0"></span>4. Seznam Web Services (WS)

# <span id="page-9-1"></span>4.1 Servisní operace

## <span id="page-9-2"></span>4.1.1 echo

Operace echo slouží pro kontrolu dostupnosti WS rozhraní. Partner tak může snadno detekovat odstávku/výpadek služby na straně GPE a dočasně omezit platbu kartou ve svém systému.

#### **Tato jediná metoda slouží k detekci dostupnosti. Pokud bude zjištěno používání jiné metody k této činnosti, vystavuje se obchodník riziku omezení přístupu k WS rozhraní.**

#### 4.1.1.1 Formát požadavku

Operace nemá žádné vstupní ani výstupní parametry.

#### 4.1.1.2 Příklad zaslaného požadavku a obdržené odpovědi

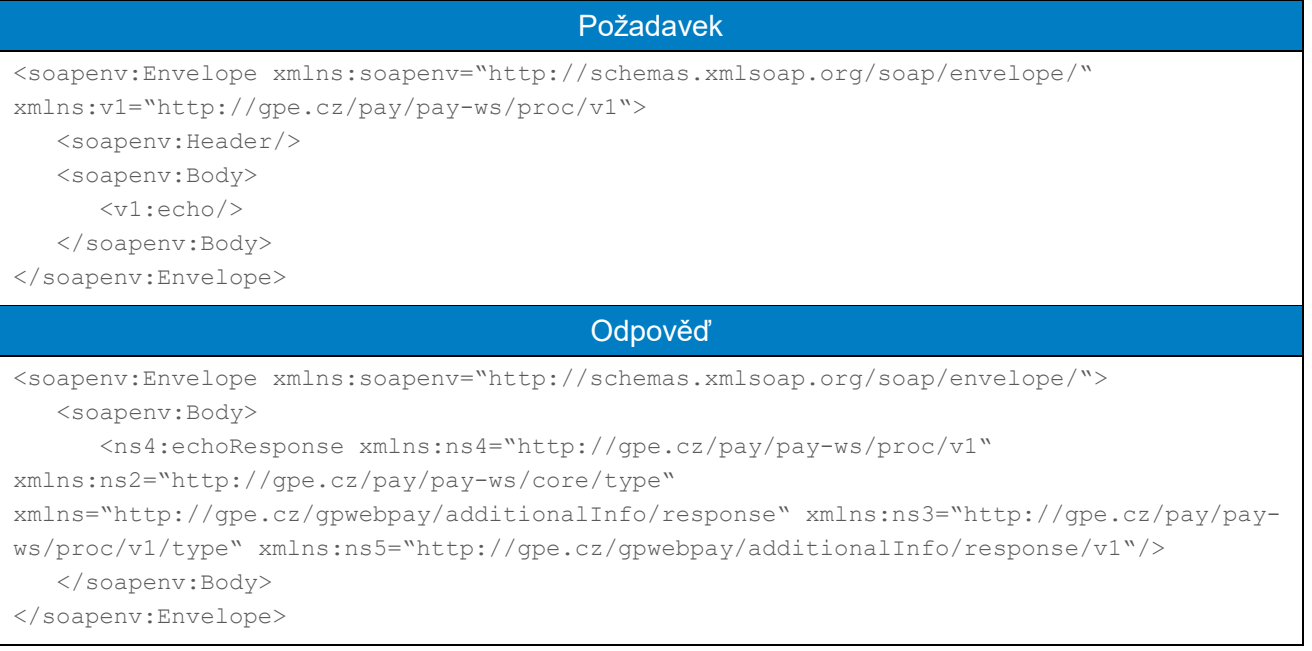

# <span id="page-9-3"></span>4.2 Operace pro práci s platbami

## <span id="page-9-4"></span>4.2.1 getPaymentStatus

Operace getPaymentStatus slouží ke zjištění statusu platby bez nutnosti zpracovávat přílišné detaily platby. Primárně slouží k ověření statusu platby při chybovém stavu/neobdržení odpovědi při zpracování platby.

**Metoda neslouží k detekci dostupnosti WS rozhraní, je nutné použít metodu echo. Pokud bude zjištěno používání jiné metody než echo k této činnosti, vystavuje se obchodník riziku omezení přístupu k WS rozhraní.**

# 4.2.1.1 Formát požadavku

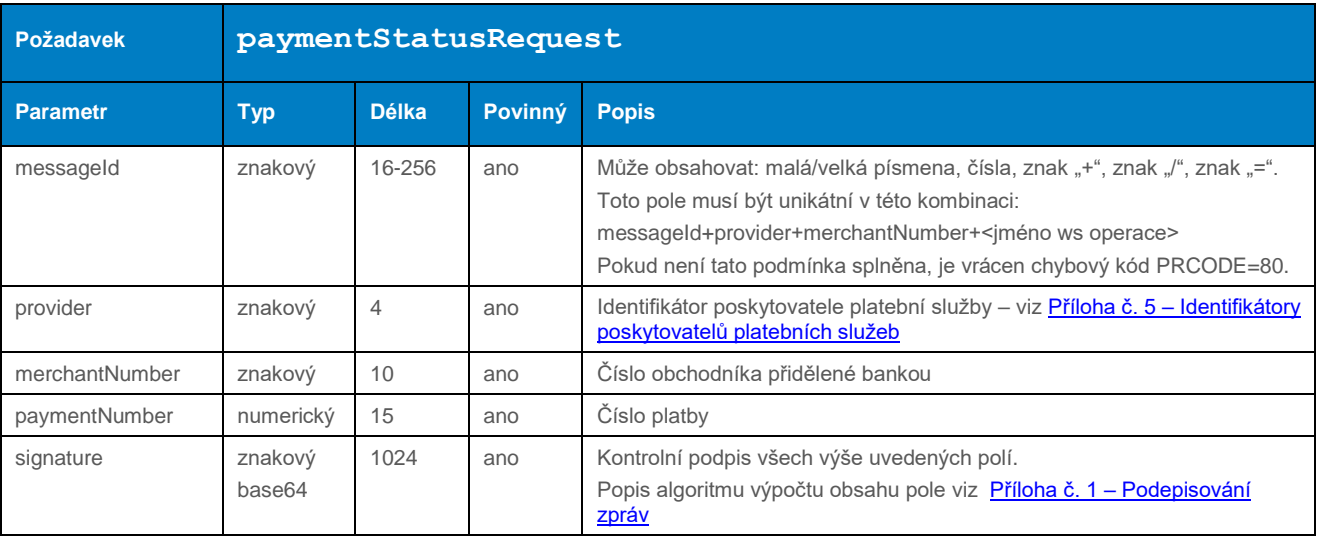

# 4.2.1.2 Formát odpovědi

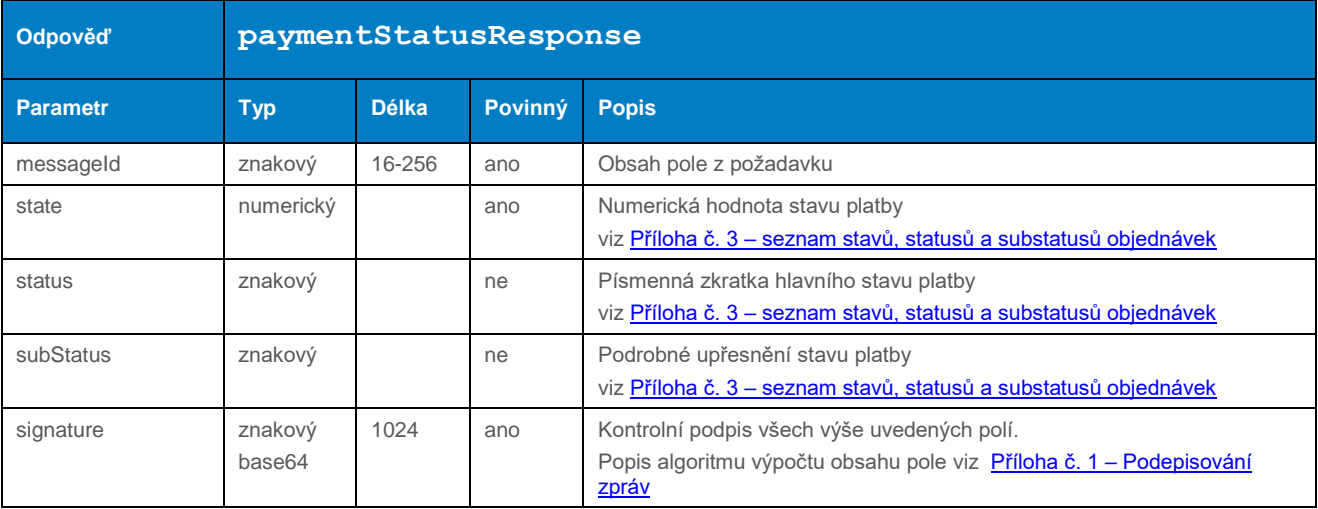

#### 4.2.1.3 Příklad zaslaného požadavku a obdržené odpovědi

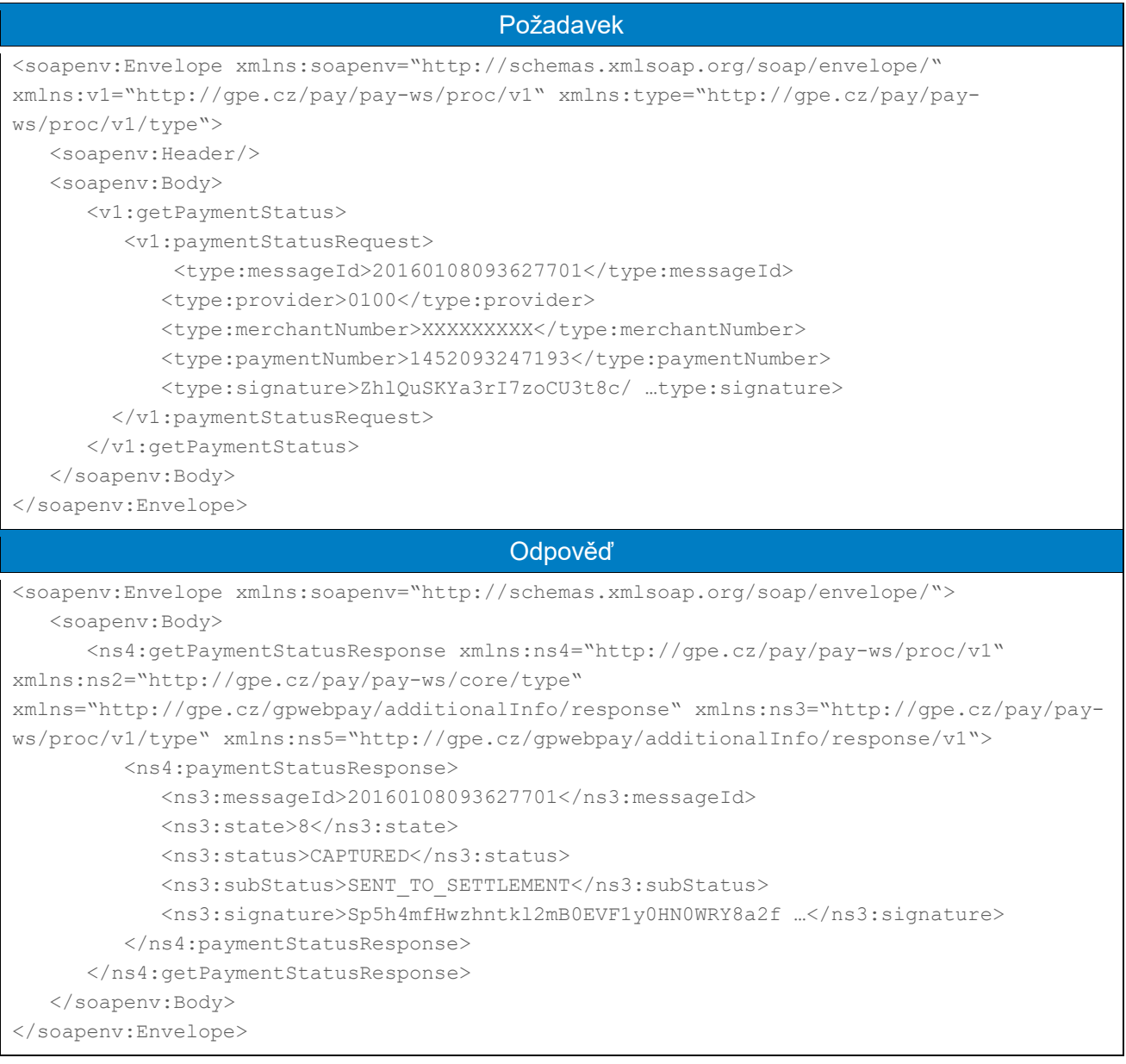

## <span id="page-11-0"></span>4.2.2 getPaymentDetail

Operace getPaymentDetail slouží k získání podrobností o provedené platbě, použité platební kartě a různých dalších informací o držiteli platební karty, zejména informací získaných z registrovaných údajů v elektronických peněženkách.

Jednotlivé detaily nedefinované v samostatných polích jsou zasílány v poli "simpleValueHolder".

**Metoda neslouží k detekci dostupnosti WS rozhraní, je nutné použít metodu echo. Pokud bude zjištěno používání jiné metody než echo k této činnosti, vystavuje se obchodník riziku omezení přístupu k WS rozhraní.**

#### 4.2.2.1 Formát požadavku

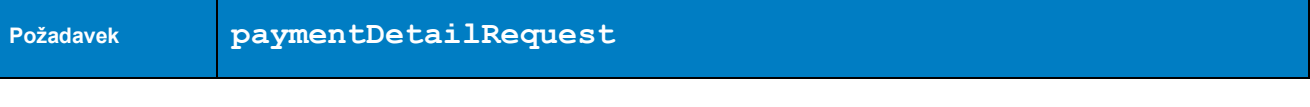

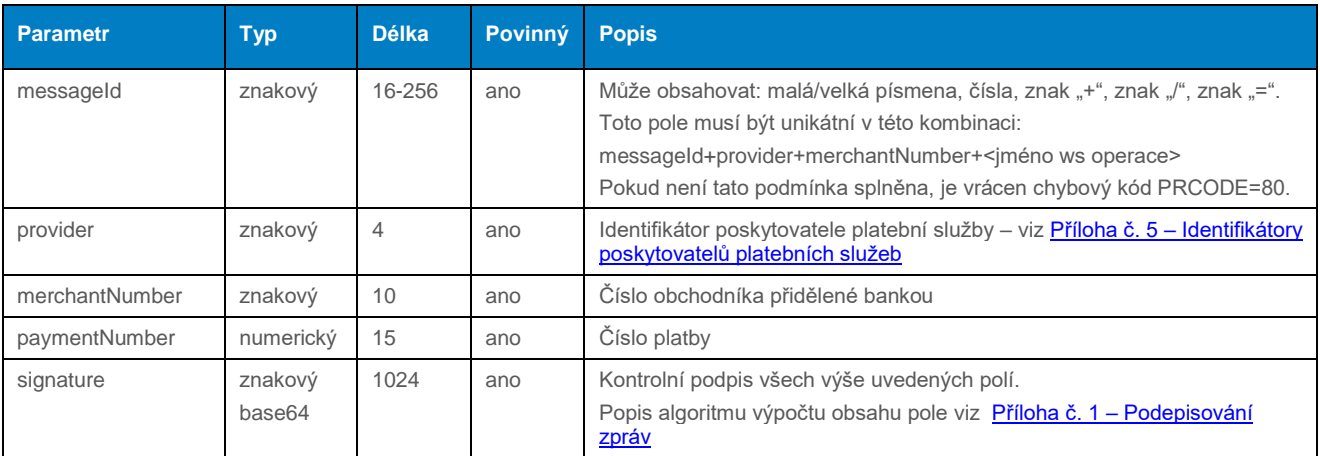

# 4.2.2.2 Formát odpovědi

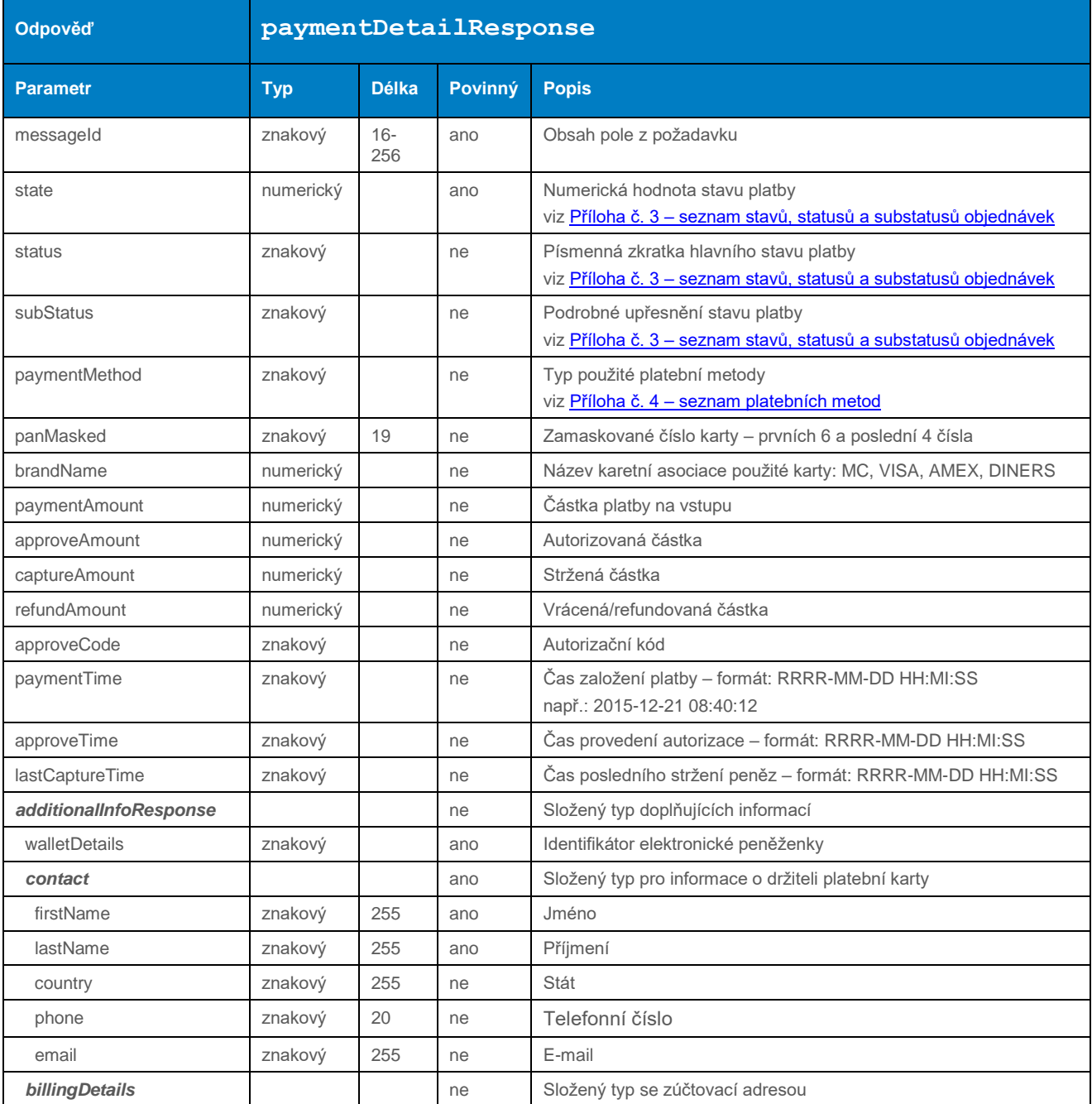

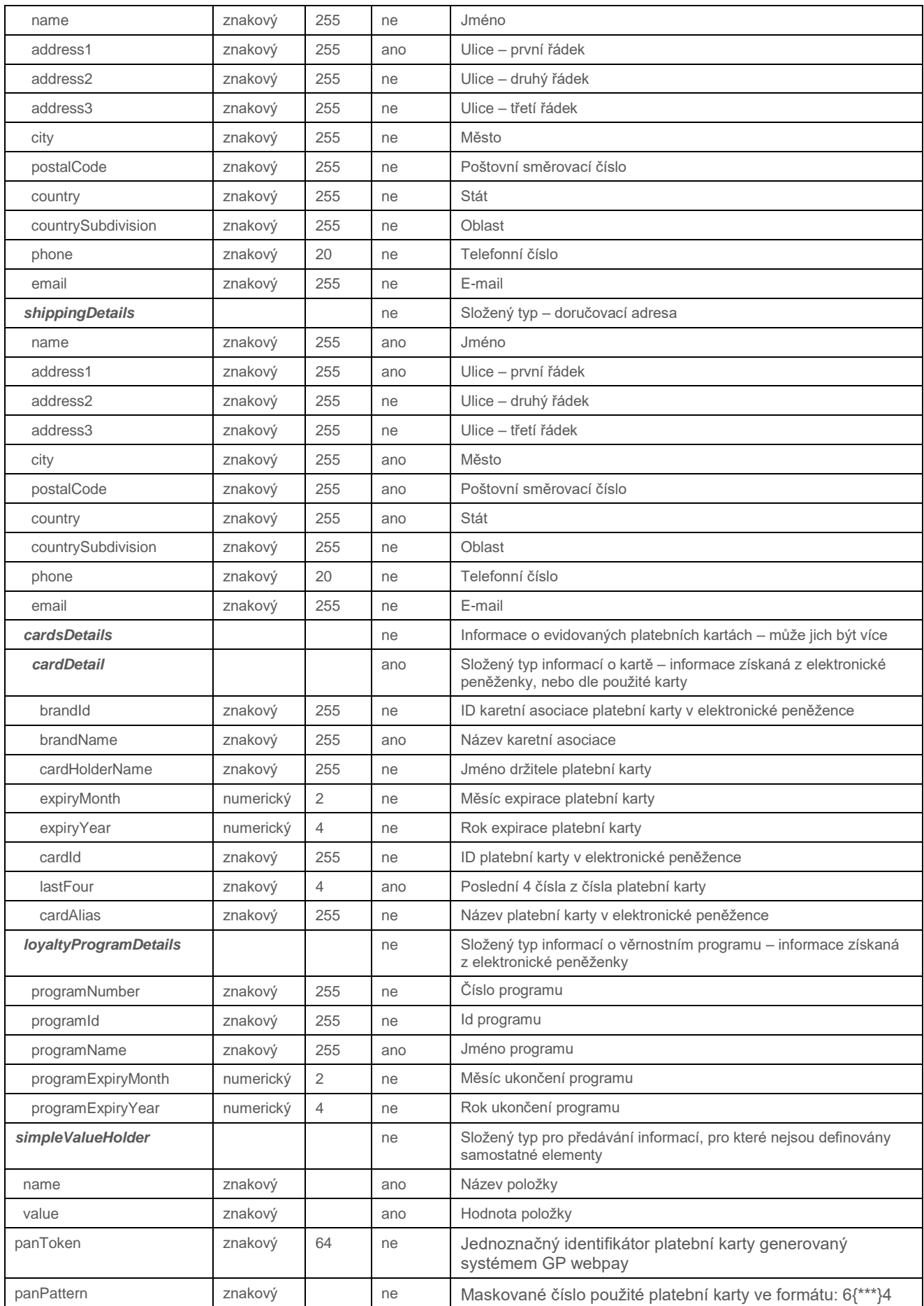

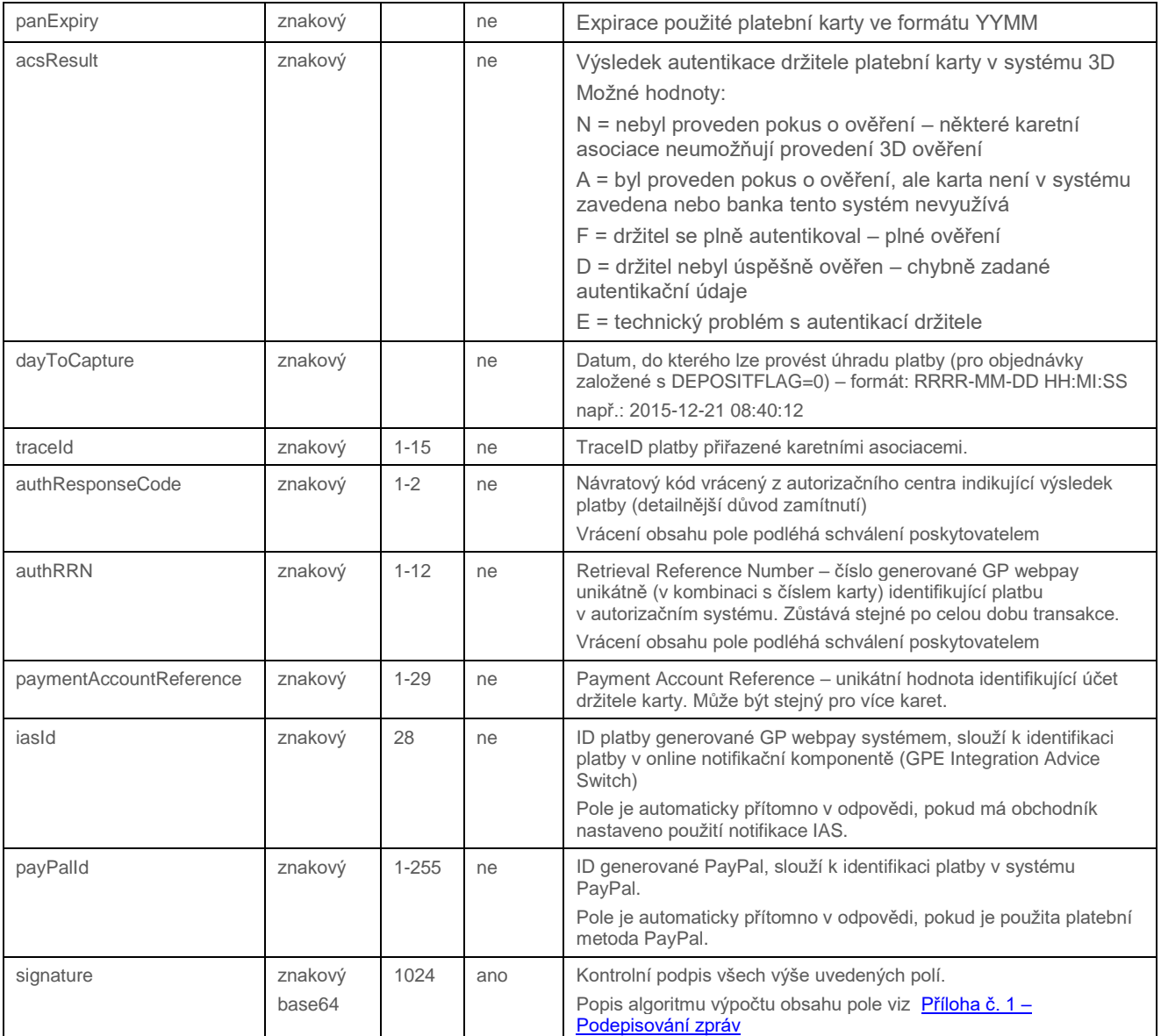

# 4.2.2.3 Příklad zaslaného požadavku a obdržené odpovědi

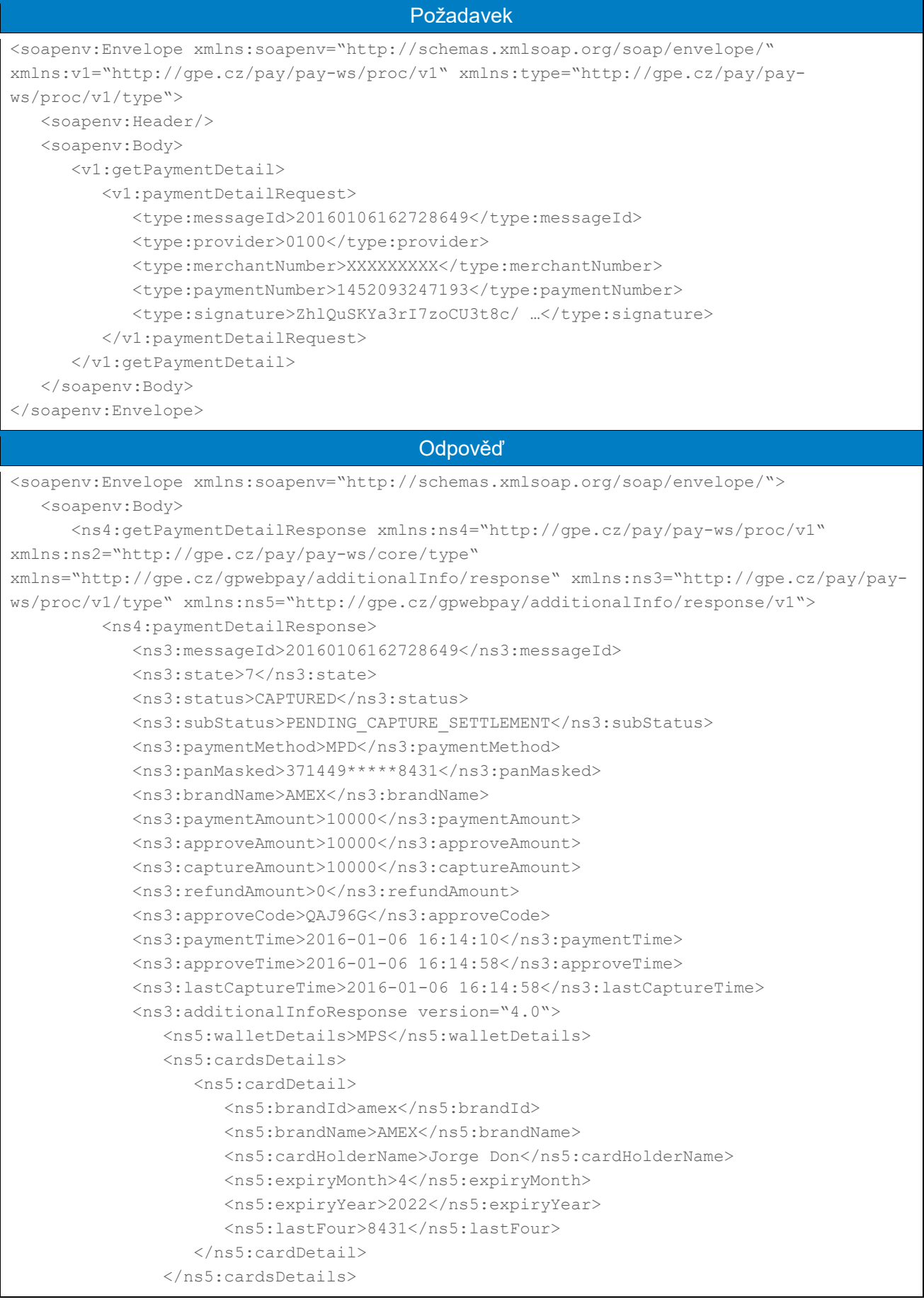

```
 </ns3:additionalInfoResponse>
            \langlens3:panToken>619E43A1590A350639083116AB7AEF45C..3D871\langle/ns3:panToken> <ns3:panPattern>371449*****8431</ns3:panPattern>
             <ns3:panExpiry>2204</ns3:panExpiry>
             <ns3:acsResult>A</ns3:acsResult>
             <ns3:signature>XvWlg8eO+DyUaHRC+ktqAk8+ …</ns3:signature>
          </ns4:paymentDetailResponse>
       </ns4:getPaymentDetailResponse>
    </soapenv:Body>
</soapenv:Envelope>
```
## <span id="page-16-0"></span>4.2.3 resolvePaymentStatus

Operace "resolvePaymentStatus" umožňuje finalizovat stav platby provedené prostřednictvím platebního tlačítka ČS – Platba24. Změna stavu je NEVRATNÁ.

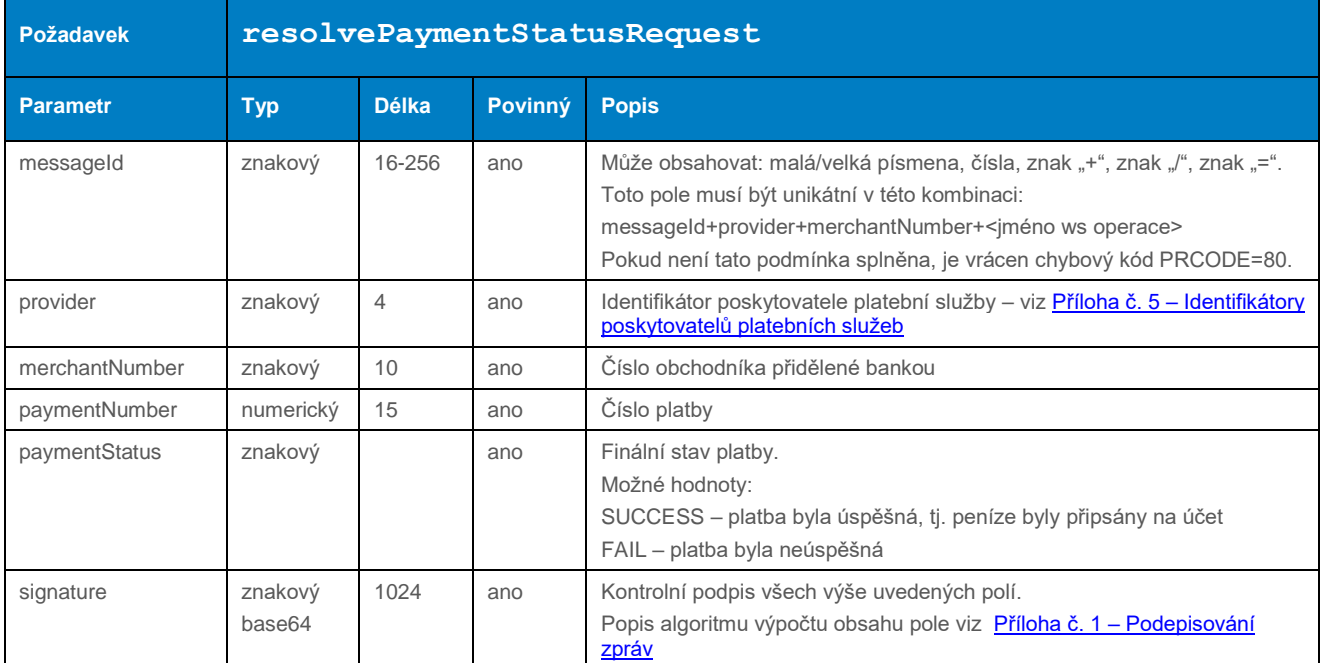

#### 4.2.3.1 Formát požadavku

#### 4.2.3.2 Formát odpovědi

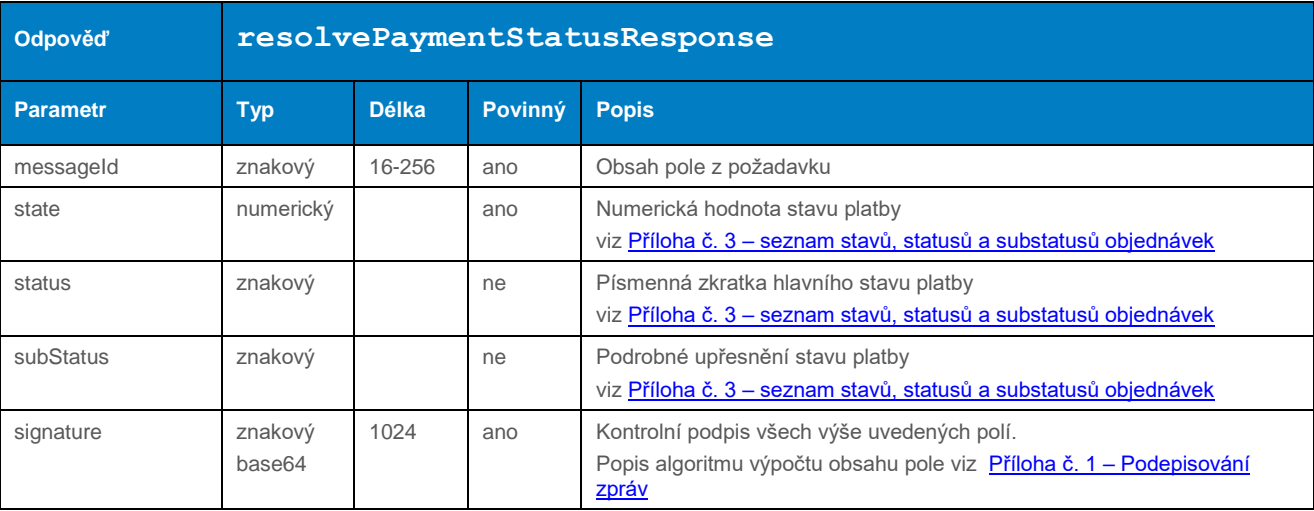

#### 4.2.3.3 Příklad zaslaného požadavku a obdržené odpovědi

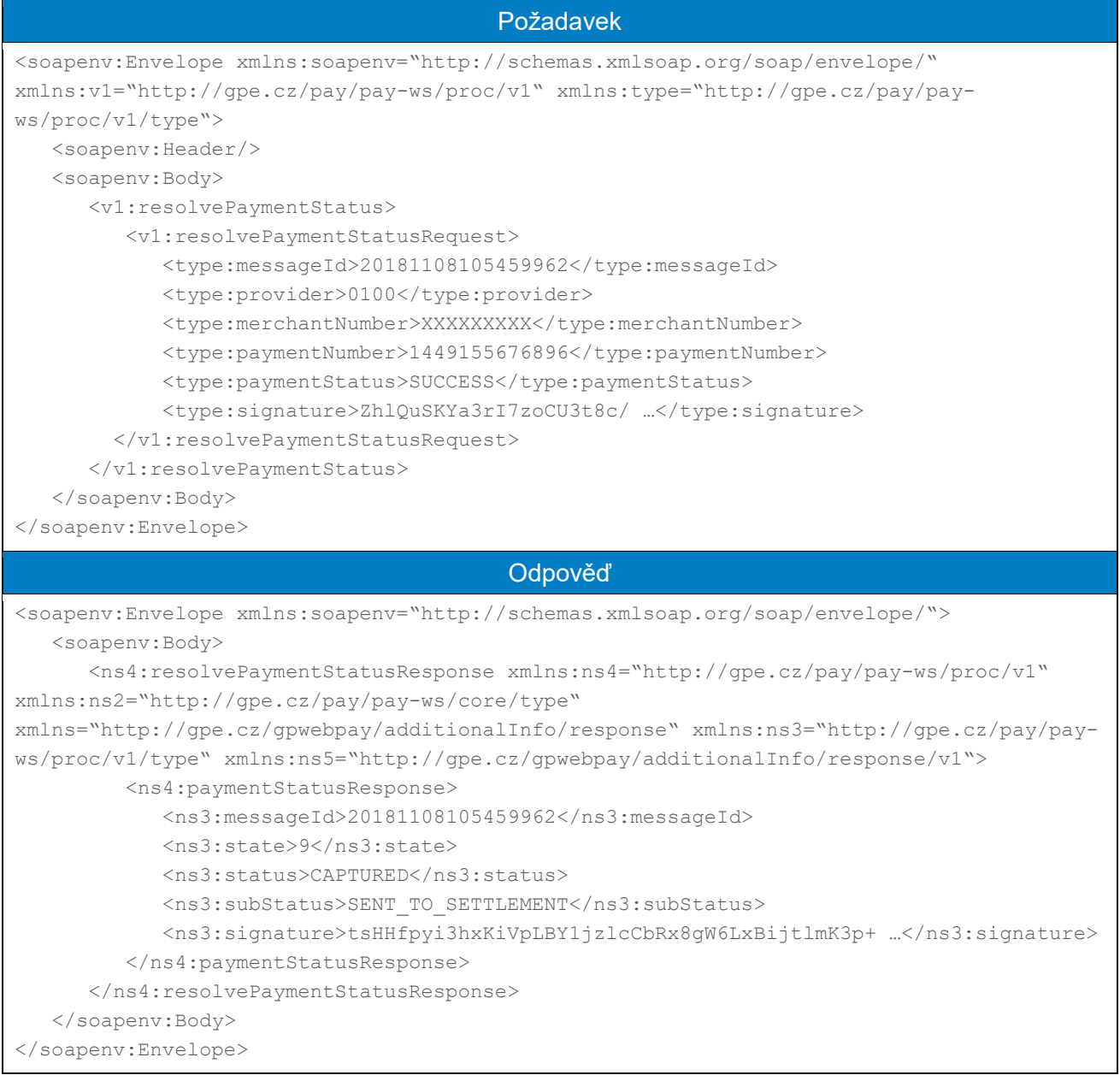

### <span id="page-17-0"></span>4.2.4 processAuthorizationReverse

Operace processAuthorizationReverse umožňuje zrušit/odvolat blokaci peněžních prostředků na účtu držitele platební karty.

Funkčnost této operace je časově omezena výhradně na **aktuální den** kdy byla provedena autorizační operace a není zaručeno, že vydavatelská banka karty uvedený typ operace podporuje.

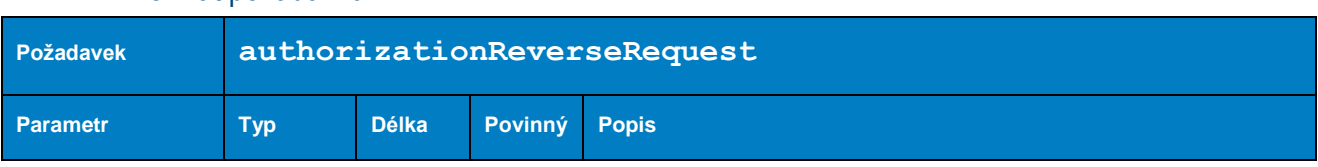

### 4.2.4.1 Formát požadavku

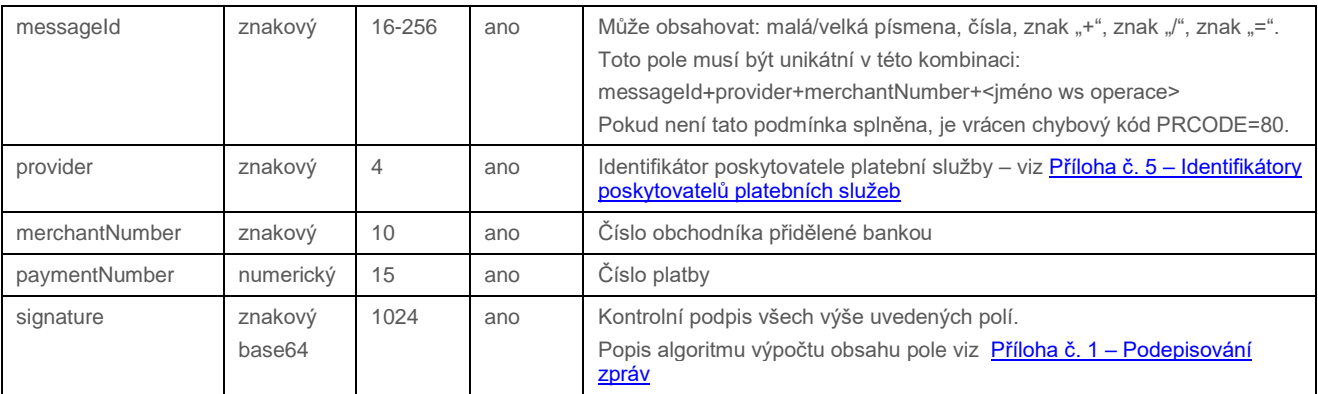

# 4.2.4.2 Formát odpovědi

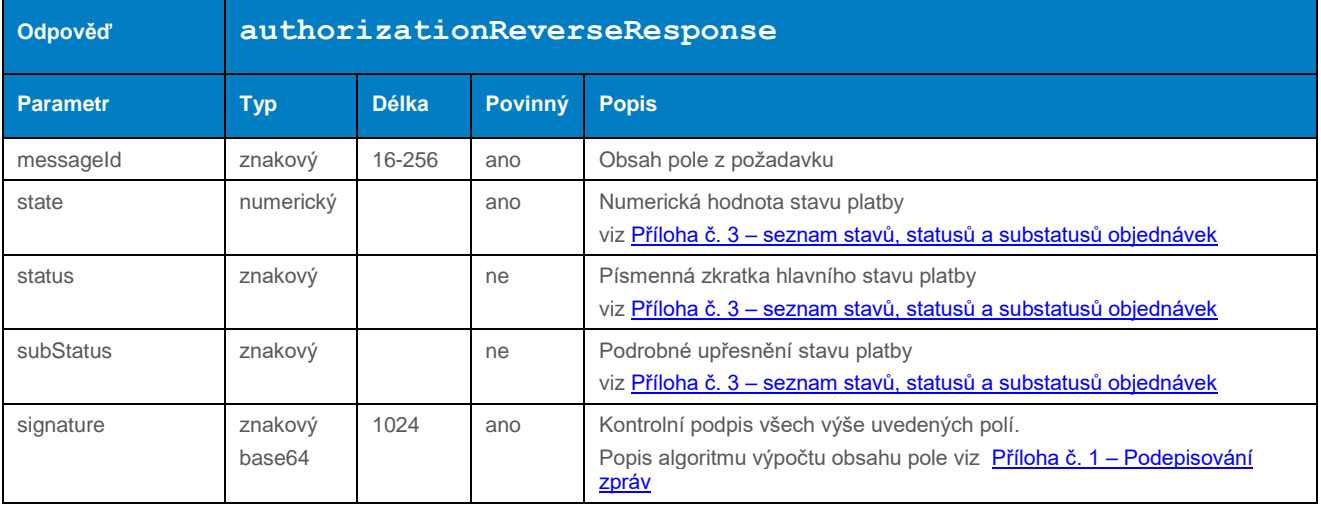

#### 4.2.4.3 Příklad zaslaného požadavku a obdržené odpovědi

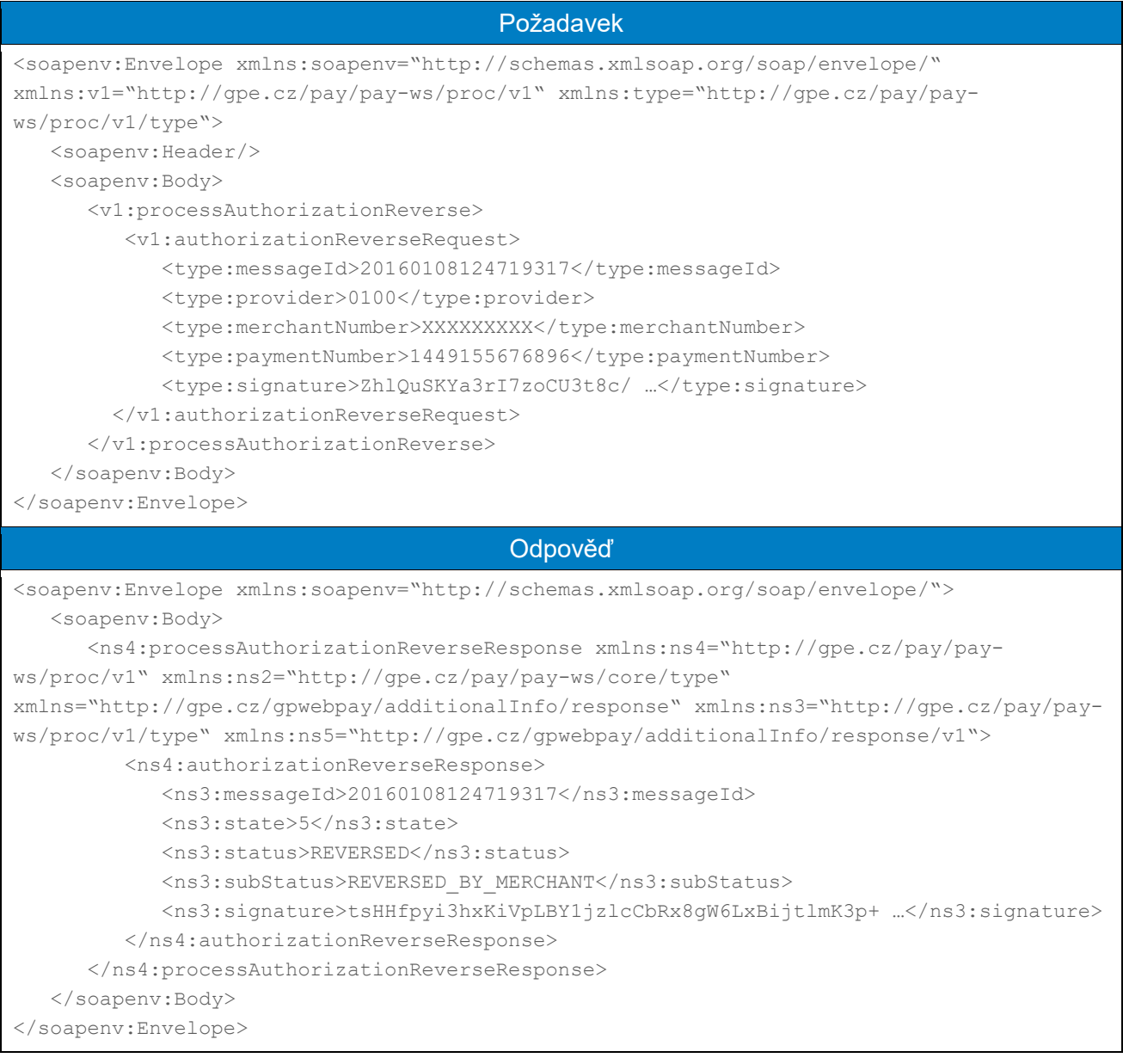

#### <span id="page-19-0"></span>4.2.5 processCapture

Pokud není při vytváření platby nastaveno okamžité stržení peněžních prostředků (DEPOSITFLAG=0 – http API / captureFlag=0 – WS API) je potřeba toto zajistit voláním metody processCapture. Metoda zajistí vytvoření platební transakce s požadovanou částkou k úhradě, je možná úplná nebo částečná úhrada.

Funkčnost této operace je časově omezena na dobu **7 dnů** od data provedení autorizační operace, poté je objednávka systémem automaticky překlopena do stavu "AUTOMATICKY ZRUSENA (AUTO\_CANCELED)".

Každá banka ve smlouvě o poskytování plateb na internetu definuje maximální dobu, ve které je nutné provést stržení/zaúčtování platební transakce.

# 4.2.5.1 Formát požadavku

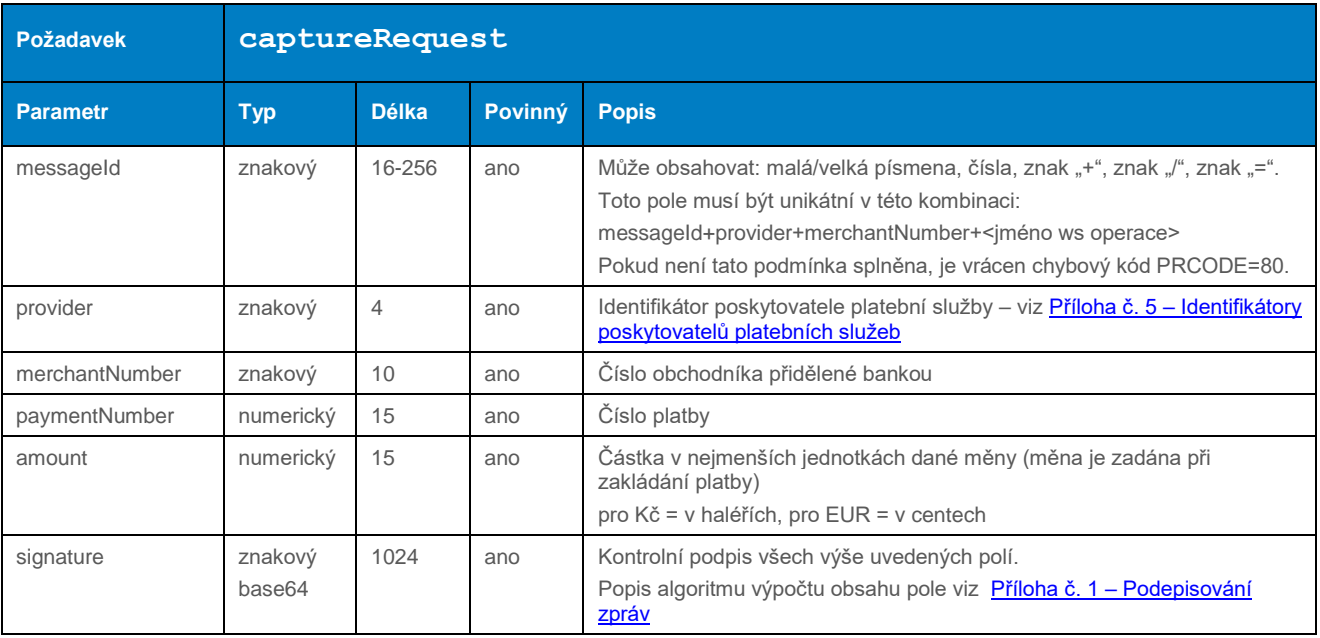

# 4.2.5.2 Formát odpovědi

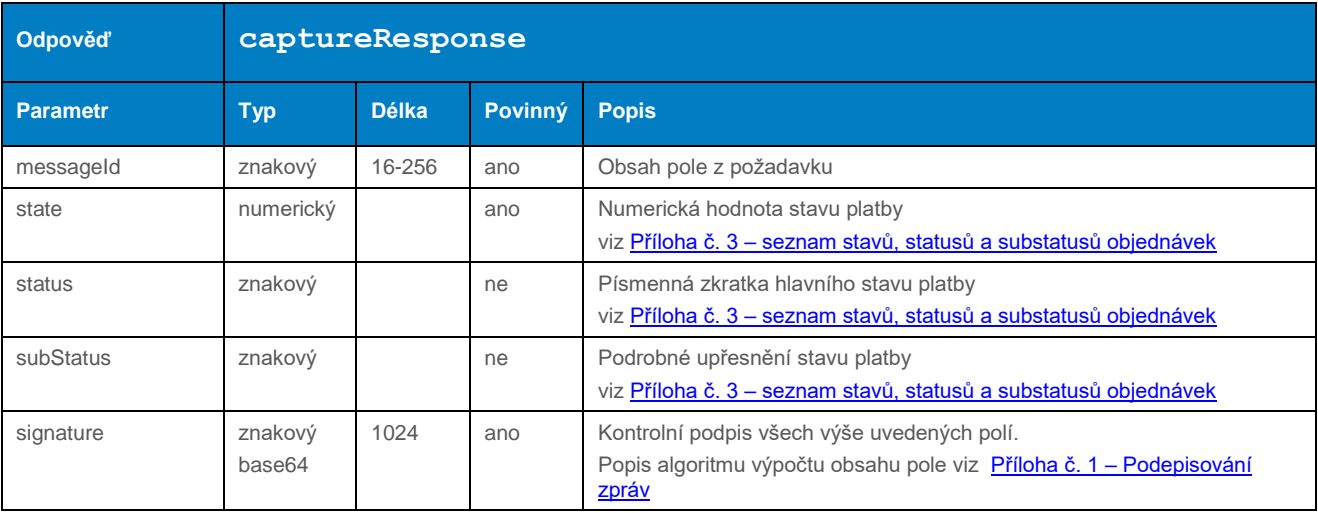

# 4.2.5.3 Příklad zaslaného požadavku a obdržené odpovědi

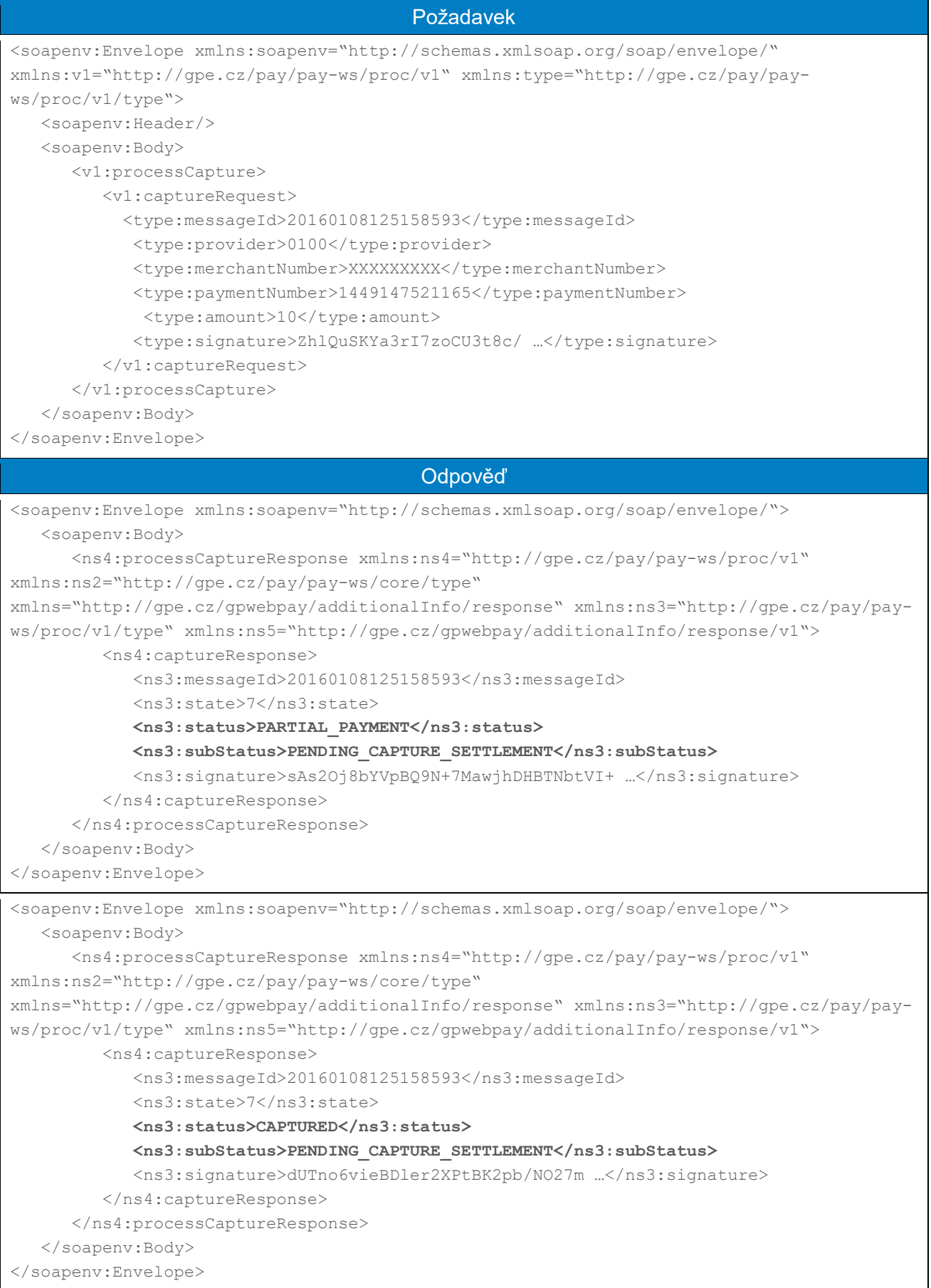

## <span id="page-22-0"></span>4.2.6 processCaptureReverse

Provedení operace processCaptureReverse zajistí zrušení požadavku na stržení/zaúčtování platební transakce.

Funkčnost této operace je časově omezena na dobu **před** uzavřením dávky platebních transakcí, ve které bylo provedeno stržení peněžních prostředků – operace processCapture (k uzavření dávky dochází buď pokynem obchodníka, nebo automatickou cestou před zpracováním reportů pro zúčtující banku – cca. 22:00 každý den).

#### 4.2.6.1 Formát požadavku

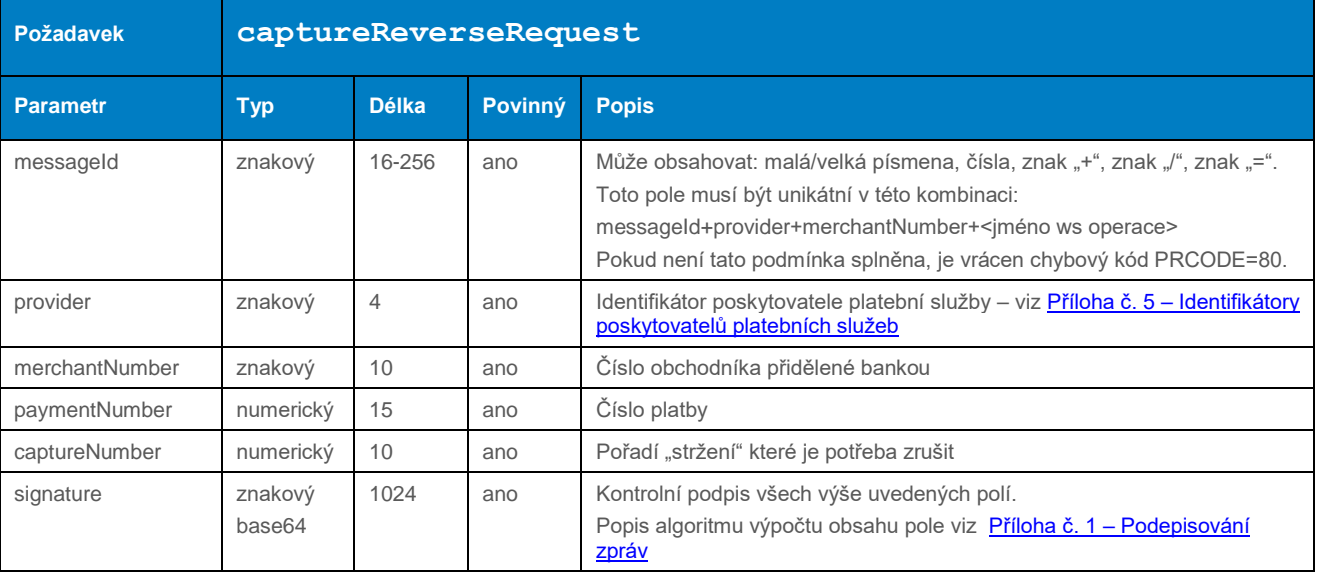

## 4.2.6.2 Formát odpovědi

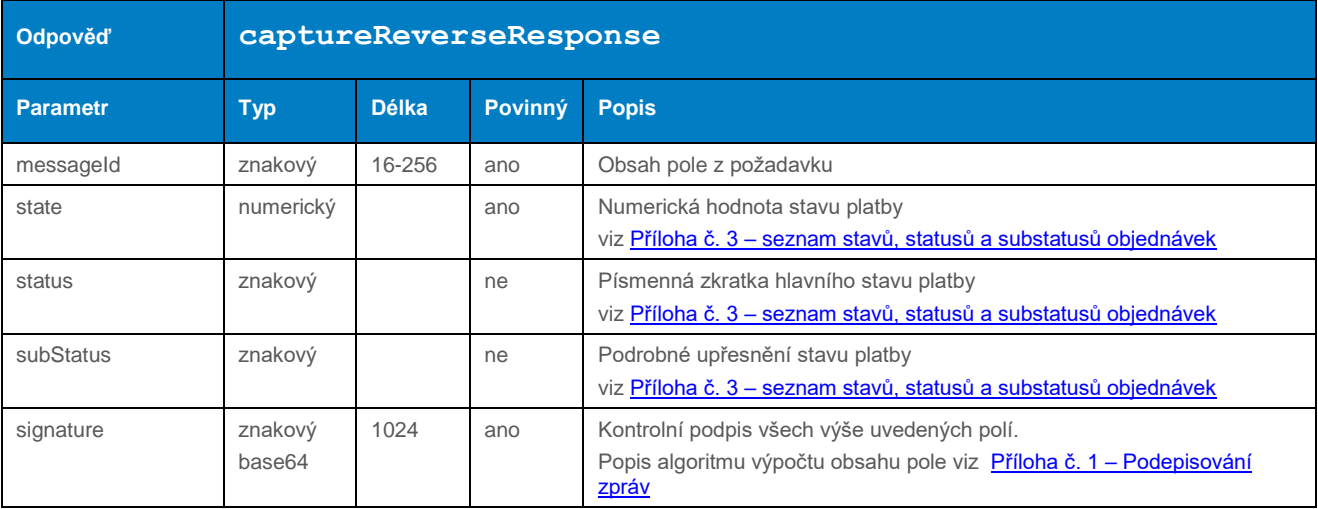

#### 4.2.6.3 Příklad zaslaného požadavku a obdržené odpovědi

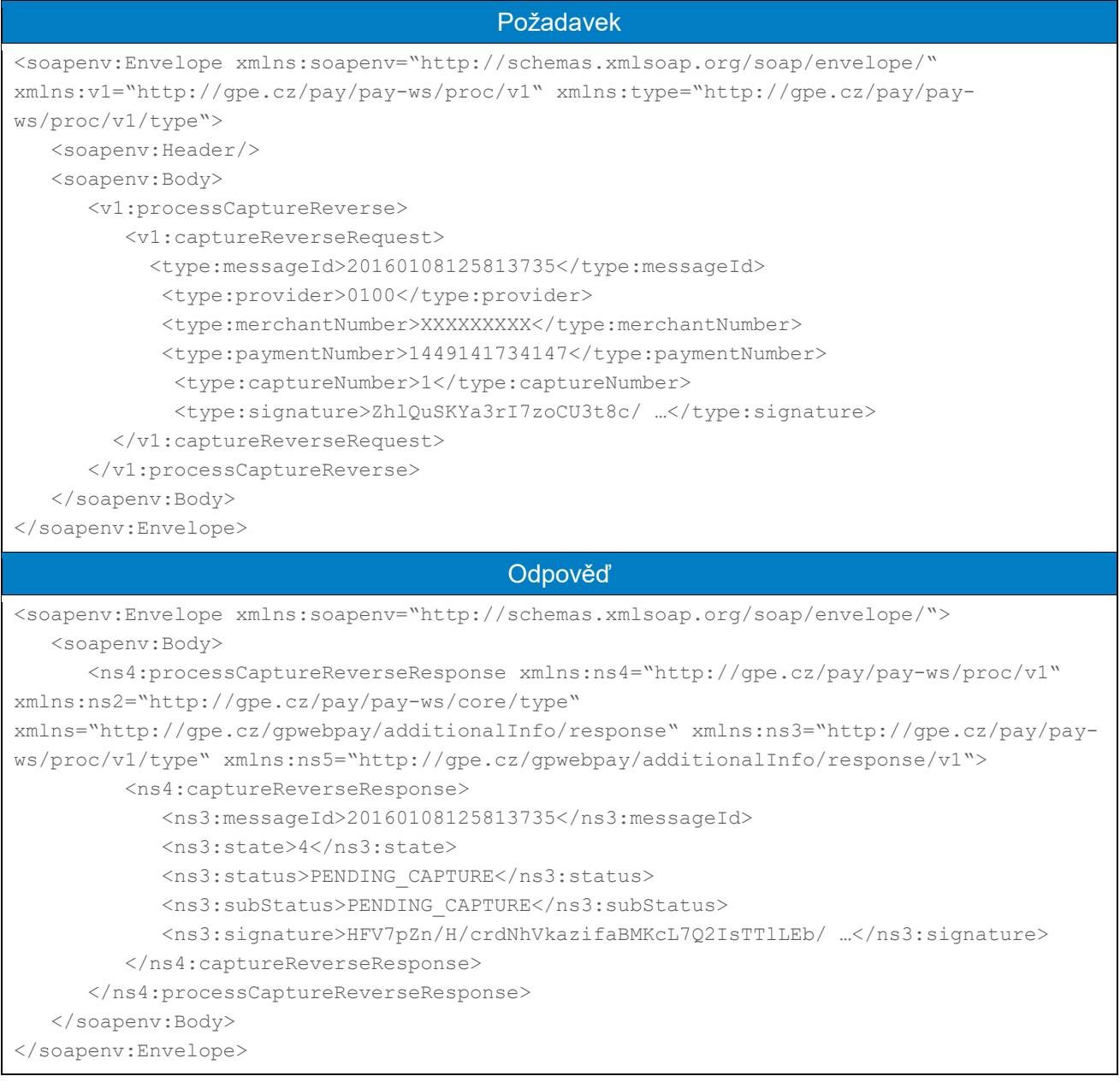

## <span id="page-23-0"></span>4.2.7 processRefund

Metoda processRefund umožní vrácení zaplacené částky. Je možný úplný či částečný návrat a je možné takovýchto návratů udělat více – až do výše stržené částky.

Funkčnost této operace je časově omezena na dobu **6/13 měsíců** (každá banka má tento interval definován různě – viz Příloha č. 5 – [počet měsíců před automatickým uzavřením platby\)](#page-99-0) od data provedení autorizační operace, poté je objednávka systémem automaticky překlopena do stavu "AUTOMATICKY\_UZAVŘENA".

#### 4.2.7.1 Formát požadavku

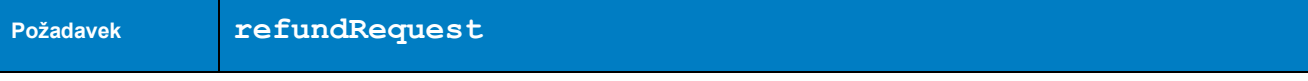

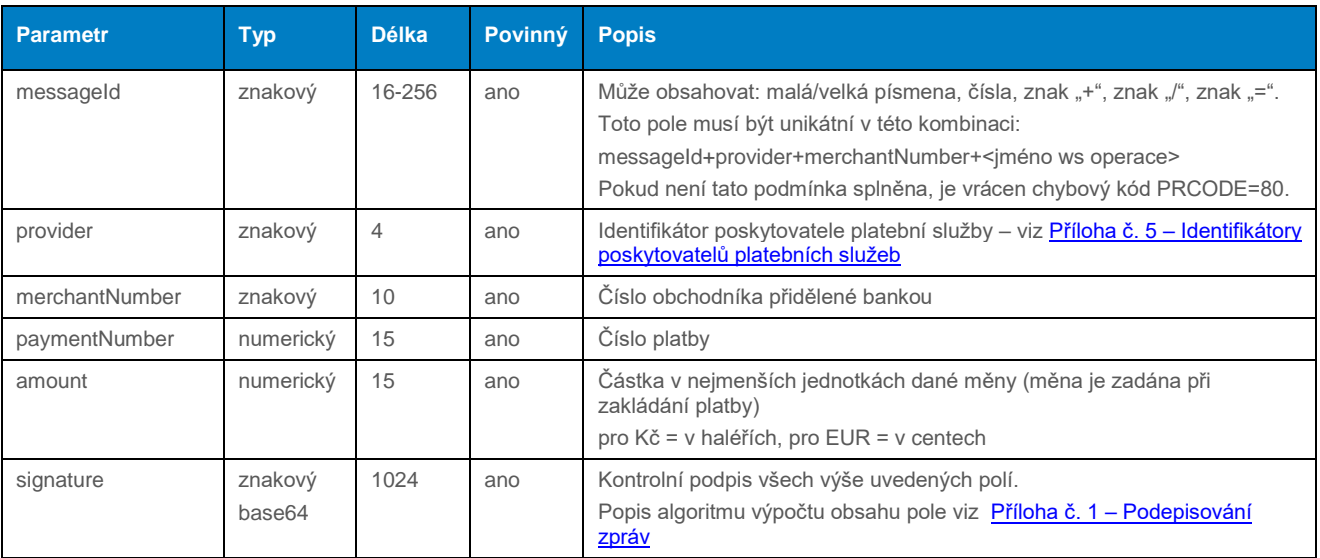

# 4.2.7.2 Formát odpovědi

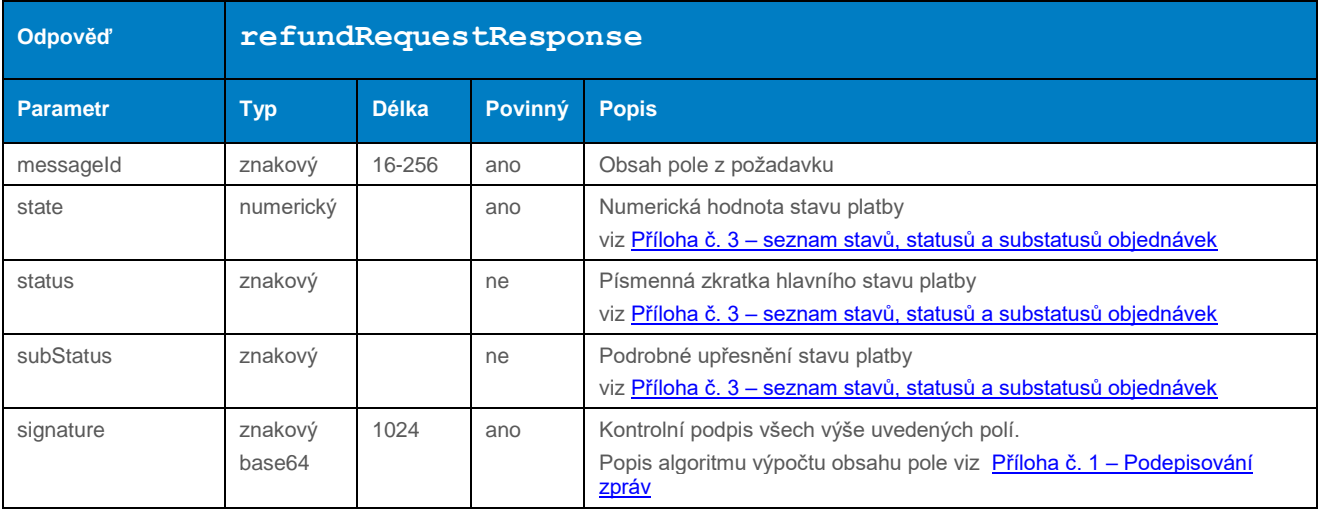

#### 4.2.7.3 Příklad zaslaného požadavku a obdržené odpovědi

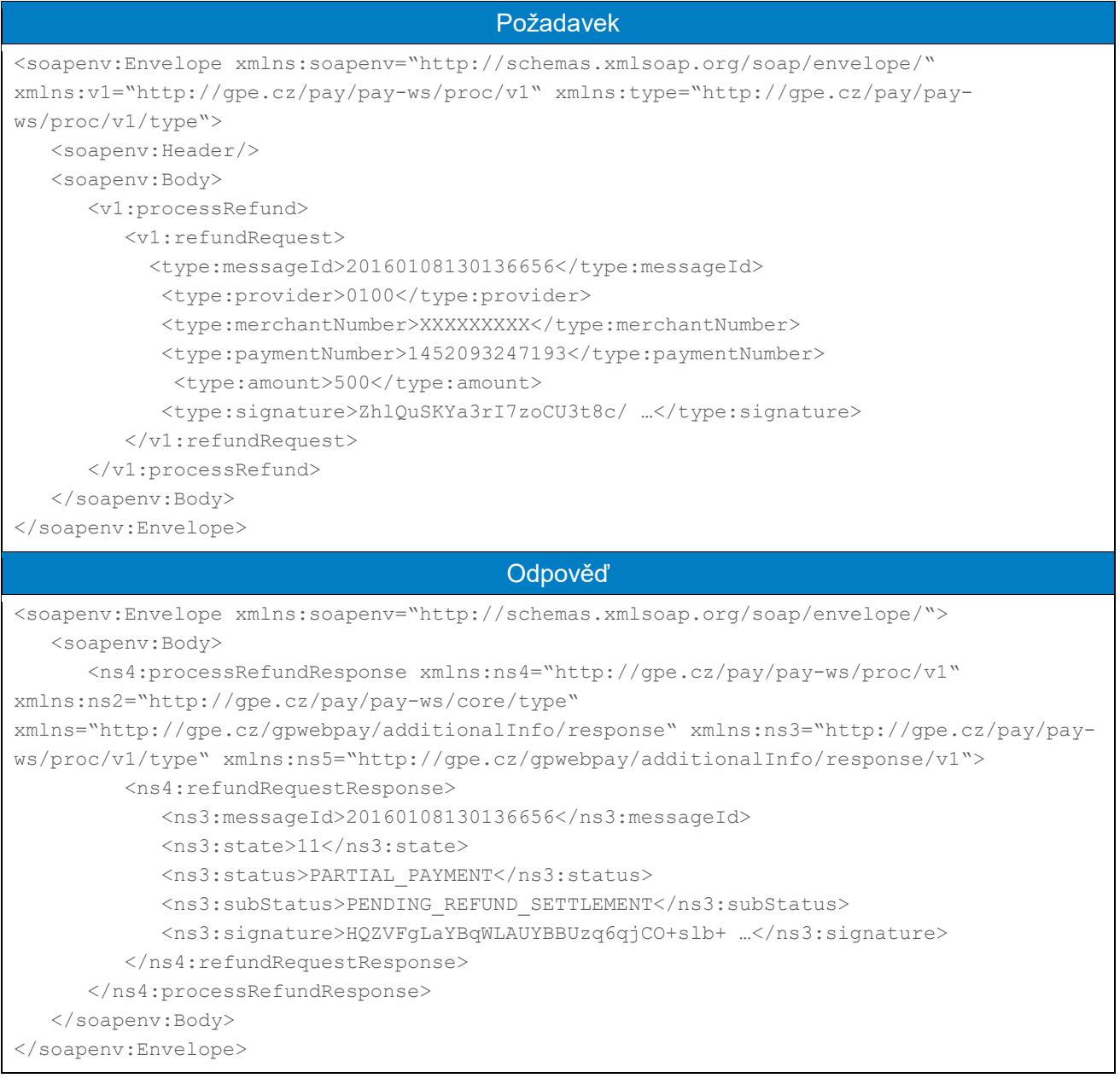

#### <span id="page-25-0"></span>4.2.8 processRefundReverse

Provedení operace processRefundReverse zajistí zrušení požadavku na vrácení peněžních prostředků.

Funkčnost této operace je časově omezena na dobu **před** uzavřením dávky platebních transakcí, ve které bylo provedeno navrácení peněžních prostředků – operace processRefund (k uzavření dávky dochází buď pokynem obchodníka, nebo automatickou cestou před zpracováním reportů pro zúčtující banku – cca. 22:00 každý den).

#### 4.2.8.1 Formát požadavku

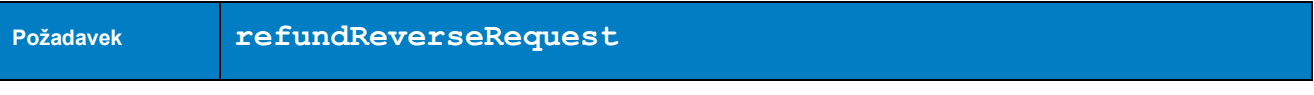

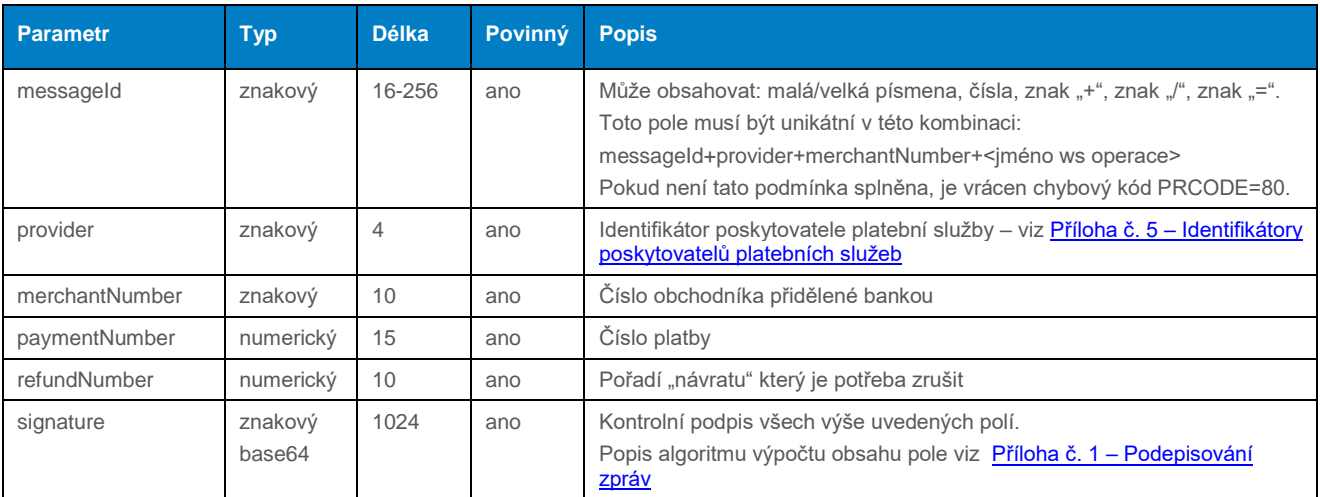

# 4.2.8.2 Formát odpovědi

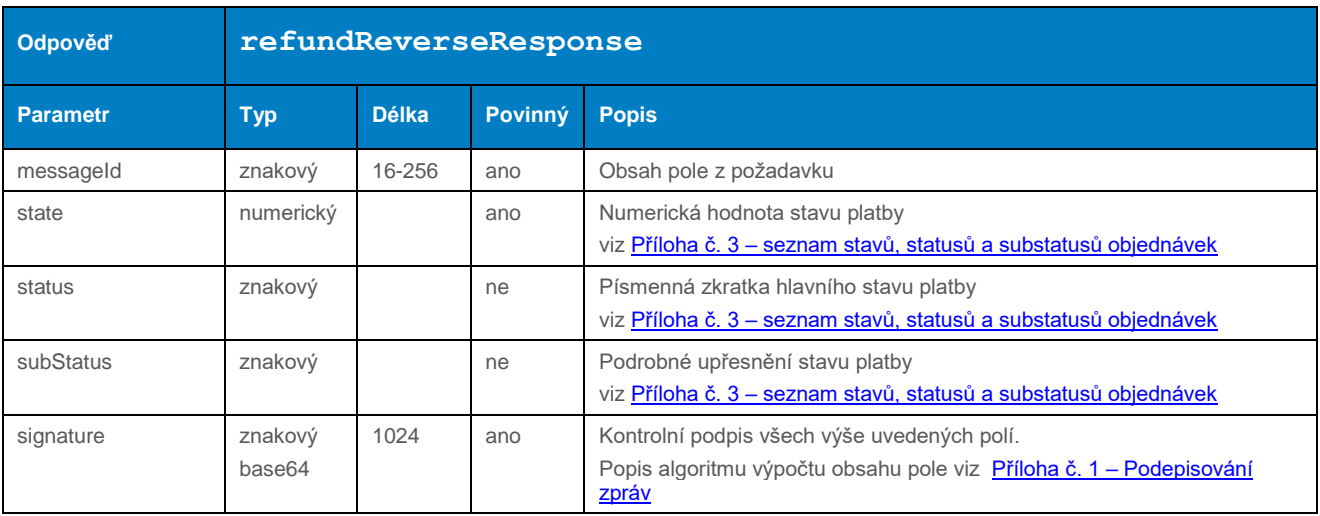

### 4.2.8.3 Příklad zaslaného požadavku a obdržené odpovědi

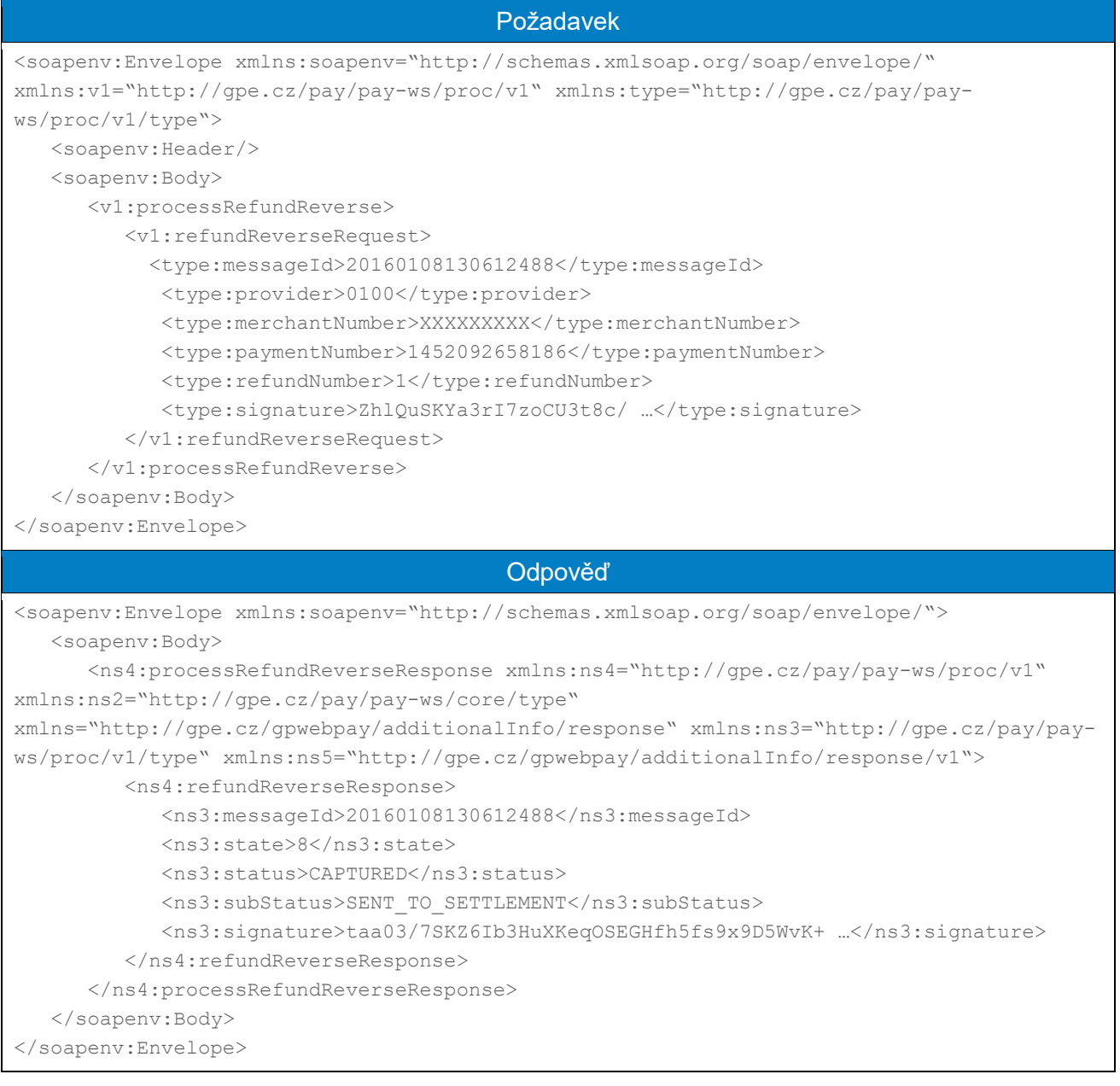

## <span id="page-27-0"></span>4.2.9 processPaymentClose

Pokud již není potřeba s platbou nikterak nakládat – např. provést návrat, je možné platbu uzavřít pro veškeré finanční operace příkazem processPaymentClose. Jediná možná další operace je smazání platby (processPaymentDelete).

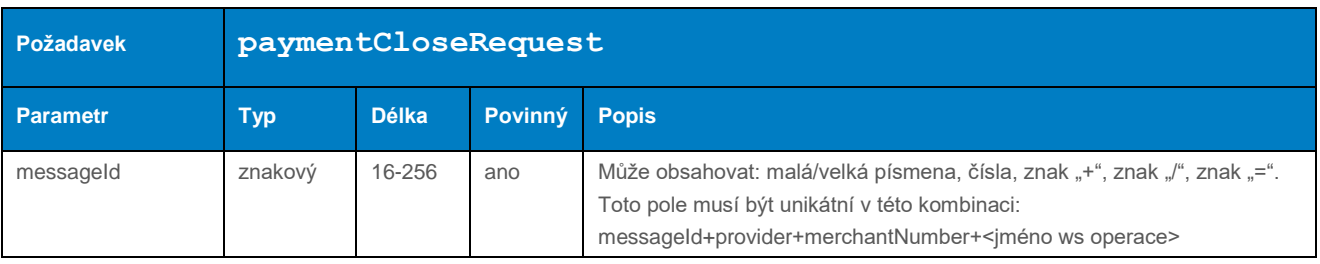

## 4.2.9.1 Formát požadavku

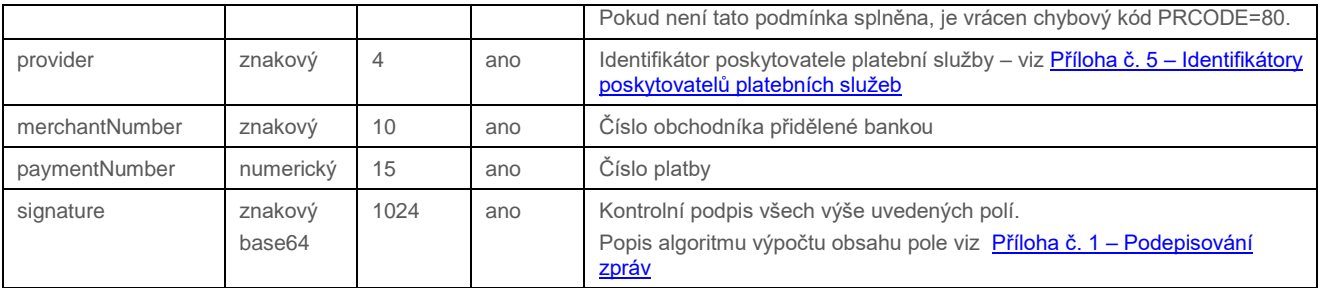

# 4.2.9.2 Formát odpovědi

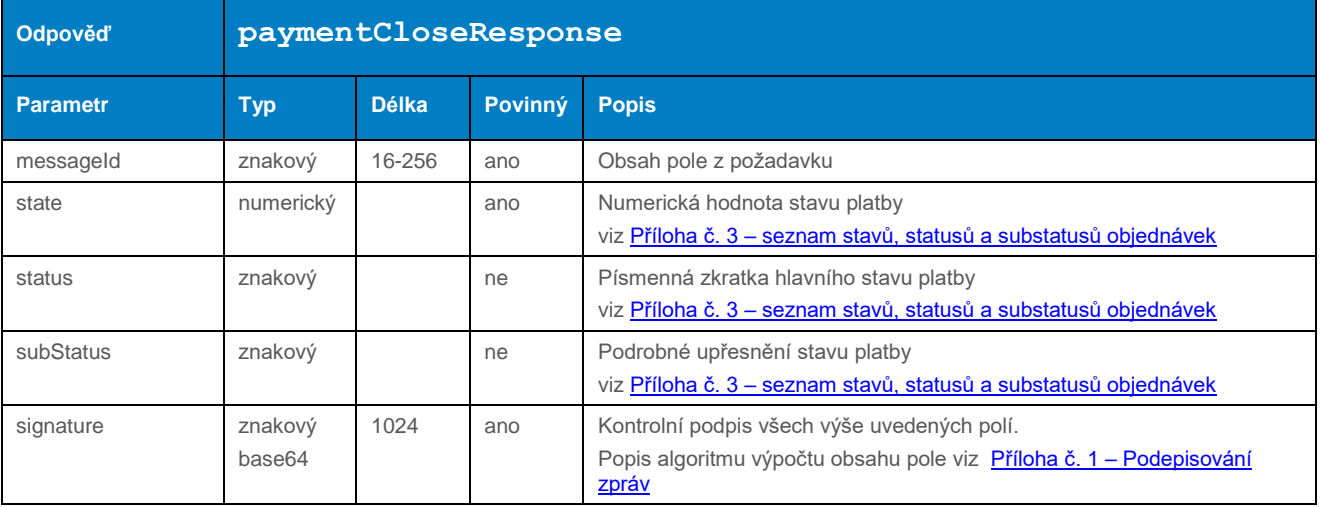

#### 4.2.9.3 Příklad zaslaného požadavku a obdržené odpovědi

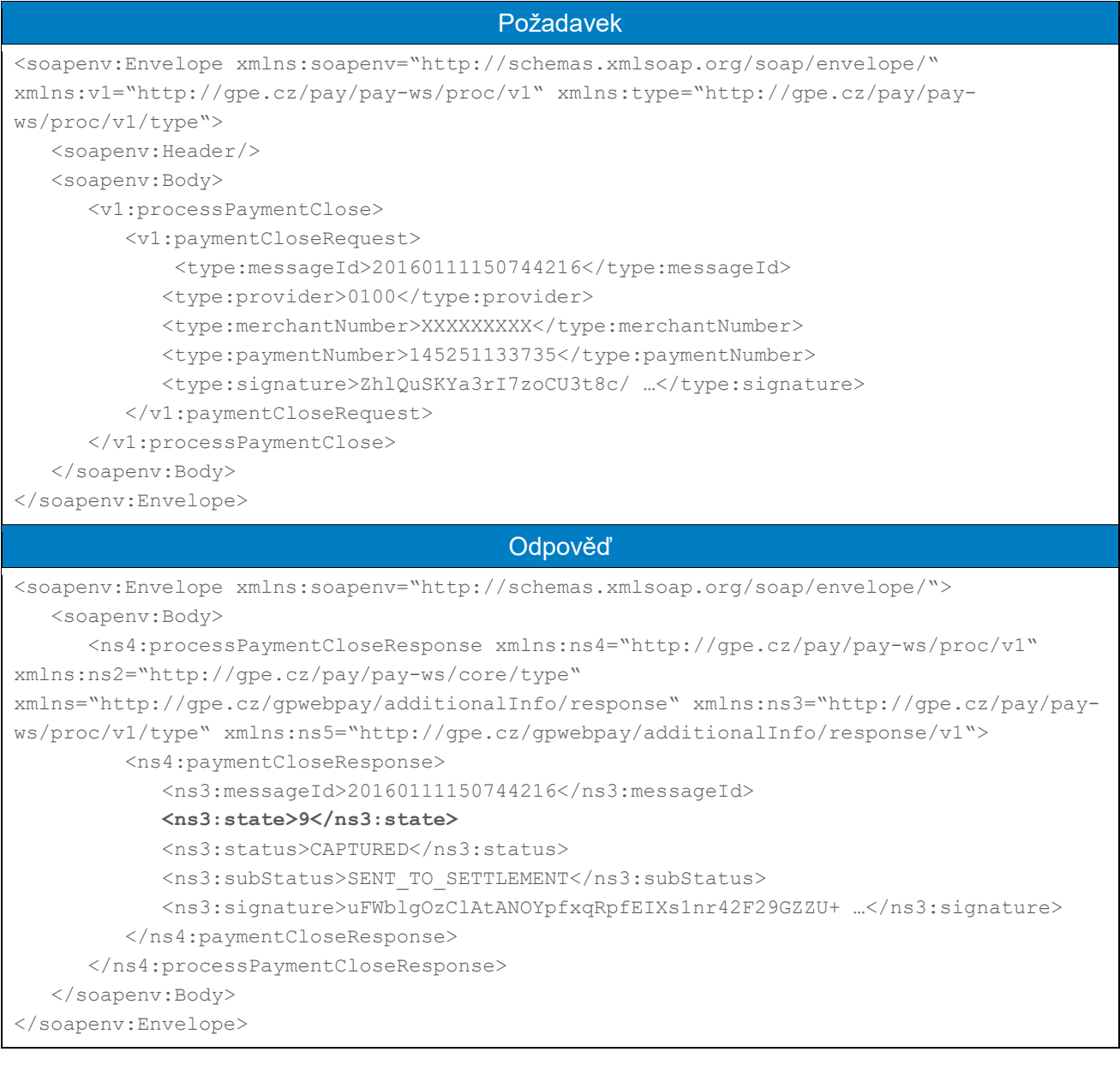

## <span id="page-29-0"></span>4.2.10 processPaymentDelete

Pokud s platbou není potřeba již nic dělat – např. opuštěné platby, uzavřené platby, je možné tato platby odstranit pomocí metody processPaymentDelete (platby zůstanou evidovány v systému až do doby svého automatického výmazu po 18 měsících od data založení). Platby nejsou zobrazovány v přehledu plateb v GUI, ale je možné se k nim dostat prostřednictvím nastavení filtru pro zobrazení smazaných plateb.

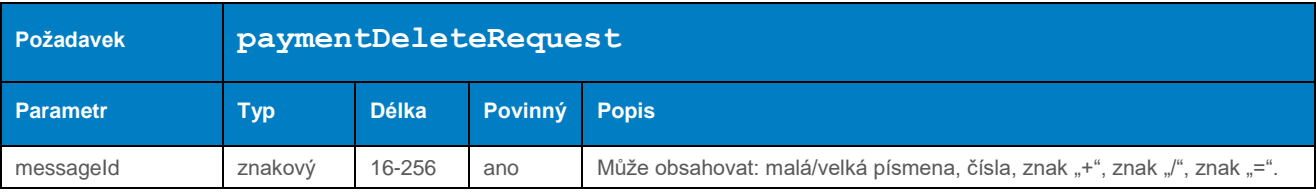

#### 4.2.10.1 Formát požadavku

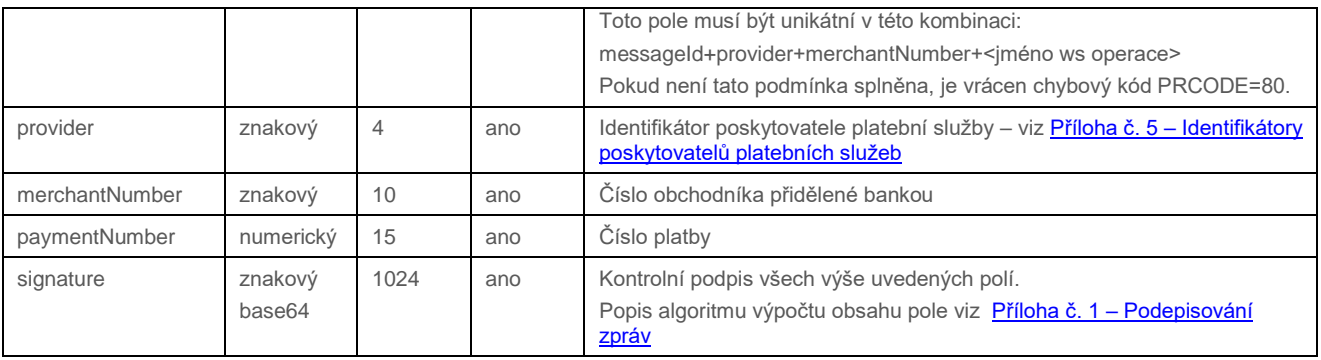

# 4.2.10.2 Formát odpovědi

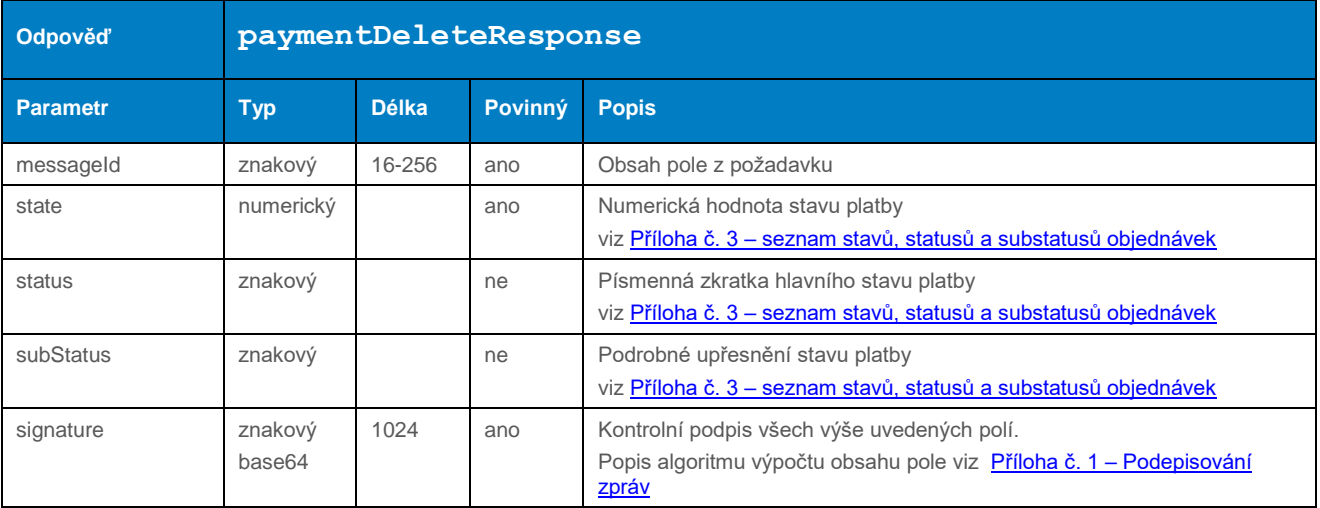

#### 4.2.10.3 Příklad zaslaného požadavku a obdržené odpovědi

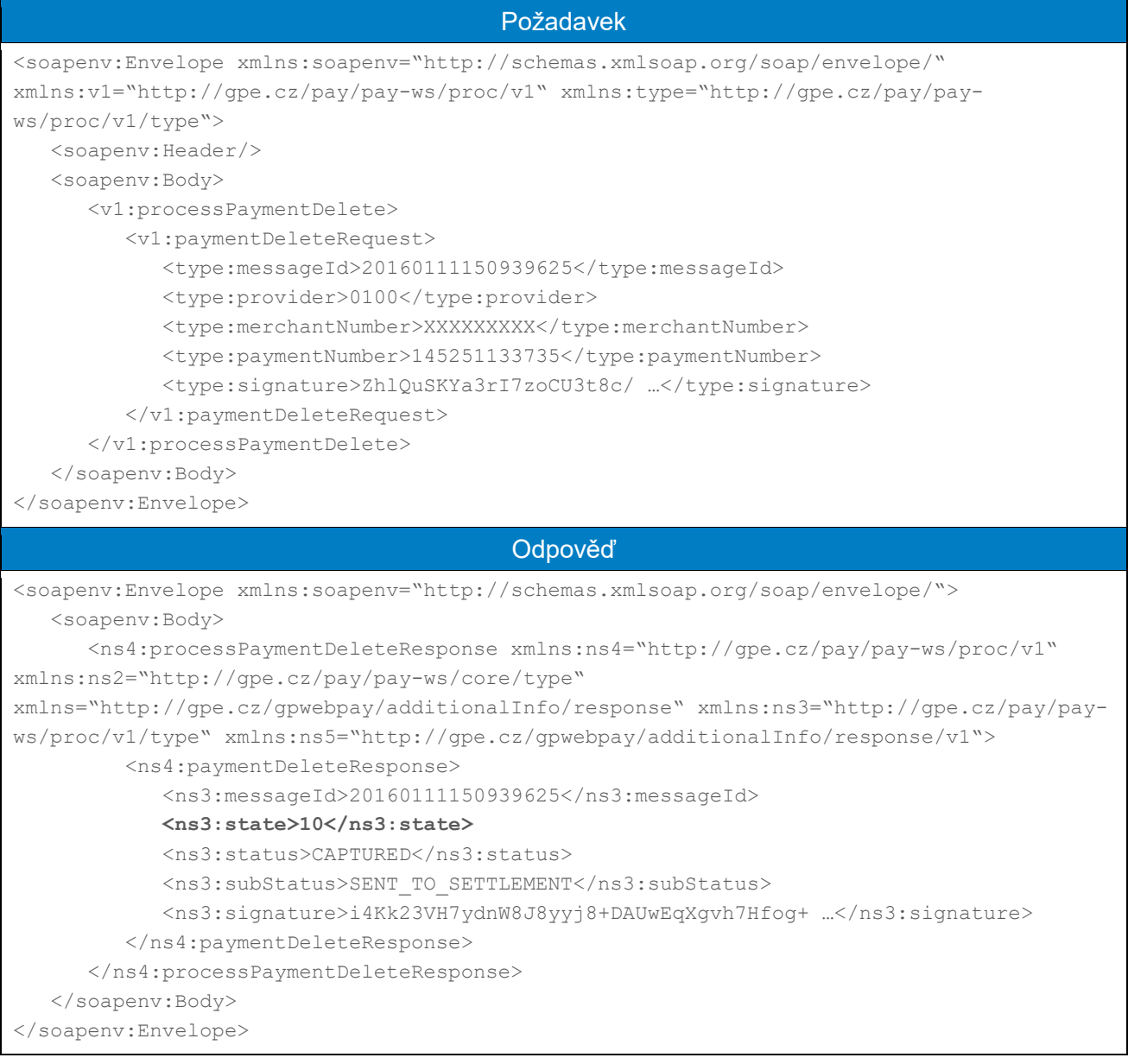

# <span id="page-31-0"></span>4.3 Operace pro práci s dávkami

#### <span id="page-31-1"></span>4.3.1 processBatchClose

Operace processBatchClose uzavře aktuálně otevřenou dávku obchodníka. Obchodník může mít vždy otevřenou pouze jednu dávku. Uzavření dávky způsobí uzamčení peněžních operací "stržení/capture" a "návrat/refund" pro zneplatnění/revers. Peněžní transakce budou posunuty do fáze zpracování do výstupu pro zúčtující banku.

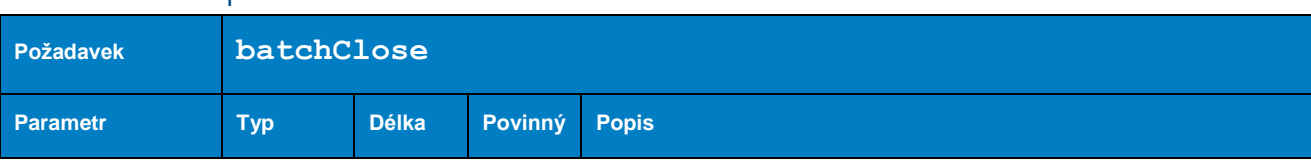

#### 4.3.1.1 Formát požadavku

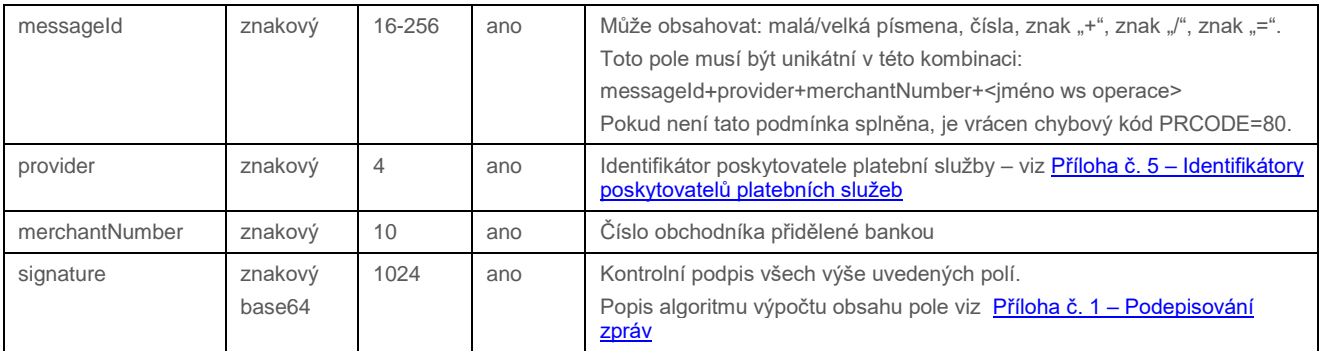

# 4.3.1.2 Formát odpovědi

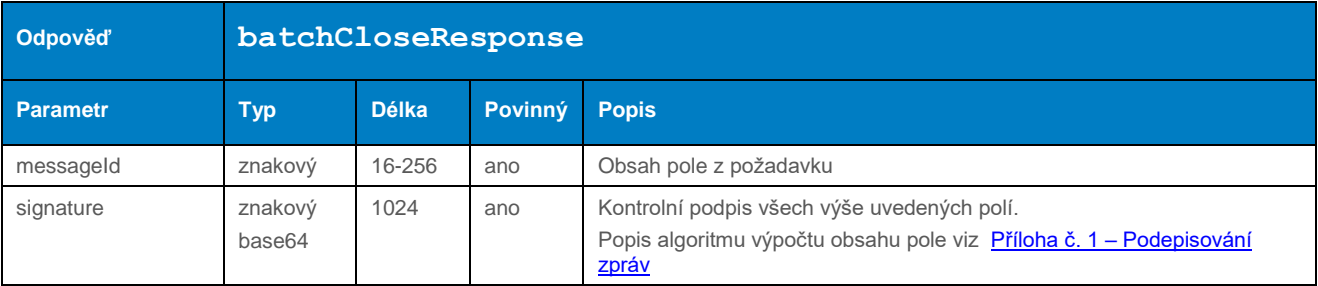

#### 4.3.1.3 Příklad zaslaného požadavku a obdržené odpovědi

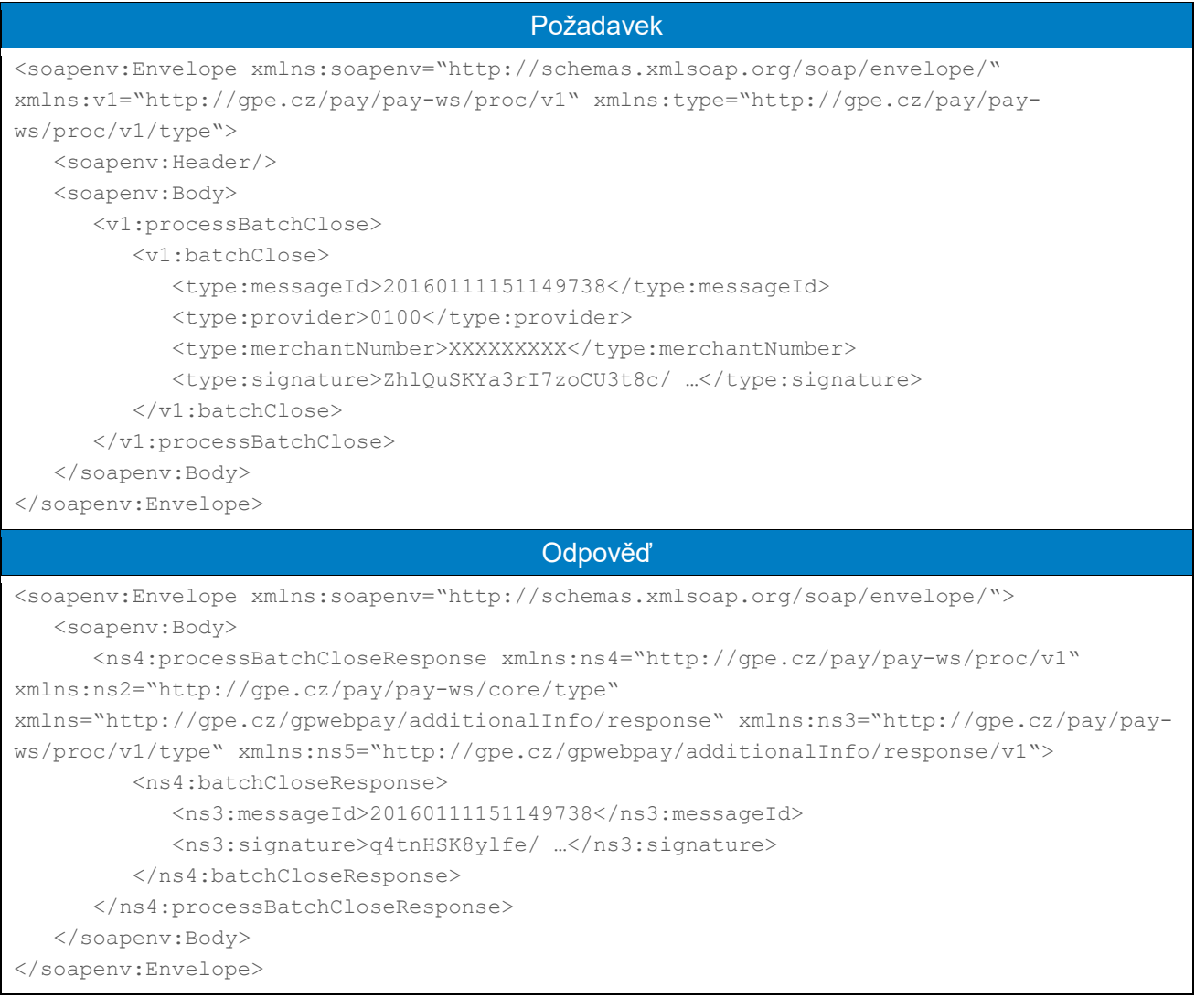

# <span id="page-33-0"></span>4.4 Operace pro práci s opakovanými platbami

# <span id="page-33-1"></span>4.4.1 getMasterPaymentStatus

Operace getMasterPaymentStatus slouží ke zjištění statusu registrační "master" platby – zda je možné provést následnou opakovanou platbu.

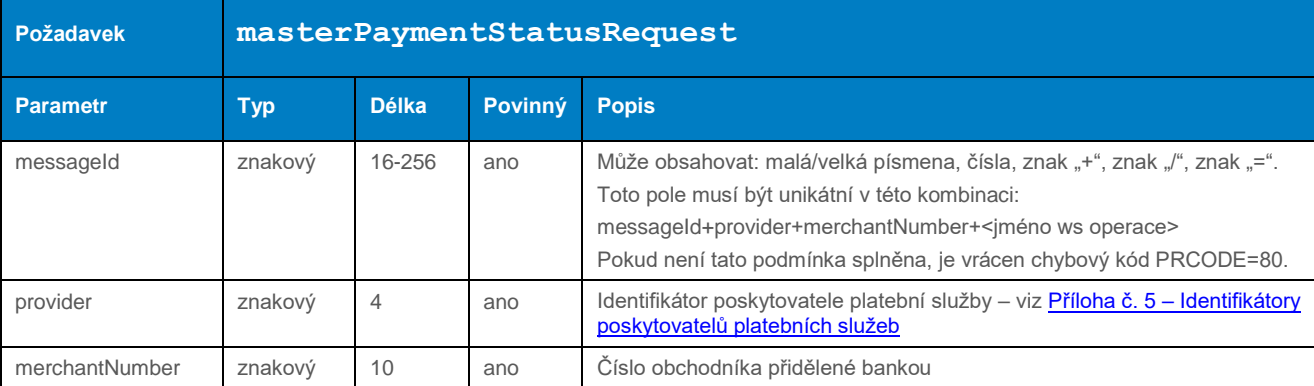

#### 4.4.1.1 Formát požadavku

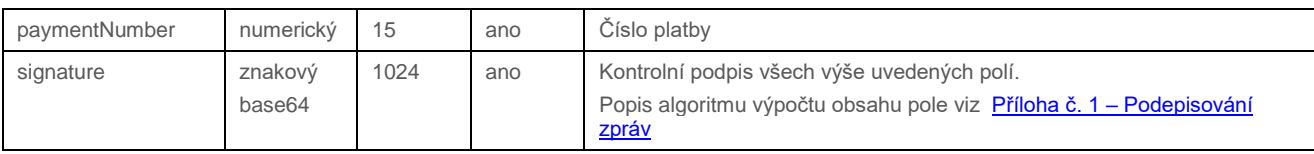

# 4.4.1.2 Formát odpovědi

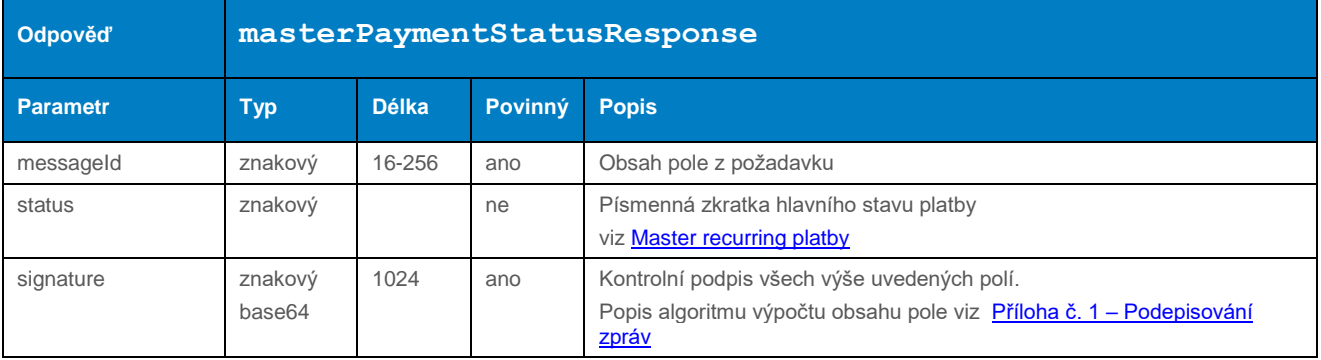

### 4.4.1.3 Příklad zaslaného požadavku a obdržené odpovědi

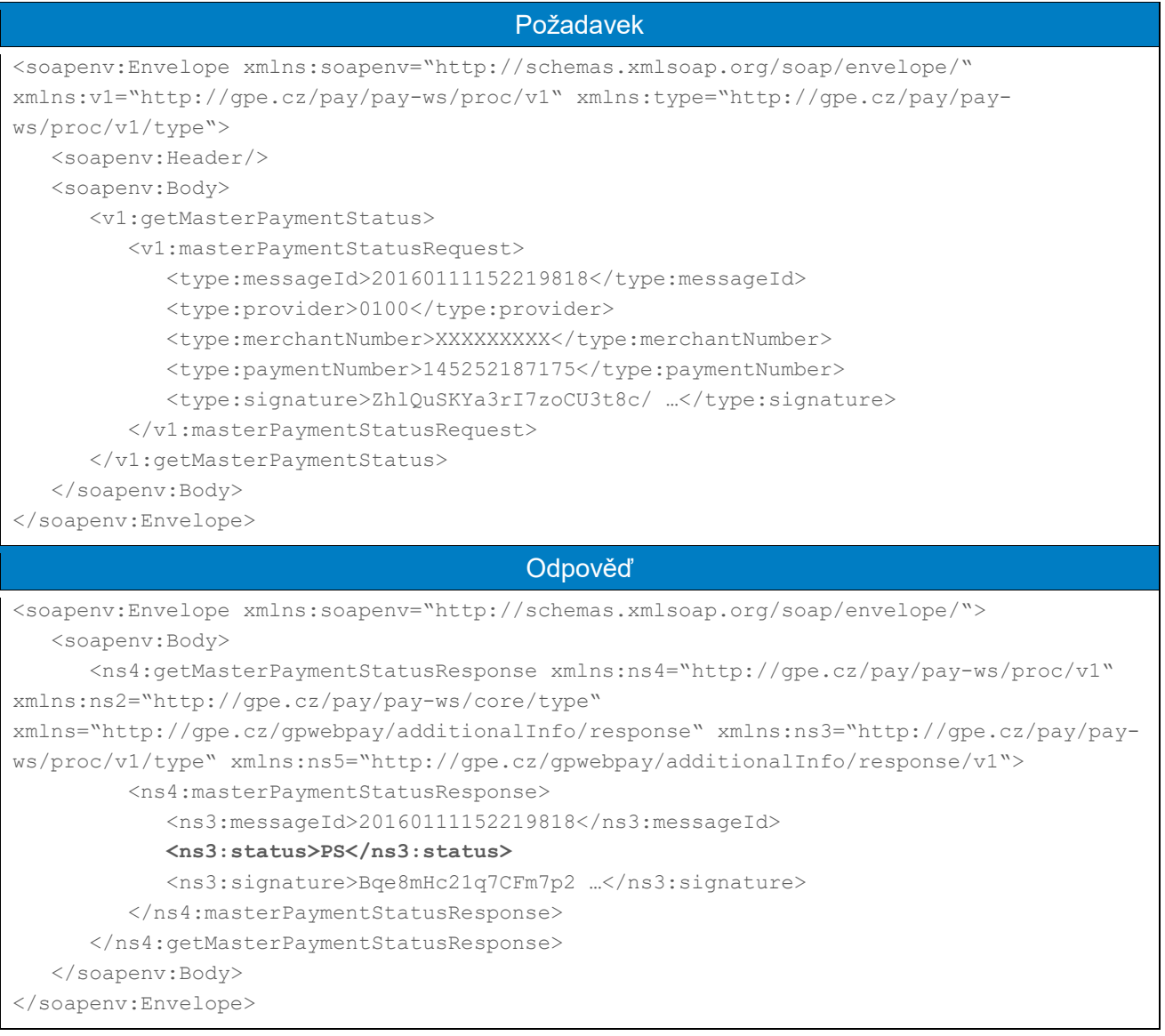

# <span id="page-35-0"></span>4.4.2 processMasterPaymentRevoke

Operace processMasterPaymentRevoke slouží k zneplatnění registrační "master" platby.

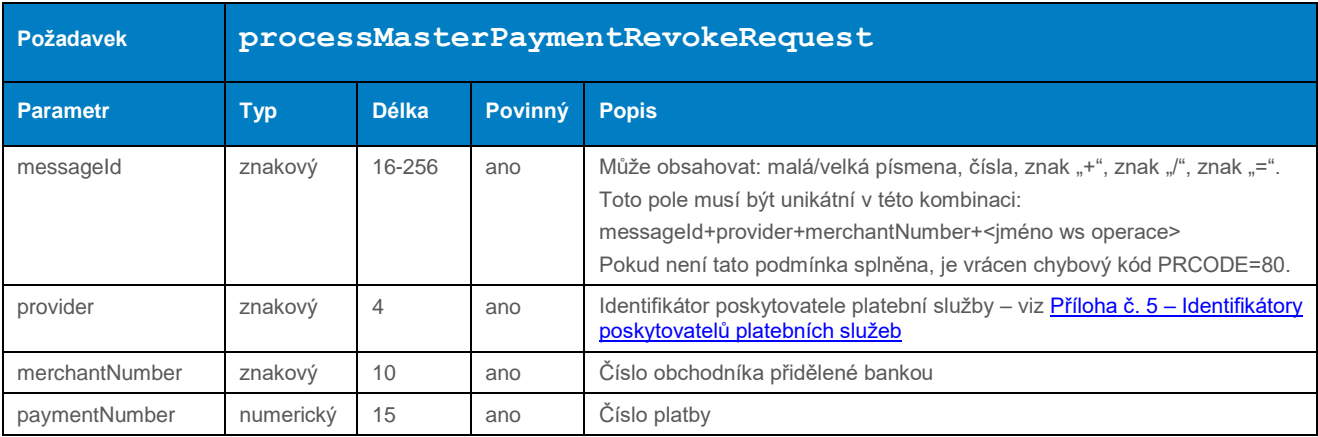

#### 4.4.2.1 Formát požadavku
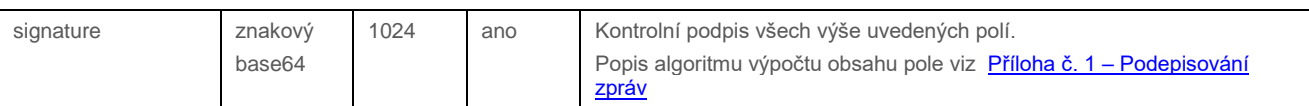

# 4.4.2.2 Formát odpovědi

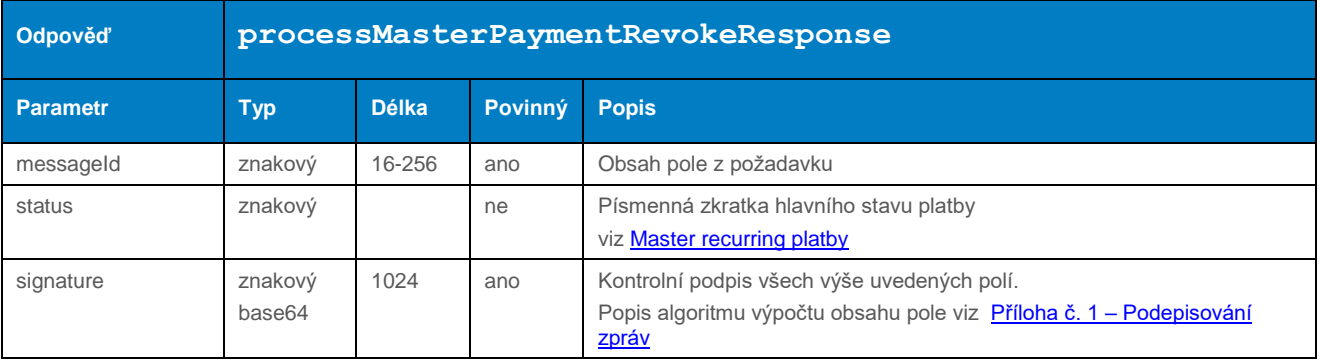

#### 4.4.2.3 Příklad zaslaného požadavku a obdržené odpovědi

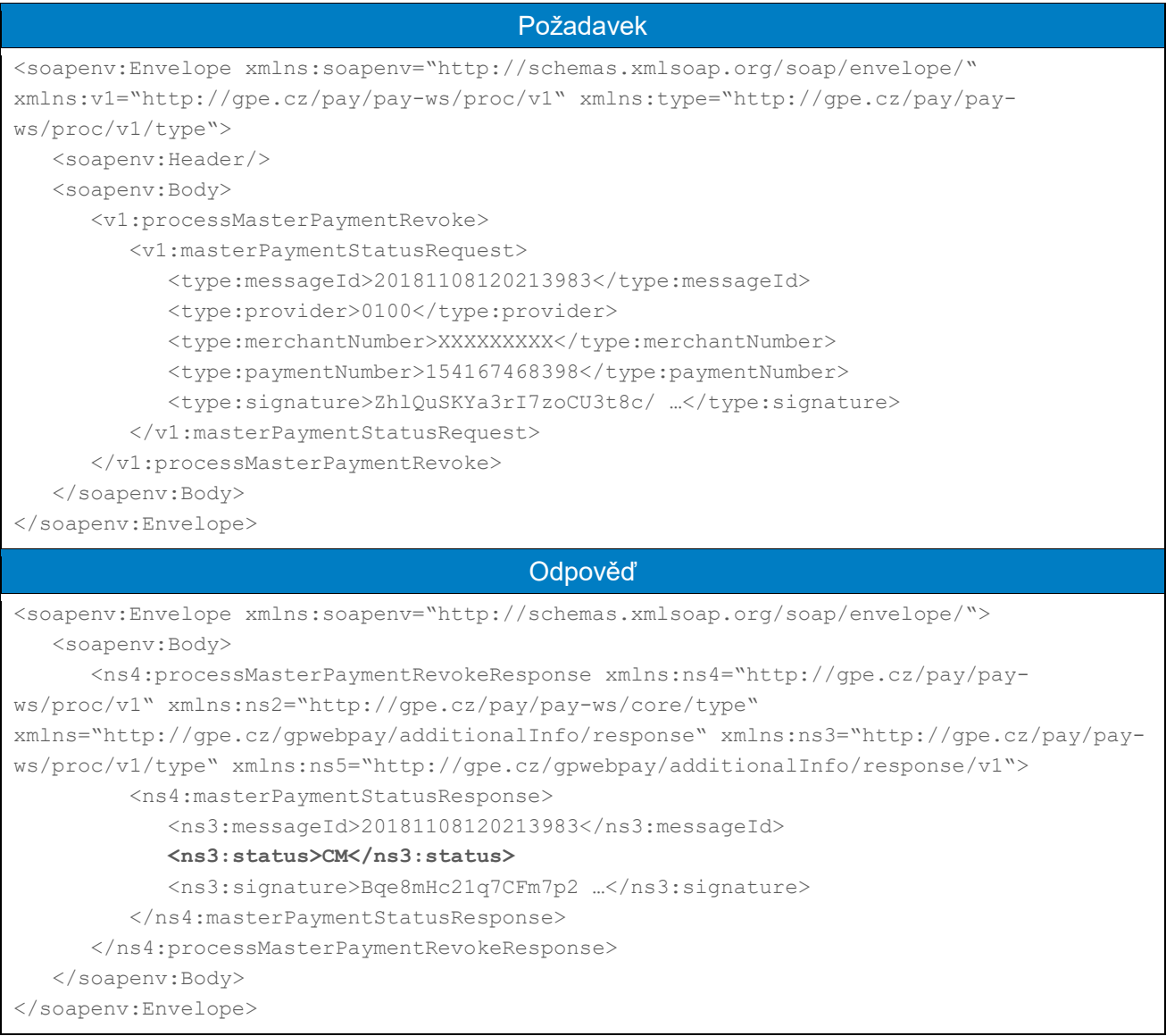

## 4.4.3 processUsageBasedSubscriptionPayment (typ transakce: opakovaná)

Operace processUsageBasedSubscriptionPayment umožňuje založit následnou opakovanou platbu k vytvořené vzorové "master" platbě (založení vzorové platby viz dokument "GP\_webpay\_HTTP\_API\_vx.x\_CZ/EN" – kapitola "Opakovaná platba").

Volání této metody by mělo předcházet zjištění, v jakém stavu se vzorová platba nachází – viz metoda getMasterPaymentStatus.

Platba iniciována obchodníkem s těmito parametry:

- **•** fixní datum
- variabilní částka

Uplatňována výjimka "Platba iniciována obchodníkem (MIT)".

#### **Dle nařízení karetních schémat je povinné při každé platbě zasílat data o zákazníkovi. Seznam polí viz Příloha č. 9 – [Povinná PSD2 data z pohledu karetních schémat.](#page-101-0)**

# 4.4.3.1 Formát požadavku

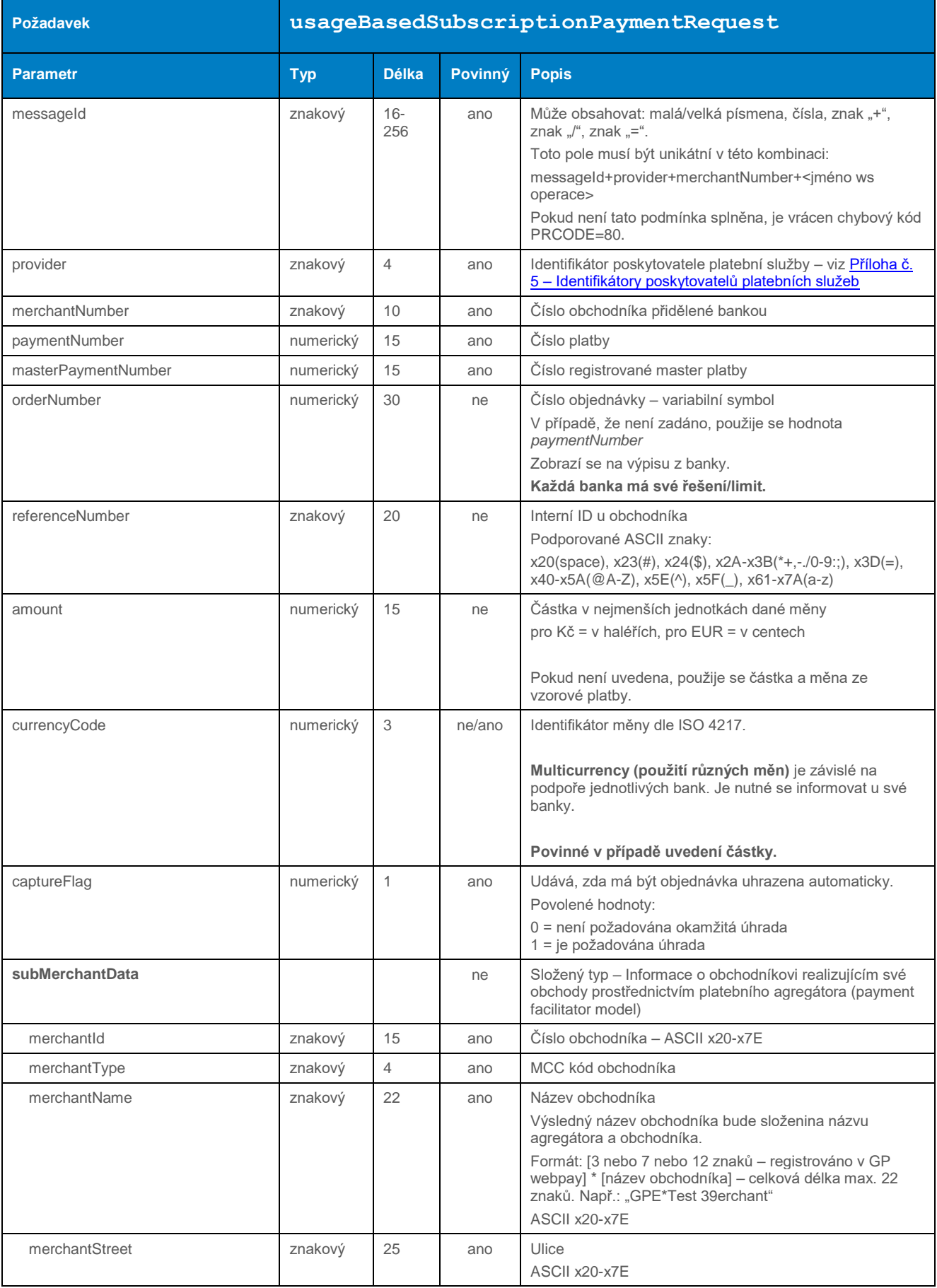

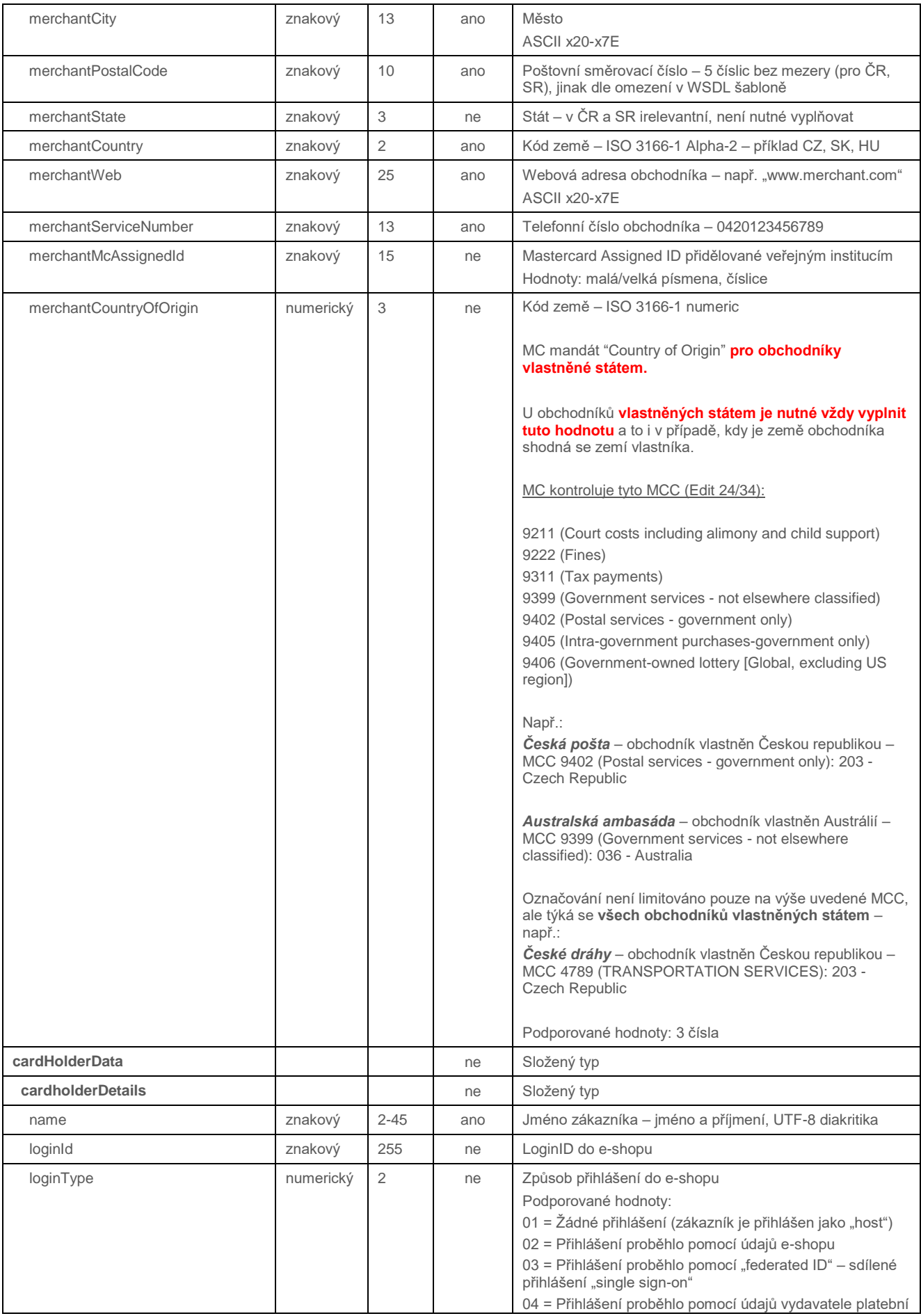

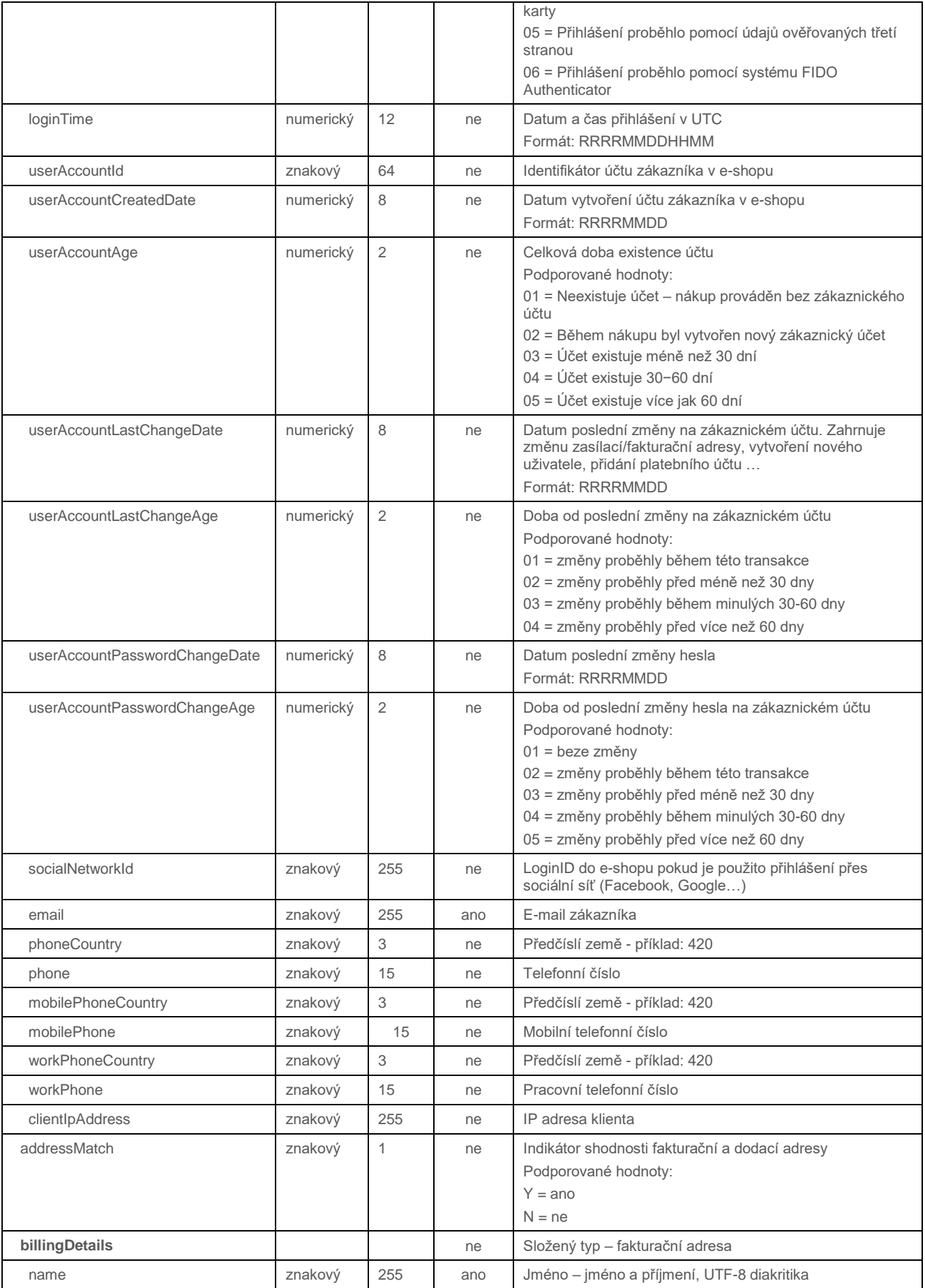

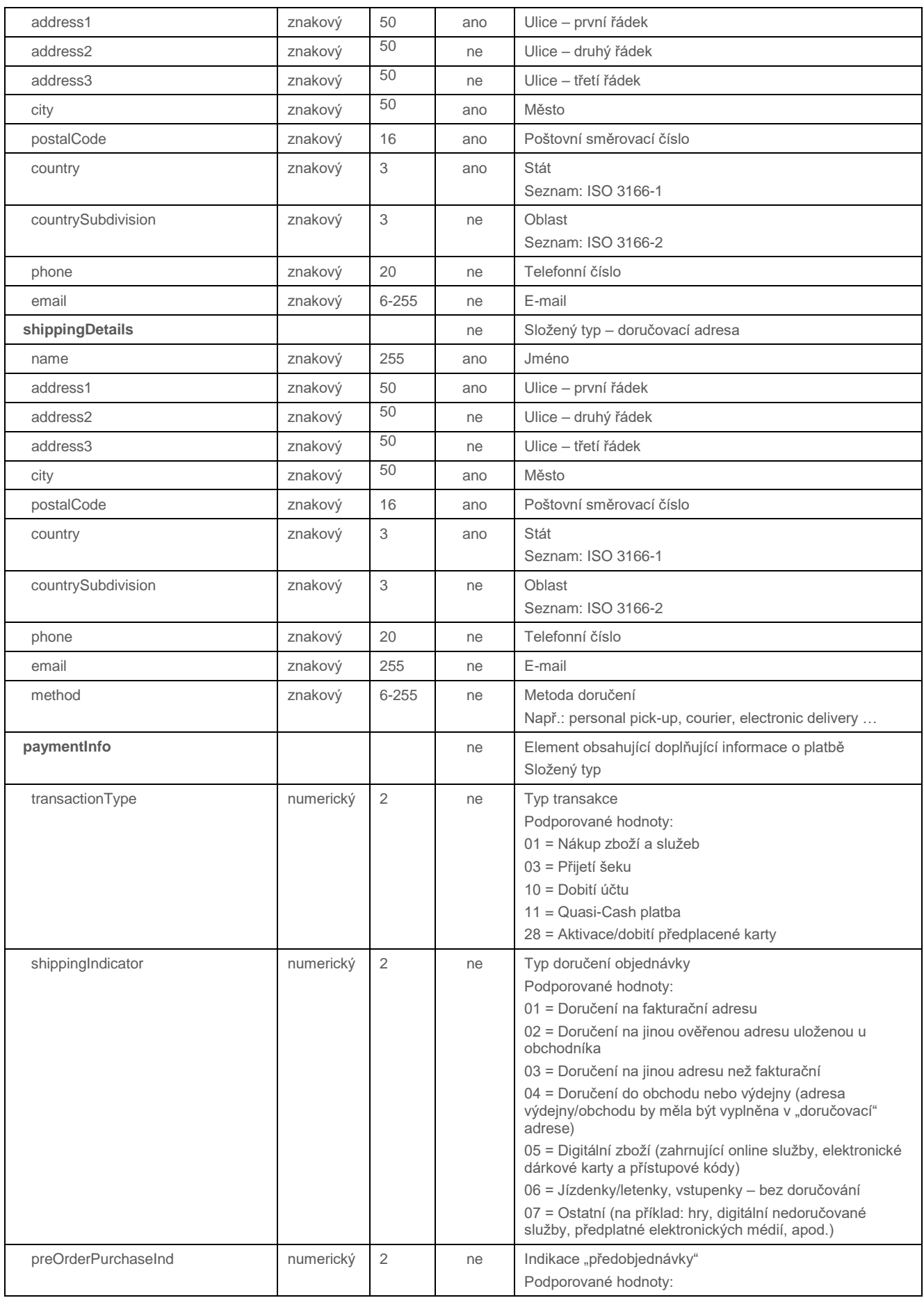

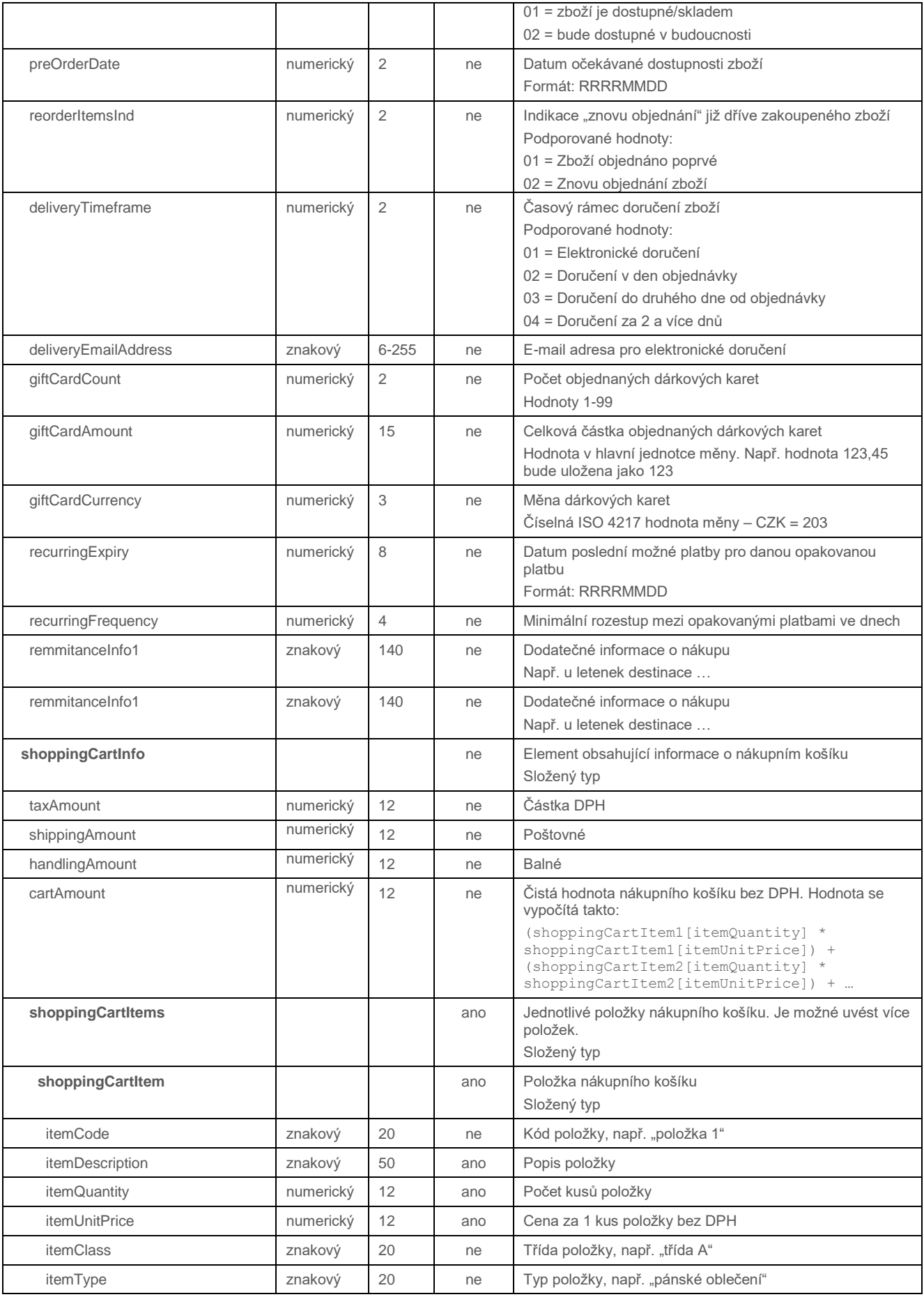

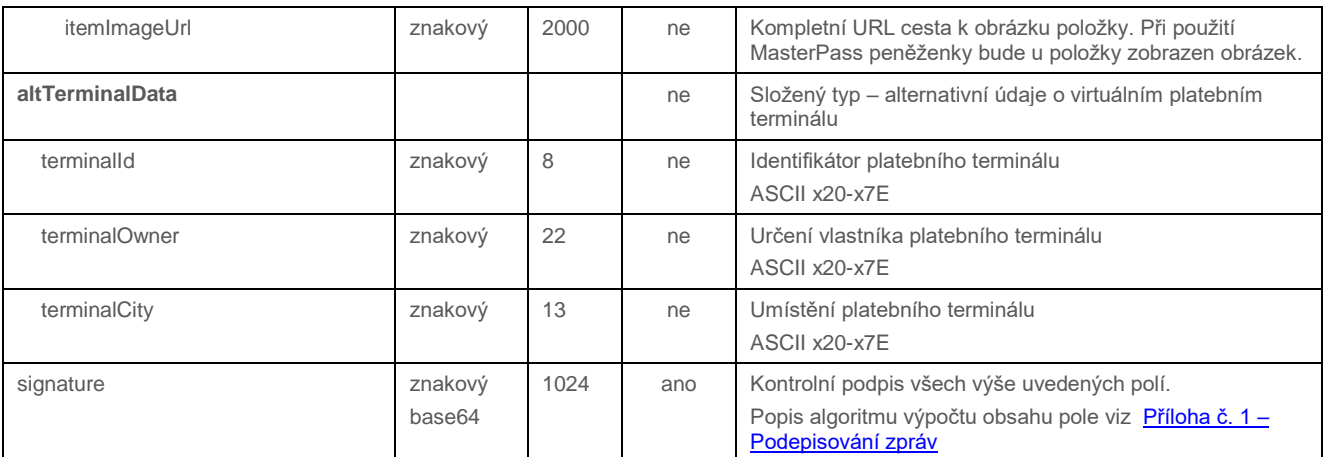

# 4.4.3.2 Formát odpovědi

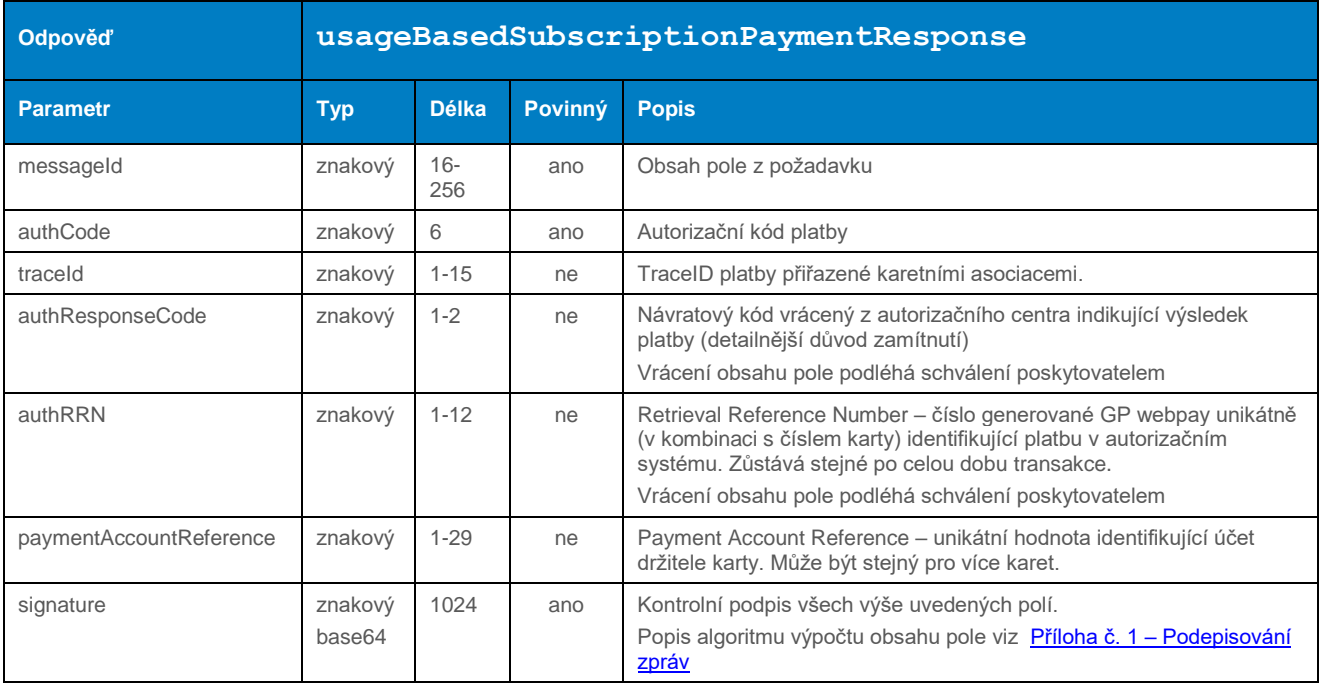

## 4.4.3.3 Příklad zaslaného požadavku

# 4.4.4 processRegularSubscriptionPayment (typ transakce: opakovaná)

Operace processRegularSubscriptionPayment umožňuje založit následnou opakovanou platbu k vytvořené vzorové "master" platbě (založení vzorové platby viz dokument "GP\_webpay\_HTTP\_API\_vx.x\_CZ/EN" – kapitola "Opakovaná platba").

Volání této metody by mělo předcházet zjištění, v jakém stavu se vzorová platba nachází – viz metoda getMasterPaymentStatus.

Platba iniciována obchodníkem s těmito parametry:

- fixní datum
- fixní částka

Uplatňována výjimka "Opakující se transakce (recurring payments)".

#### **Dle nařízení karetních schémat je povinné při každé platbě zasílat data o zákazníkovi. Seznam polí viz Příloha č. 9 – [Povinná PSD2 data z pohledu karetních schémat.](#page-101-0)**

#### 4.4.4.1 Formát požadavku

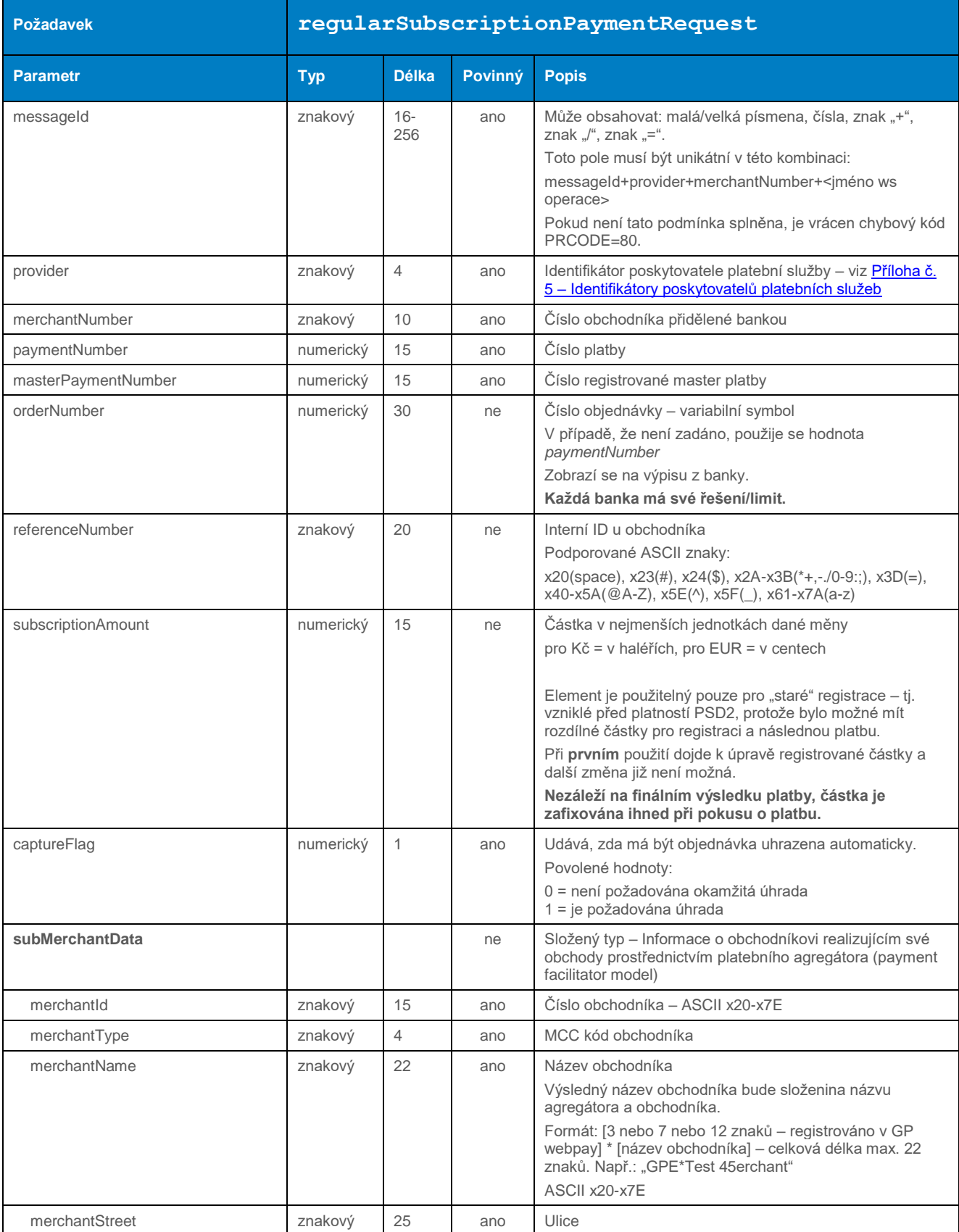

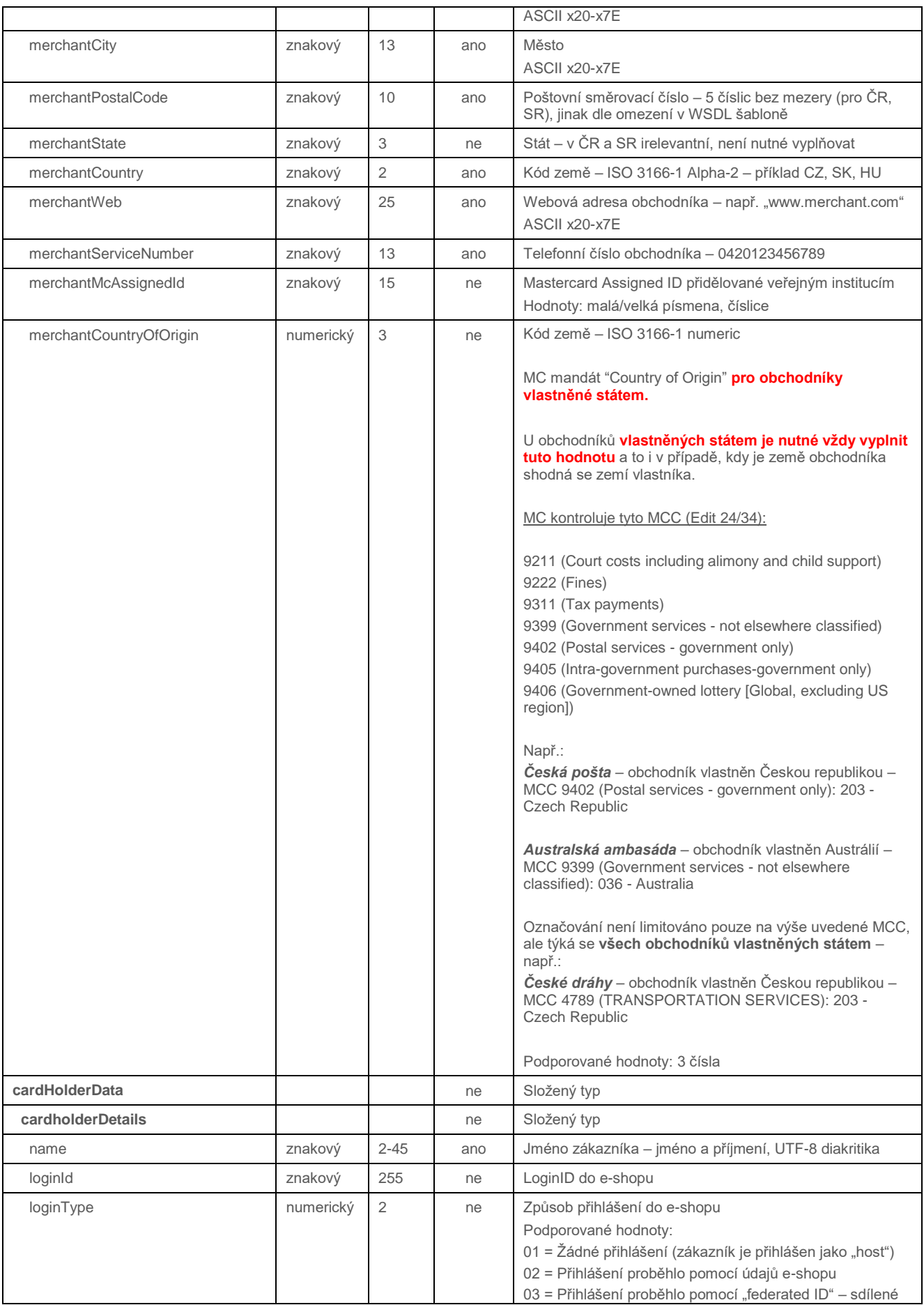

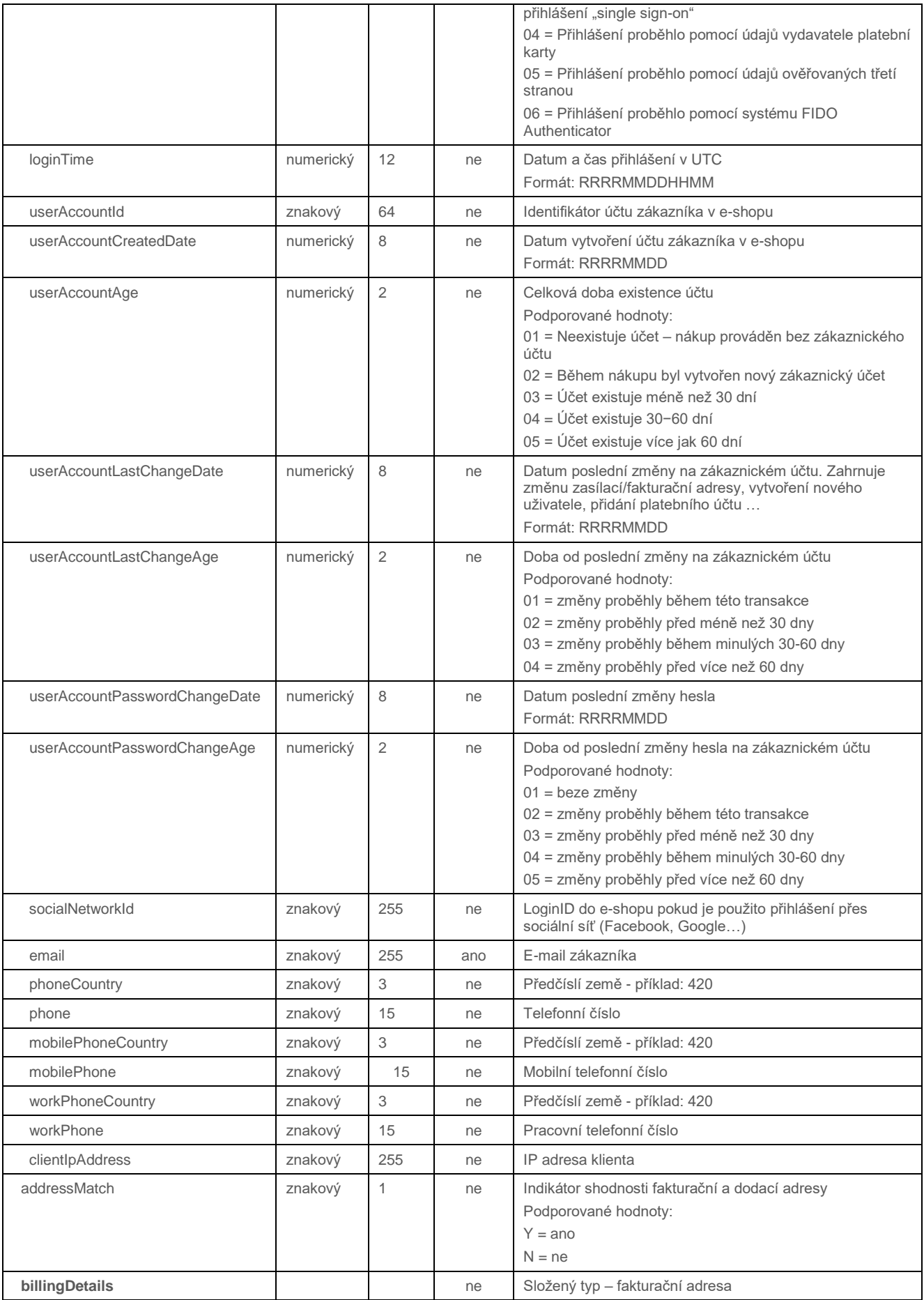

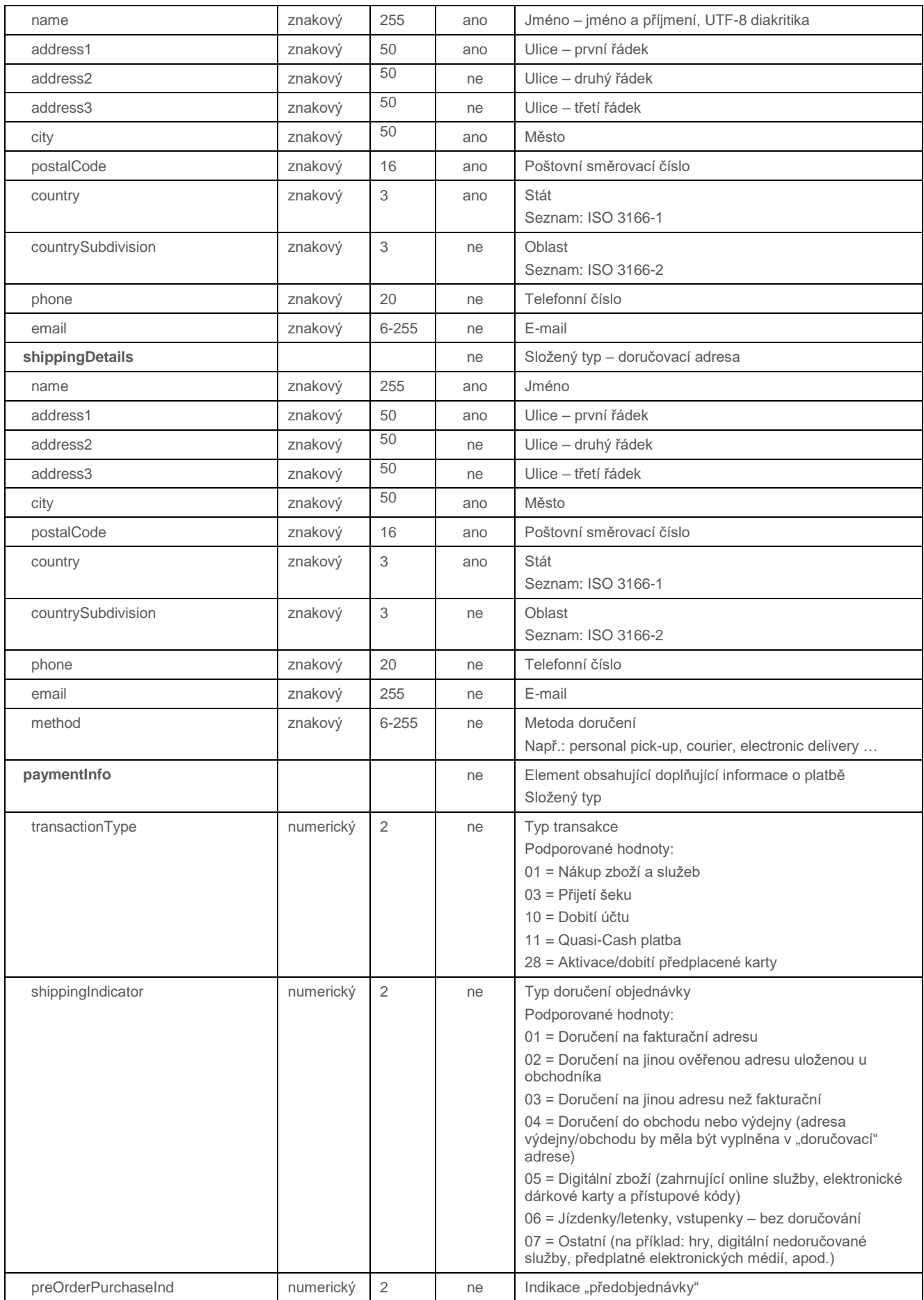

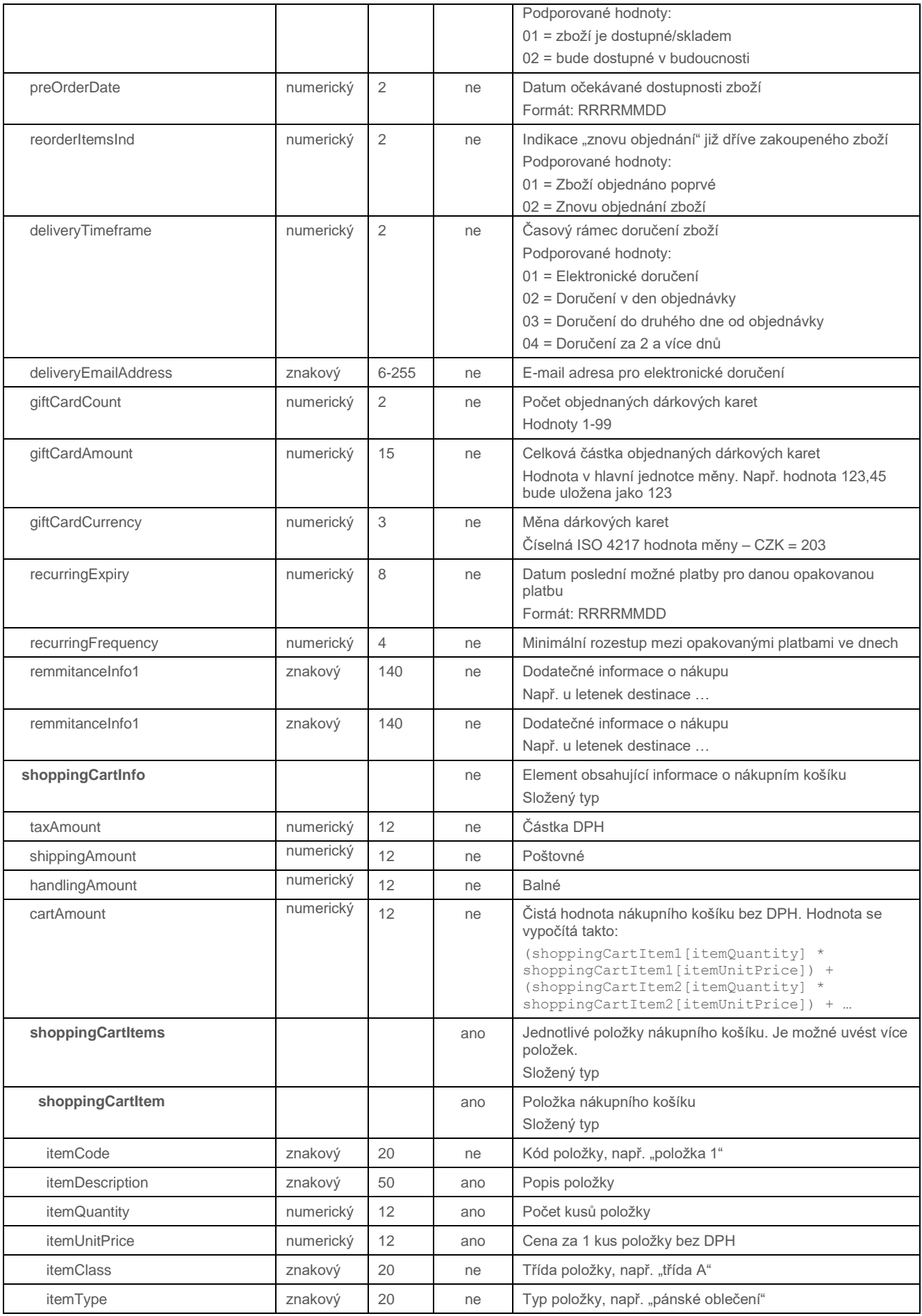

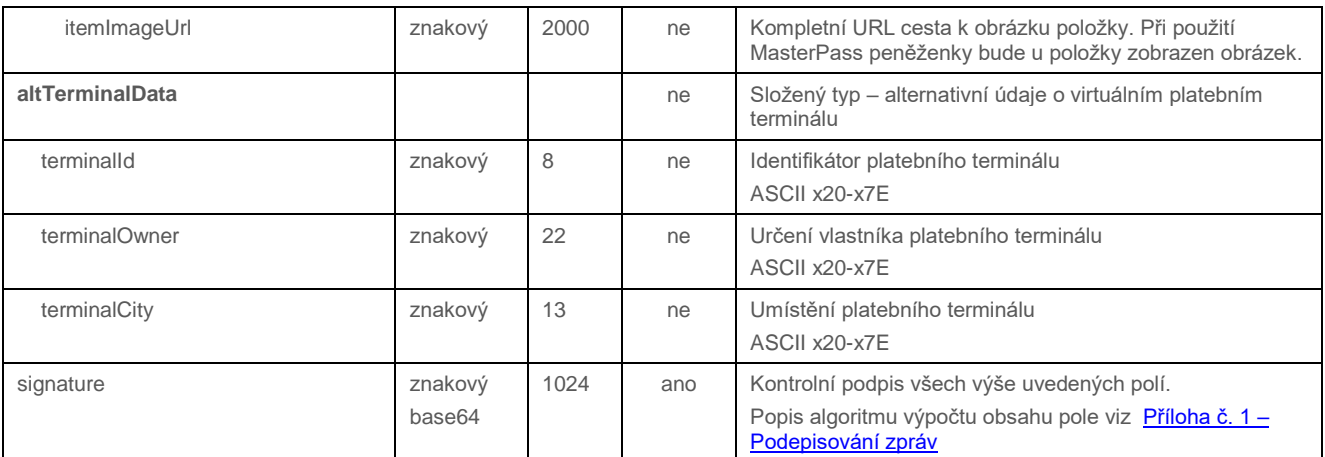

# 4.4.4.2 Formát odpovědi

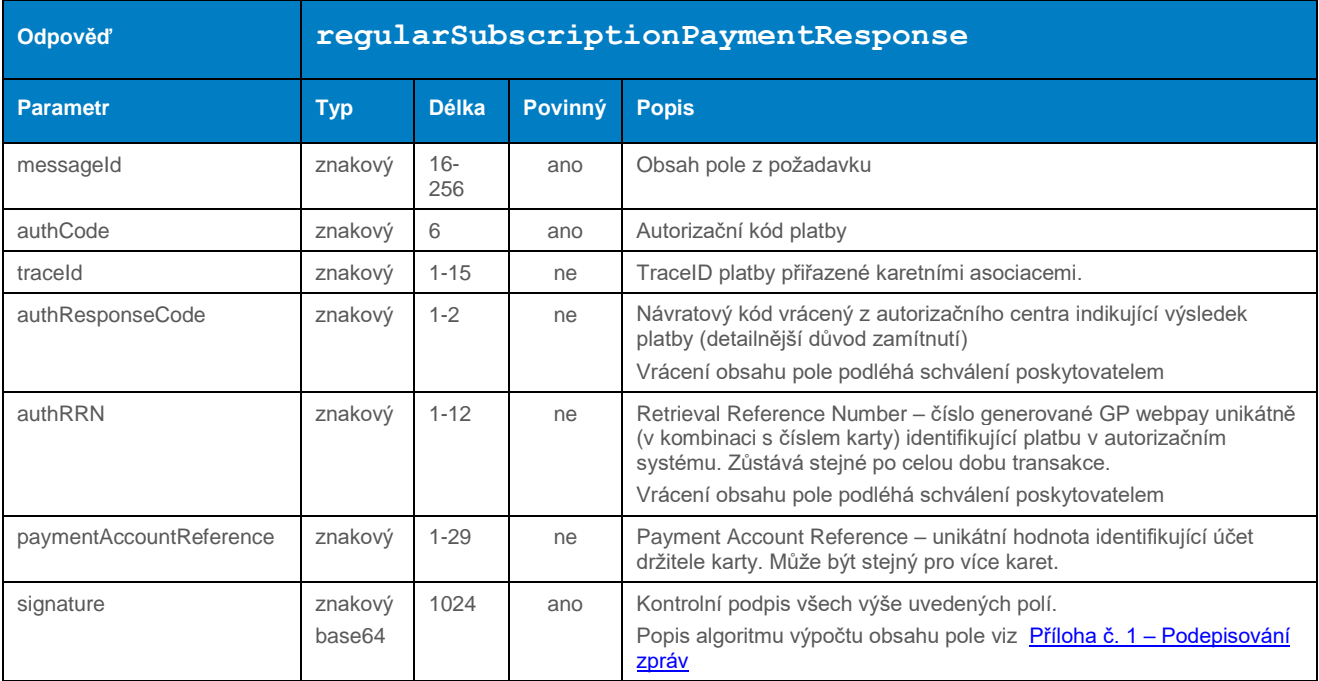

## 4.4.4.3 Příklad zaslaného požadavku

#### 4.4.5 processPrepaidPayment (typ transakce: opakovaná)

Operace processPrepaidPayment umožňuje založit následnou opakovanou platbu k vytvořené vzorové "master" platbě (založení vzorové platby viz dokument "GP\_webpay\_HTTP\_API\_vx.x\_CZ/EN" – kapitola "Opakovaná platba").

Volání této metody by mělo předcházet zjištění, v jakém stavu se vzorová platba nachází – viz metoda getMasterPaymentStatus.

Platba iniciována obchodníkem s těmito parametry:

- variabilní datum
- fixní částka

Uplatňována výjimka "Opakující se transakce (recurring payments)".

#### **Dle nařízení karetních schémat je povinné při každé platbě zasílat data o zákazníkovi. Seznam polí viz Příloha č. 9 – [Povinná PSD2 data z pohledu karetních schémat.](#page-101-0)**

#### 4.4.5.1 Formát požadavku

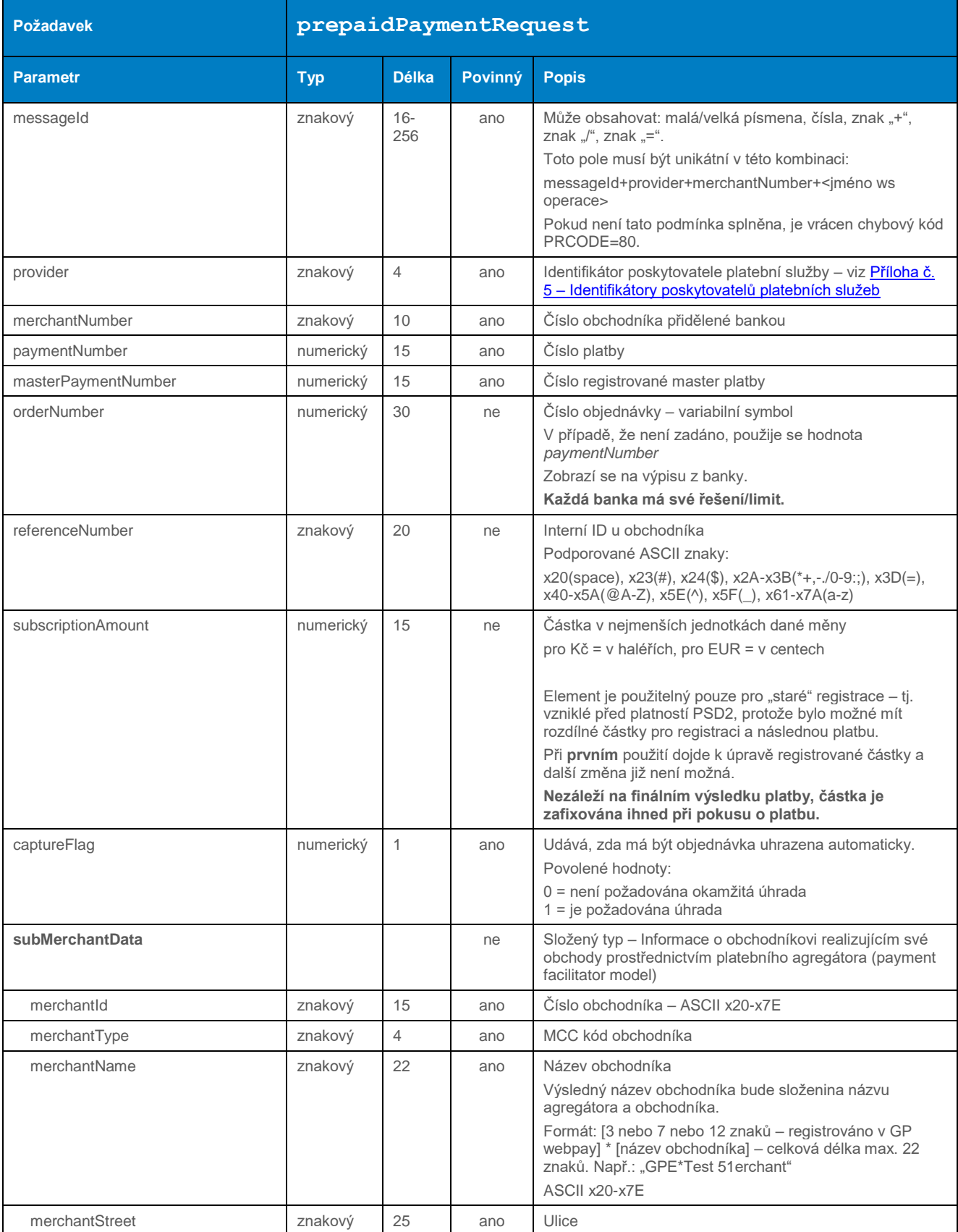

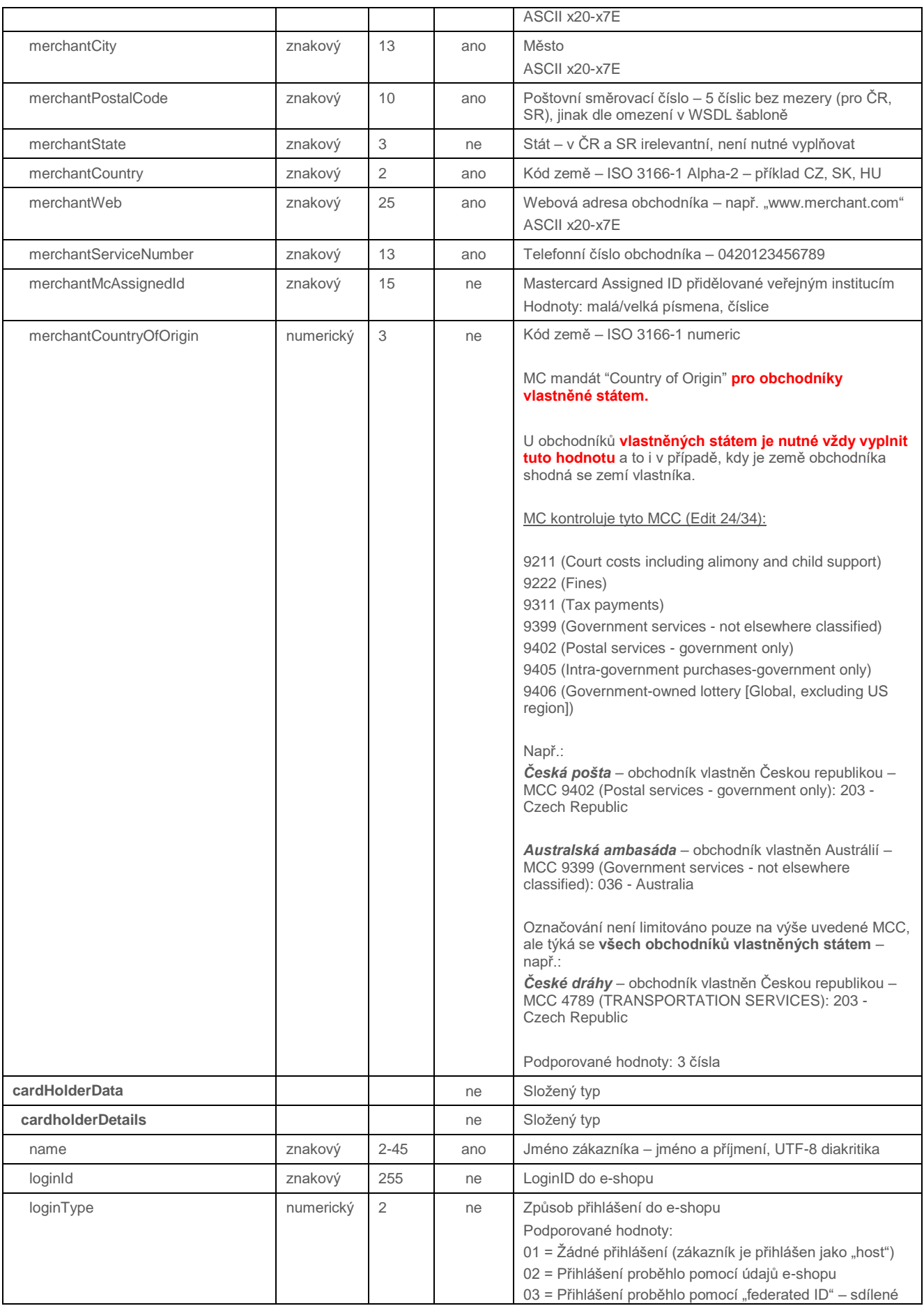

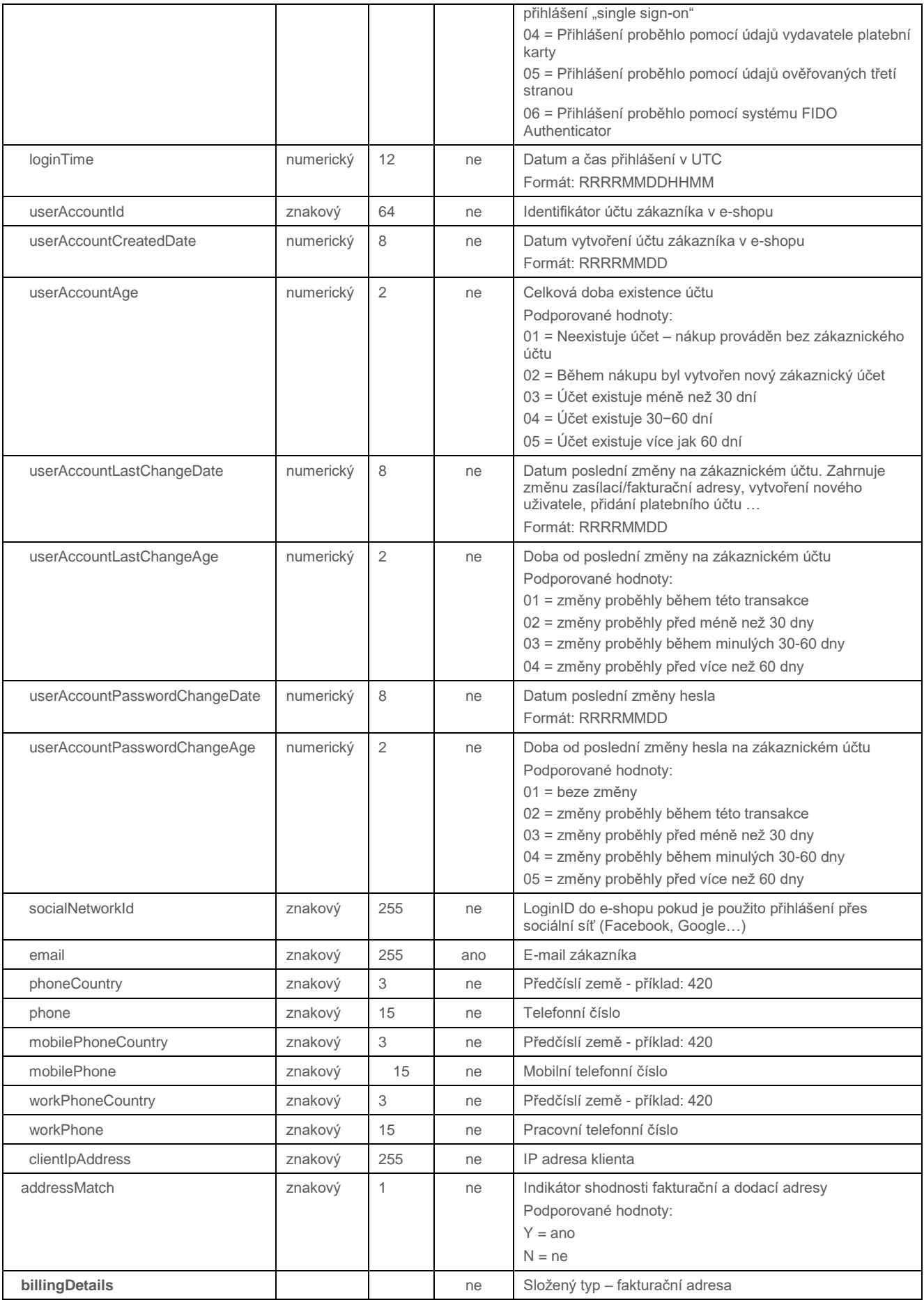

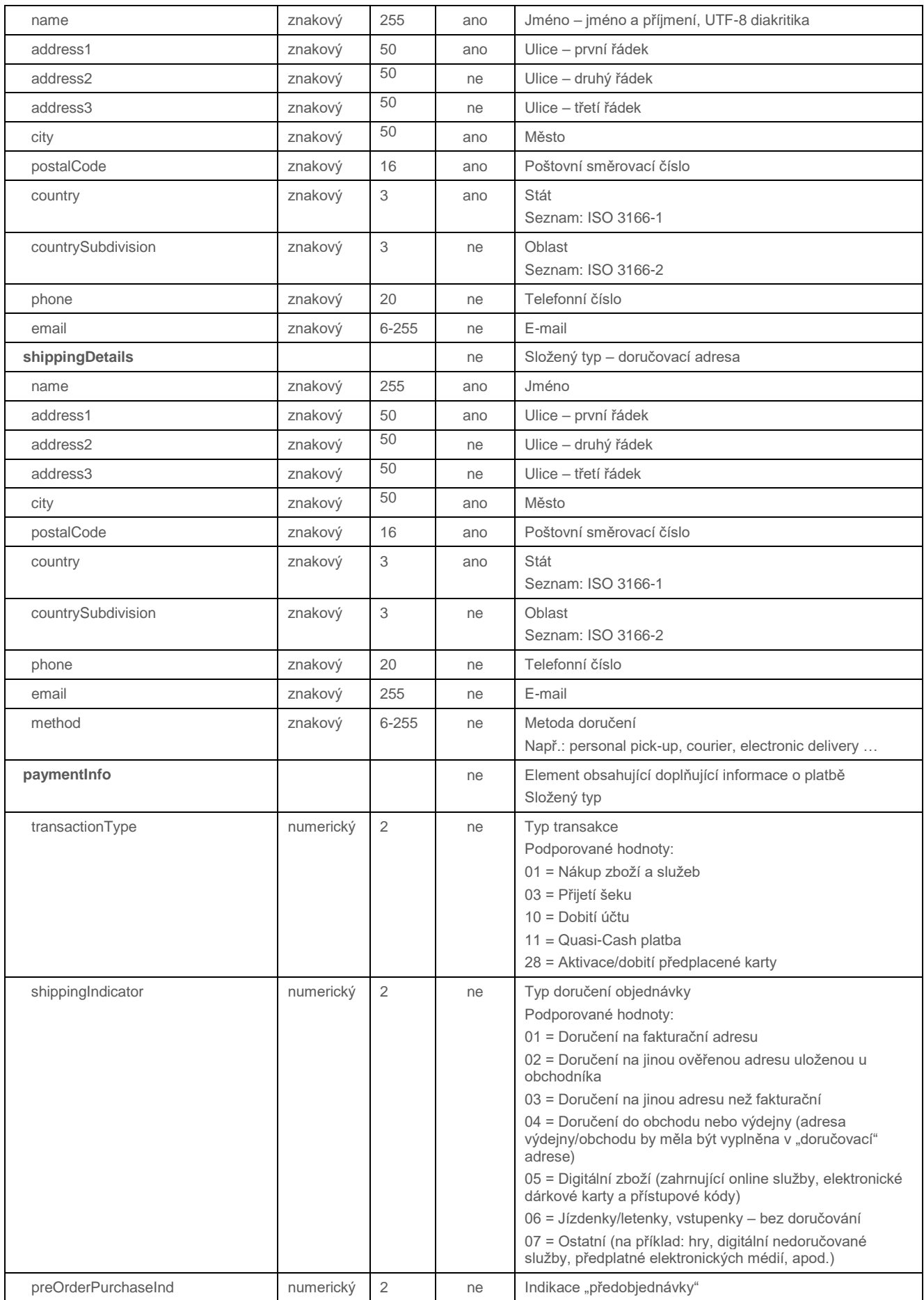

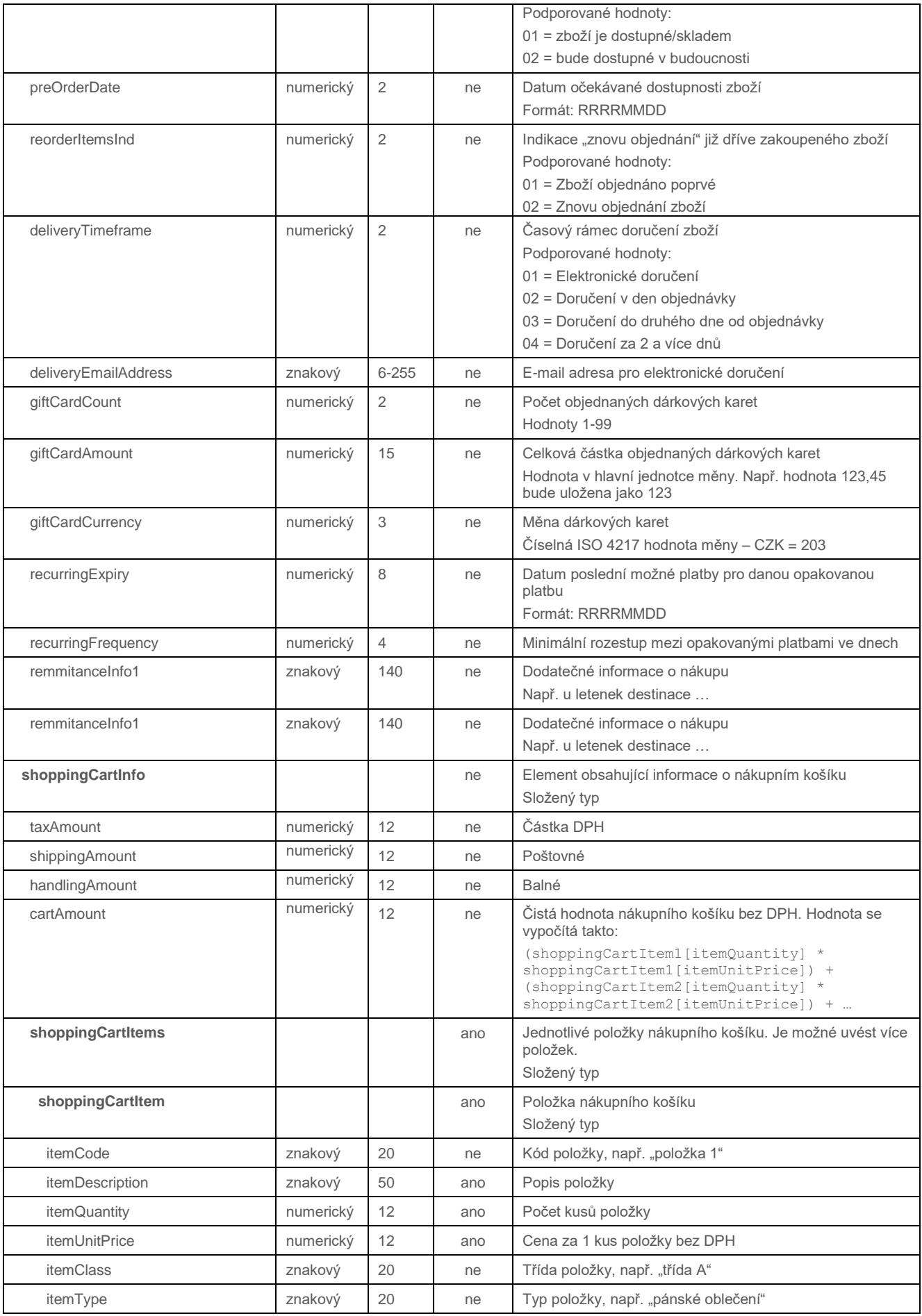

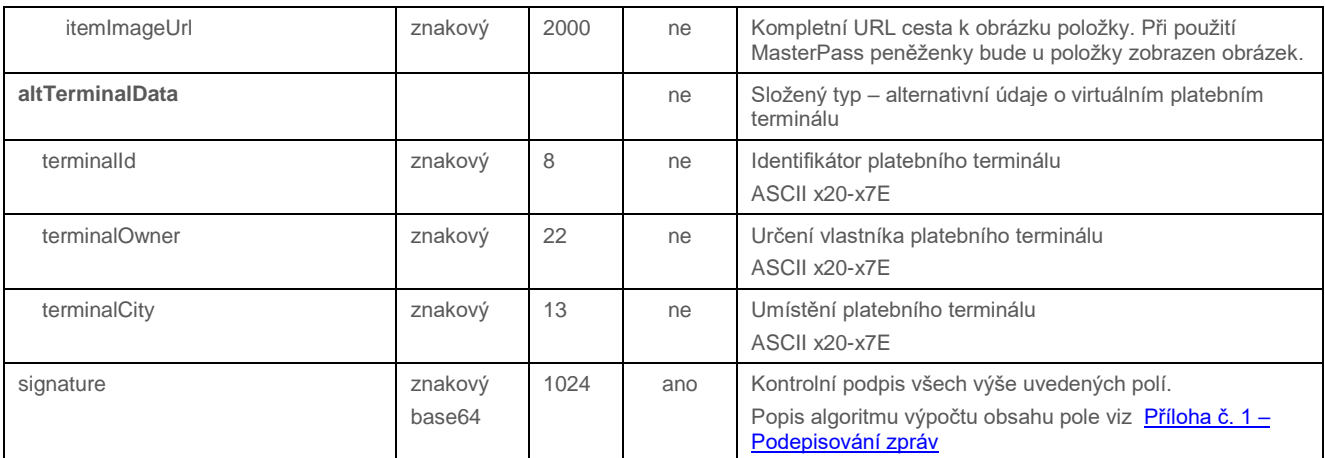

# 4.4.5.2 Formát odpovědi

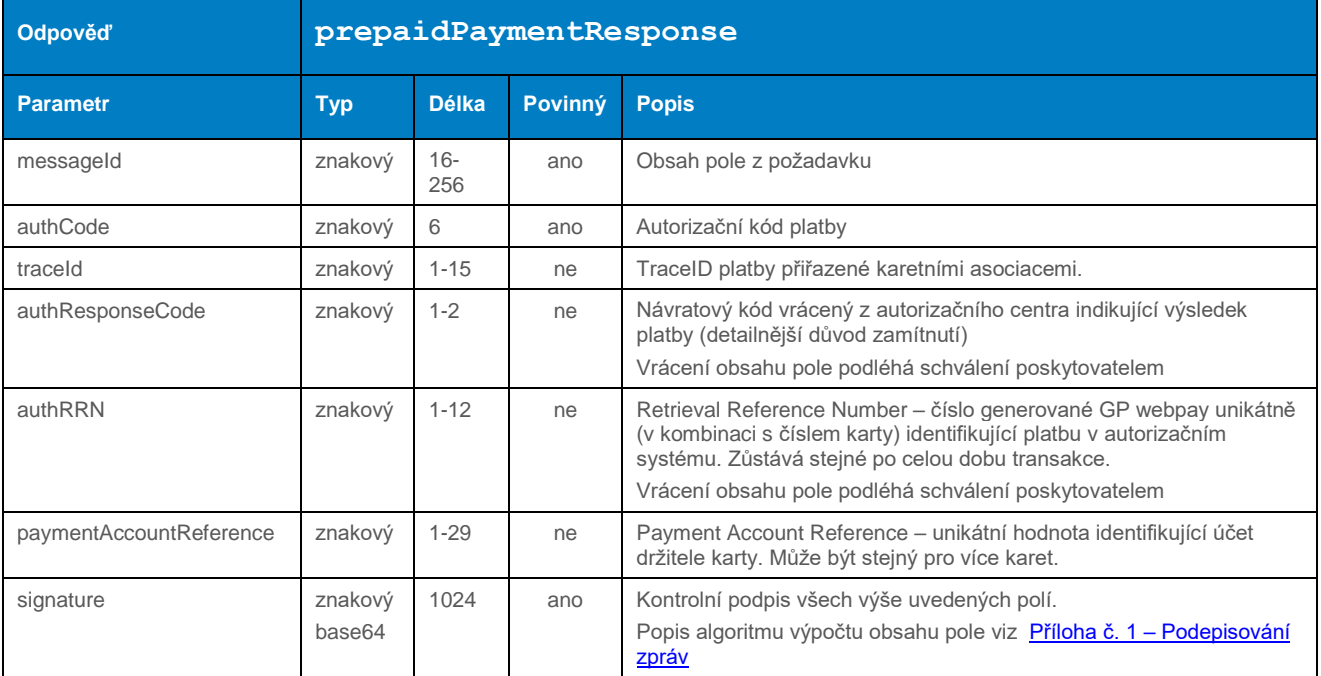

# 4.4.5.3 Příklad zaslaného požadavku

# 4.5 Operace pro práci s uloženými platebními údaji (COF) – tokeny

# 4.5.1 getTokenStatus

Operace getTokenStatus slouží ke zjištění statusu registrovaného tokenu – zda je možné provést platbu pomocí uložených platebních údajů.

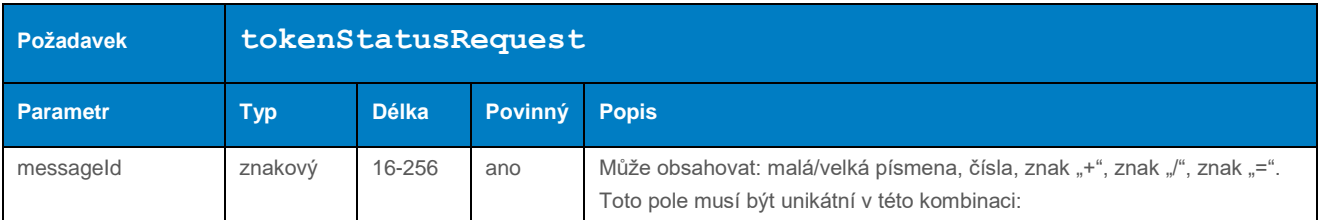

## 4.5.1.1 Formát požadavku

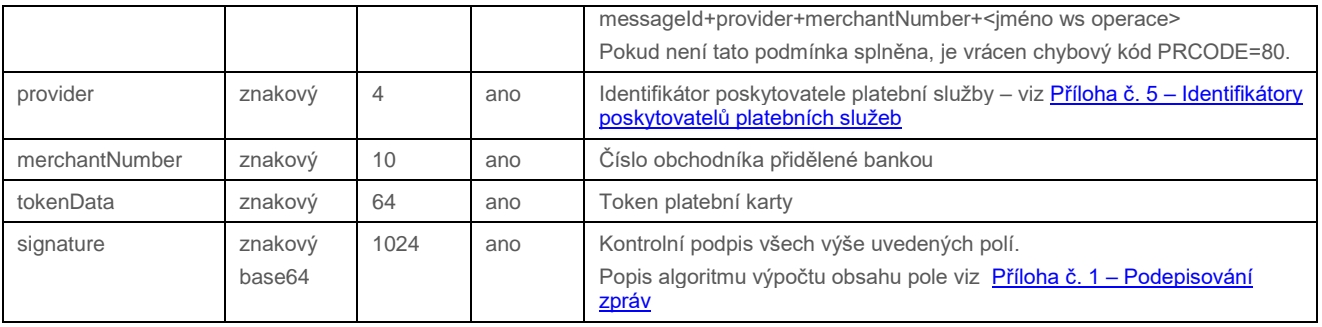

# 4.5.1.2 Formát odpovědi

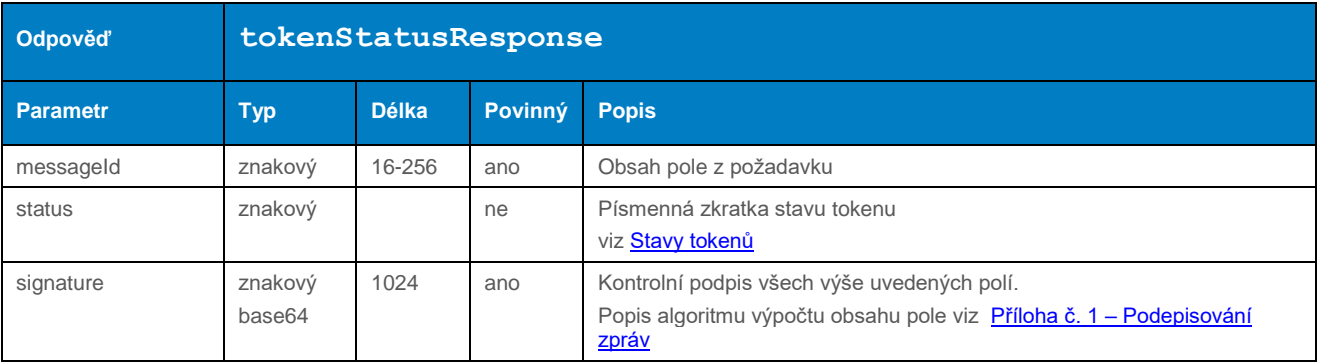

#### 4.5.1.3 Příklad zaslaného požadavku a obdržené odpovědi

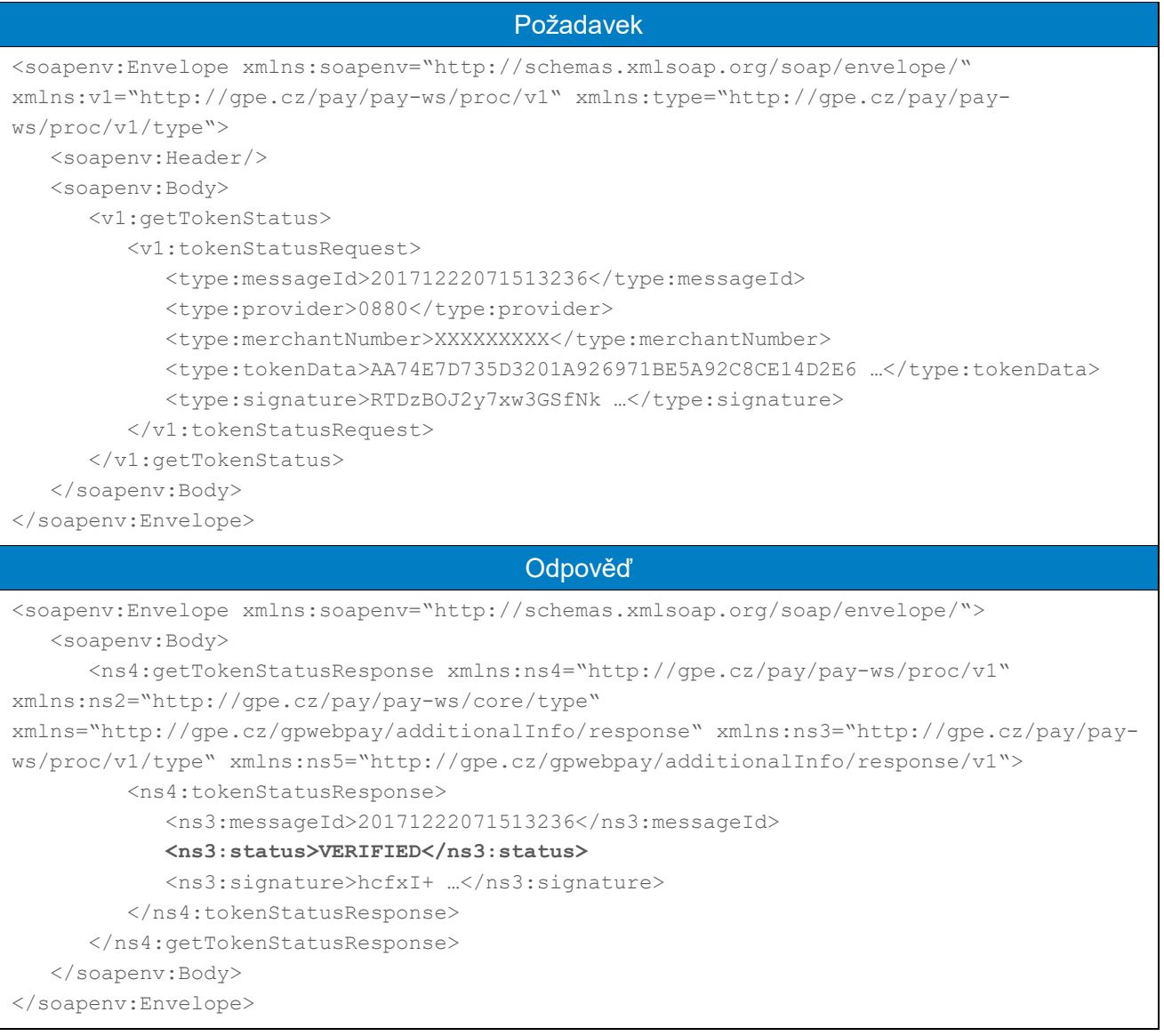

# 4.5.2 processTokenRevoke

Operace processTokenRevoke slouží k zablokování tokenu a znemožnění použití uložených platebních dat k dalším platbám.

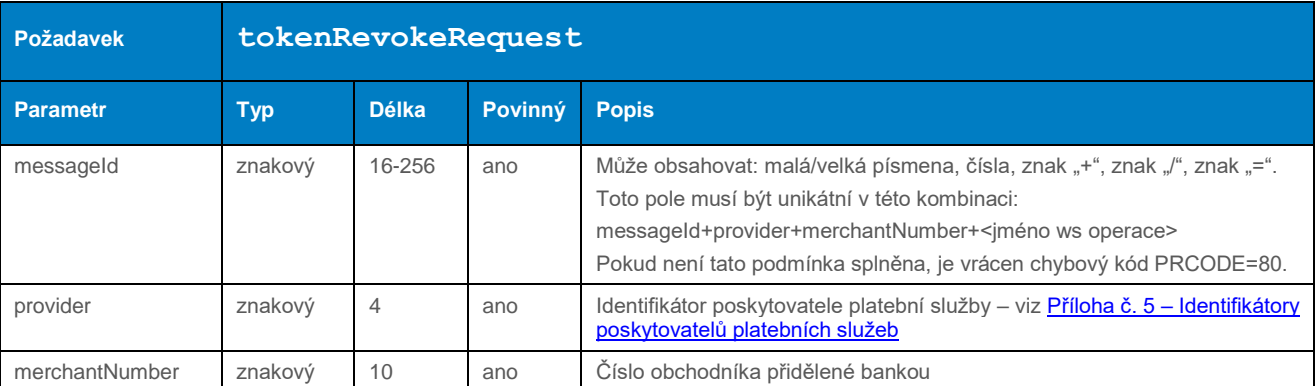

#### 4.5.2.1 Formát požadavku

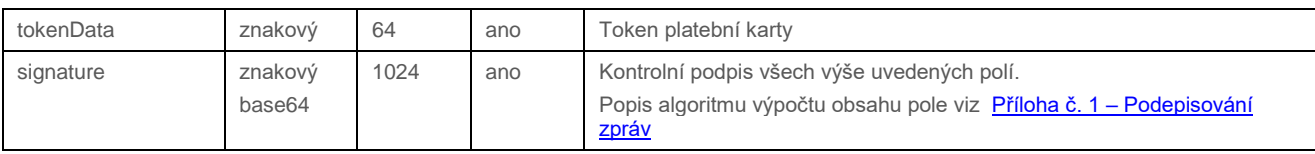

# 4.5.2.2 Formát odpovědi

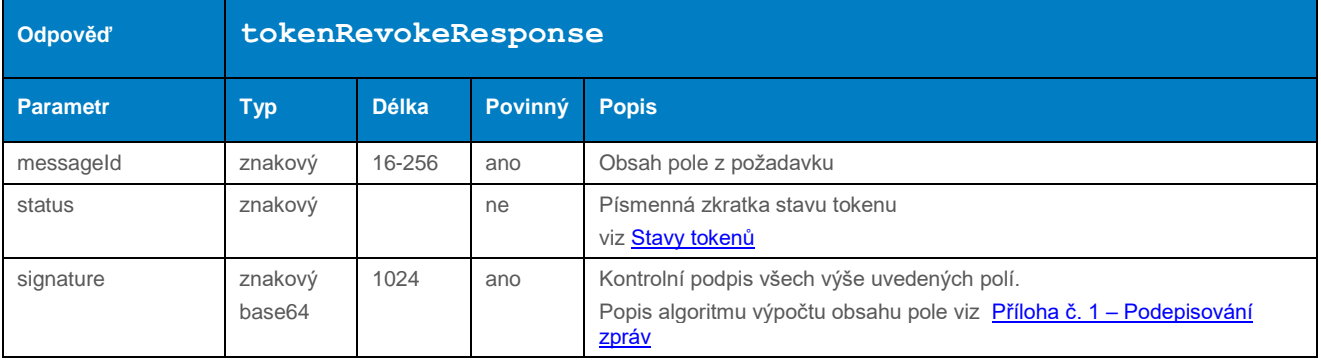

#### 4.5.2.3 Příklad zaslaného požadavku a obdržené odpovědi

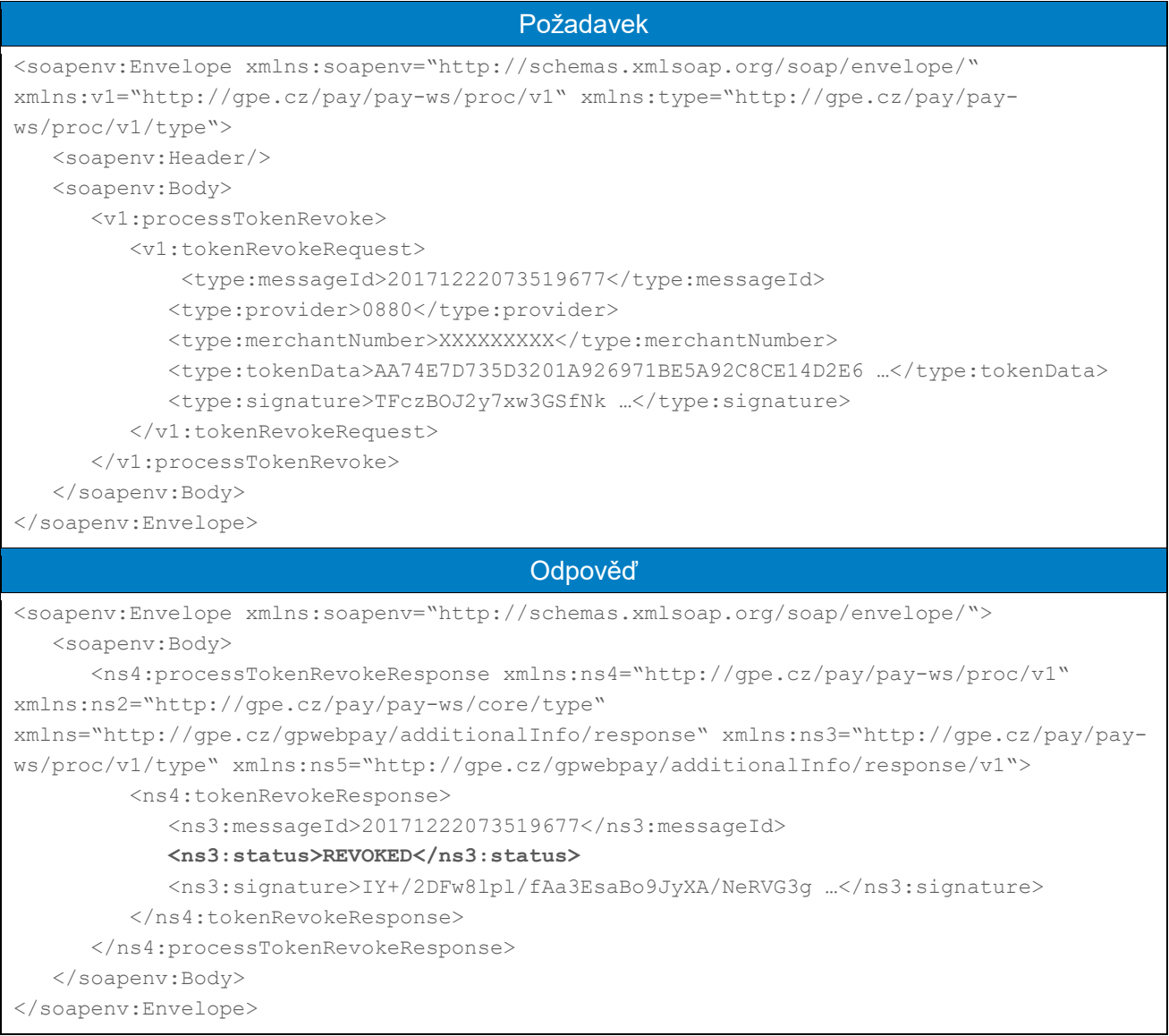

#### 4.5.3 processCardOnFilePayment (typ transakce: uložená karta)

Operace processCardOnFilePayment umožňuje založit novou platbu s využitím dříve uložených platebních údajů. Postup uložení platebních údajů a získání "tokenů" viz dokument "GP\_webpay\_HTTP\_API\_vx.x\_CZ/EN" – kapitola "Uložená karta (card on file [COF] platby)".

Volání této metody by mělo předcházet zjištění, v jakém stavu se token nachází – viz metoda getTokenStatus. Pro použití v následných platbách musí být token ve stavu "VERIFIED".

Platba iniciována obchodníkem s těmito parametry:

- variabilní datum
- variabilní částka

Uplatňovány výjimky "Analýza transakčního rizika (TRA)", "Nízká částka (Low value)".

Možné podmíněné zamítnutí "Soft decline". V takovém případě je automaticky založena "3D verifikační platba" a vrácena v odpovědi URL této platby. Obchodník by měl přesměrovat zákazníka na získanou URL a být připraven zpracovat odpověď na HTTP rozhraní.

#### **Dle nařízení karetních schémat je povinné při každé platbě zasílat data o zákazníkovi. Seznam polí viz Příloha č. 9 – [Povinná PSD2 data z pohledu karetních schémat.](#page-101-0)**

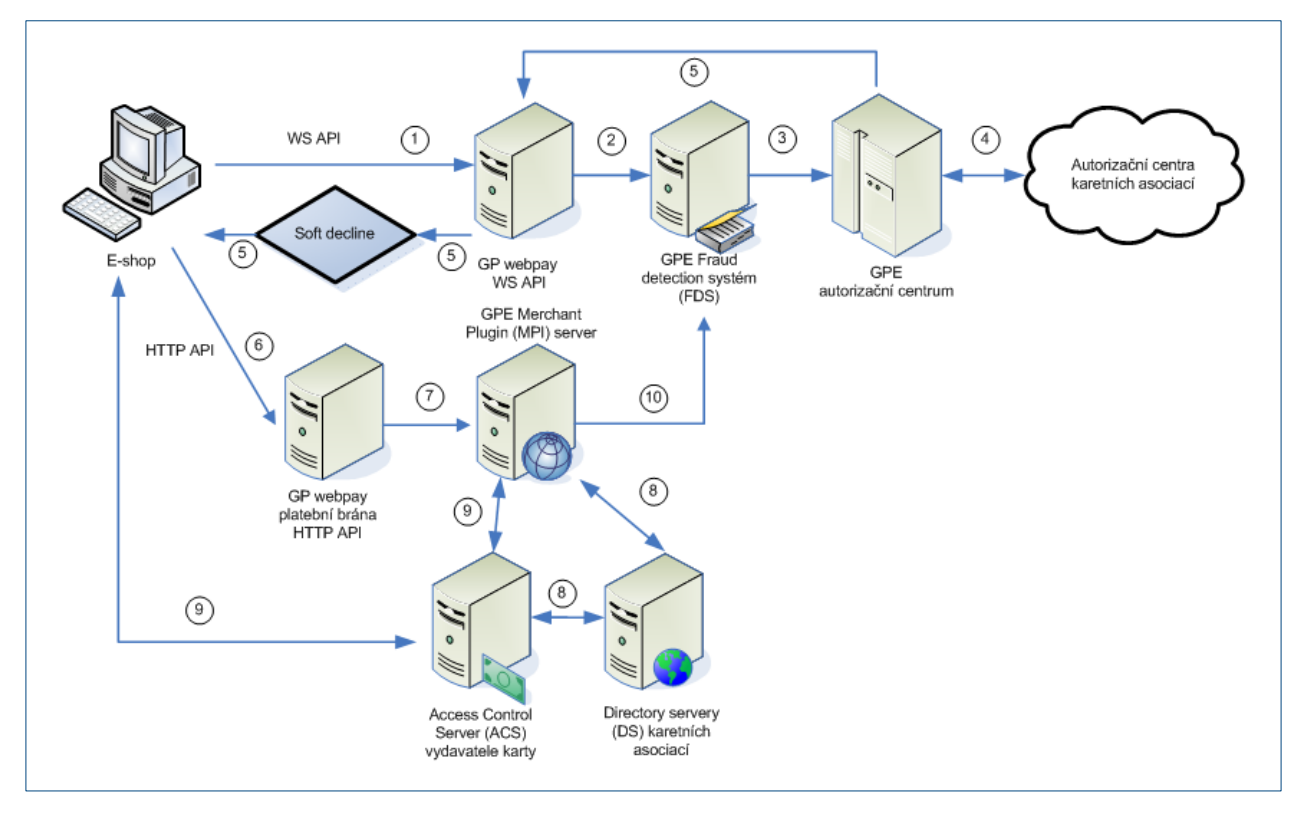

- 1. E-shop iniciuje platbu zasláním řádně naformátovaného požadavku
- 2. GP webpay:
	- zkontroluje poskytnuté údaje
	- vyhledá uložené platební údaje (na základě ID registrační platby, nebo tokenu)
- 3. Kontrola přípustnosti transakce v GPE FDS systému
- 4. Žádost o blokaci peněžních prostředků na účtu držitele platební karty
- 5. Vrácení výsledku platby do e-shopu na základě odpovědi mohou nastat tyto situace:
	- schváleno
	- podmíněně schváleno (soft decline), vydavatel požaduje SCA následuje krok 6
	- neschváleno
- 6. Spolu s výsledkem platby je vráceno URL pro pokračování platby prostřednictvím prohlížeče, zákazník je obchodníkem přesměrován zpět do systémů GP webpay
- 7. GP webpay zahájí 3D autentikační proces
- 8. GPE 3DS/MPI server se dotáže DS server na participaci platební karty ve 3D systému
- 9. Autentikace držitele platební karty ve 3D systému vydavatele karty a návrat výsledku ověření do systémů GPE
	- plné ověření
	- pokus o ověření
- 10. Následuje krok 3

# 4.5.3.1 Formát požadavku

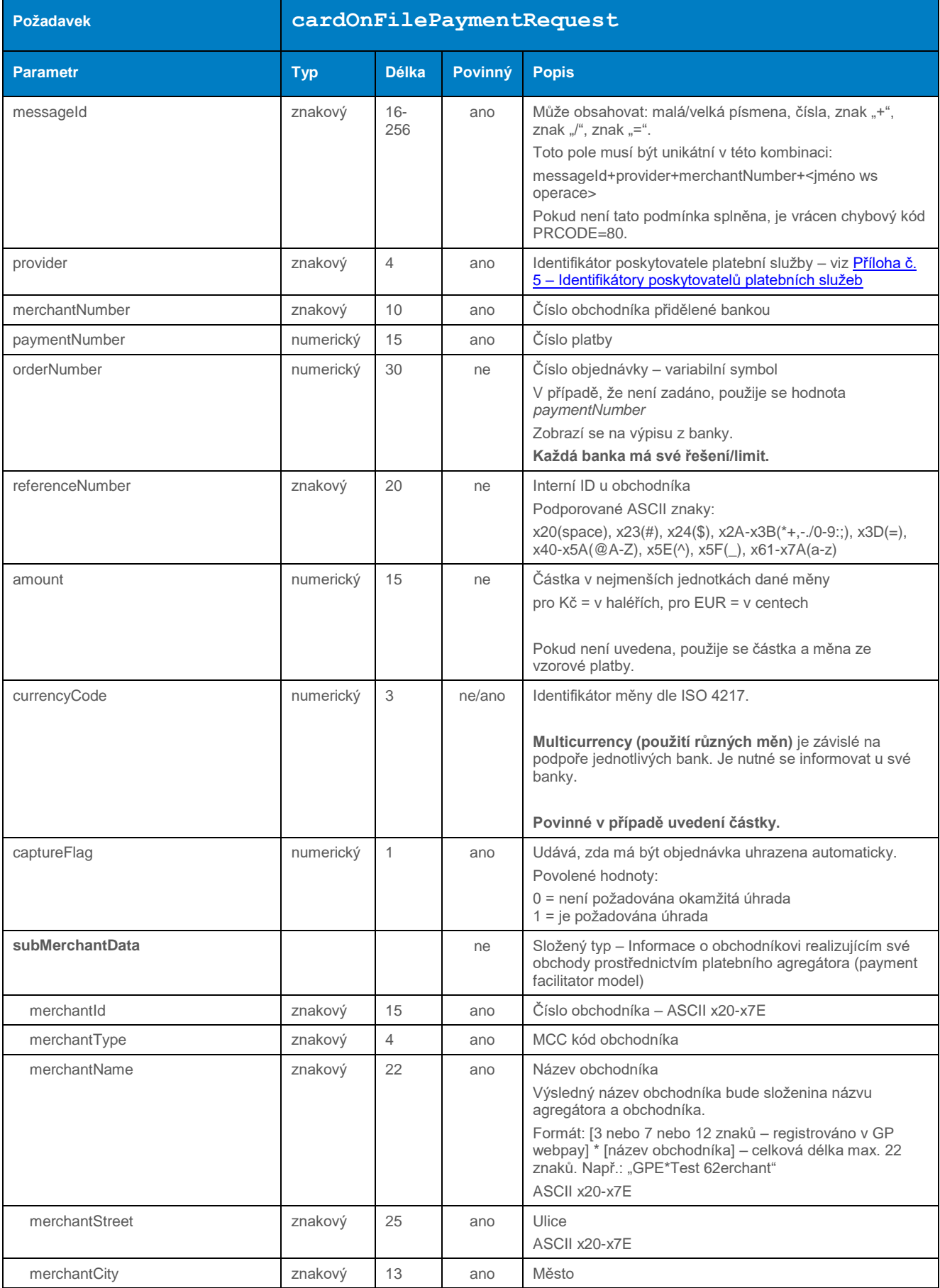

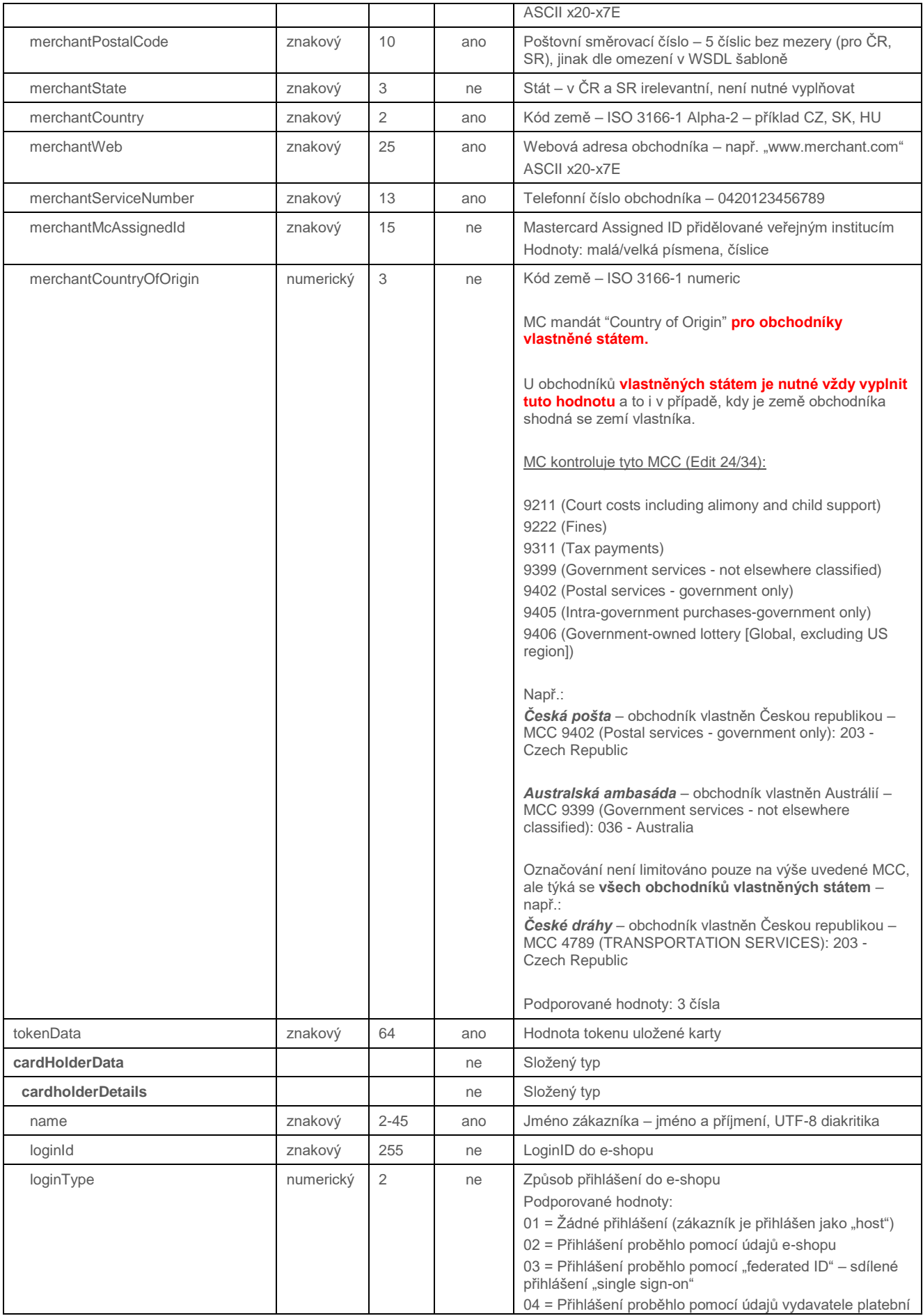

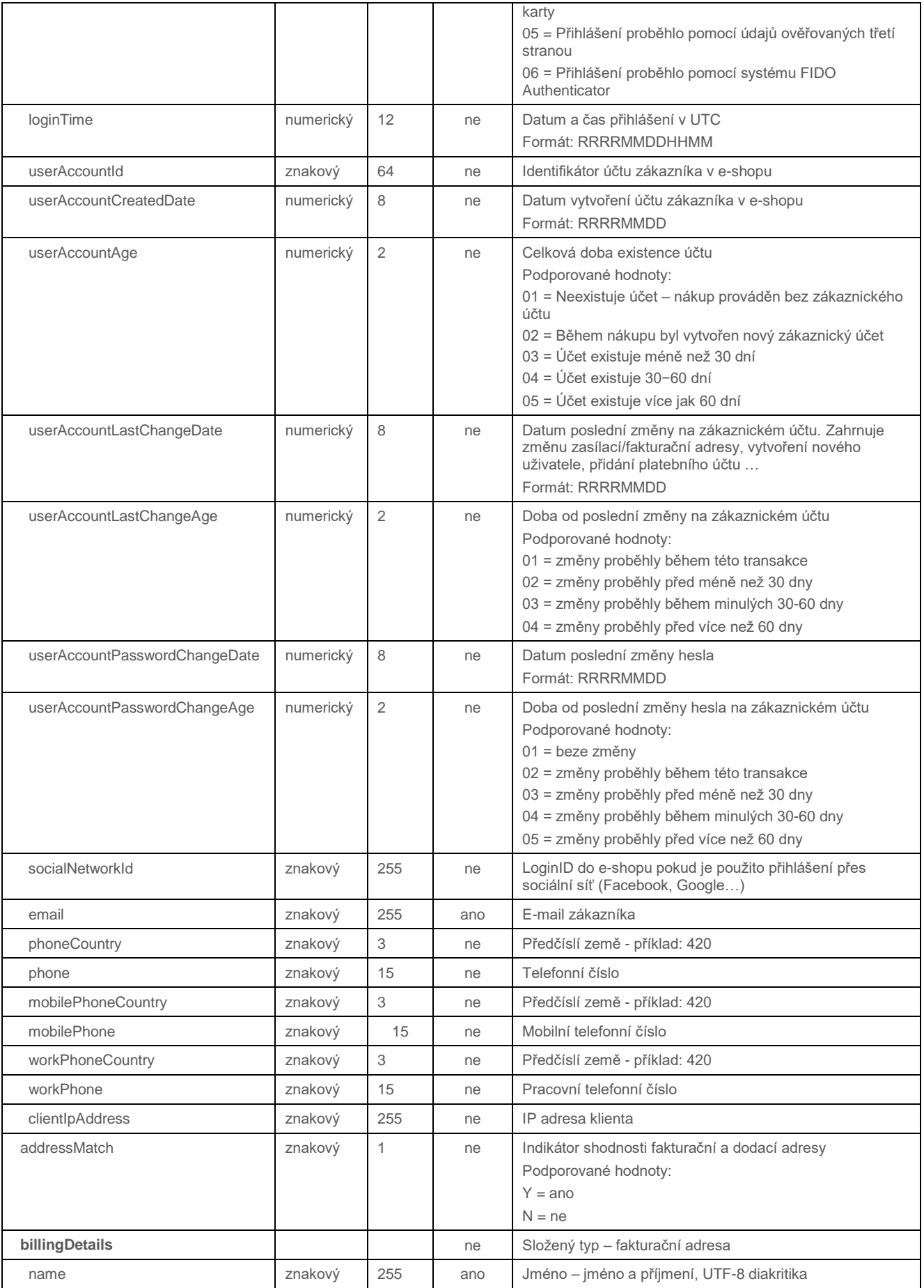

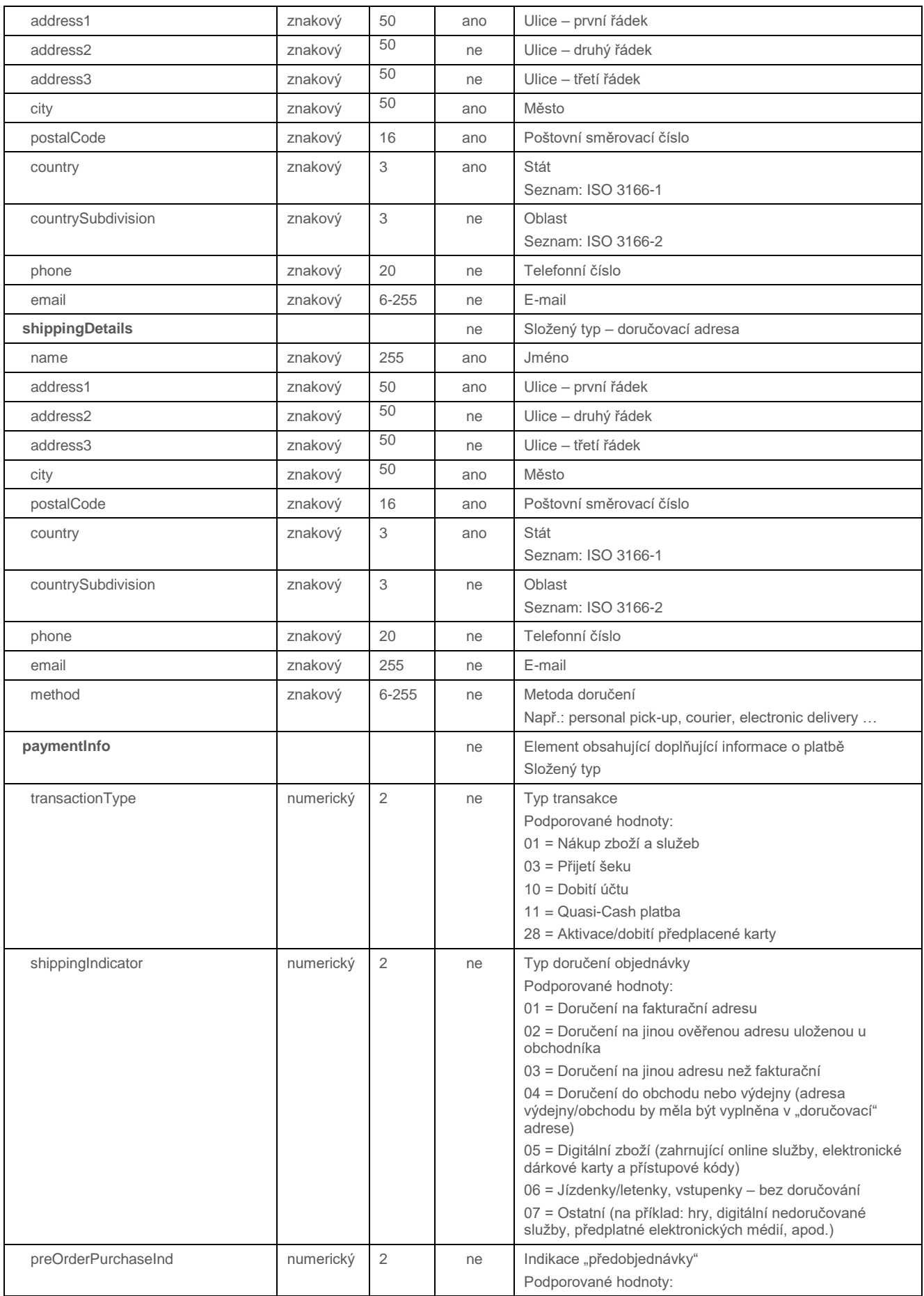

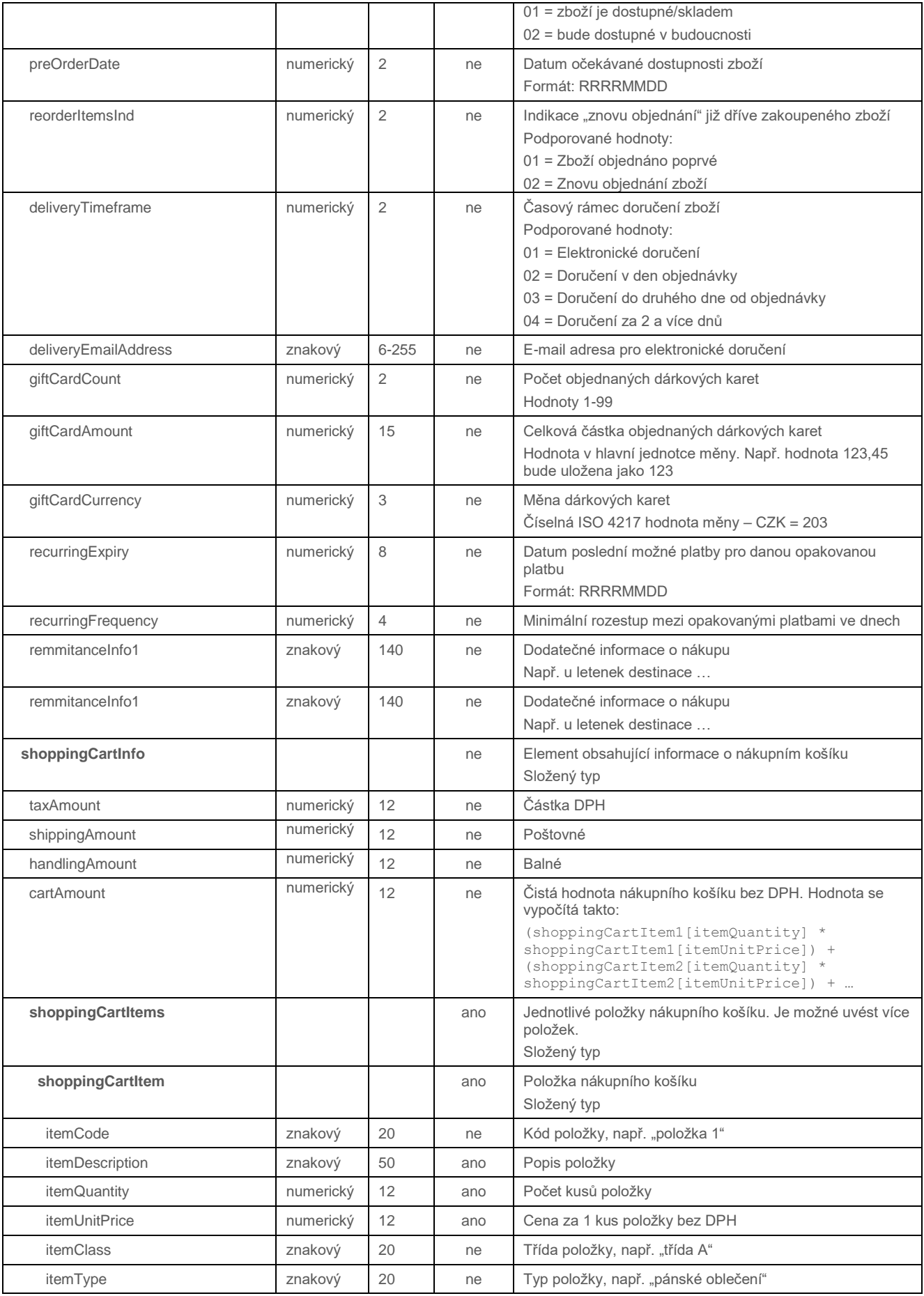

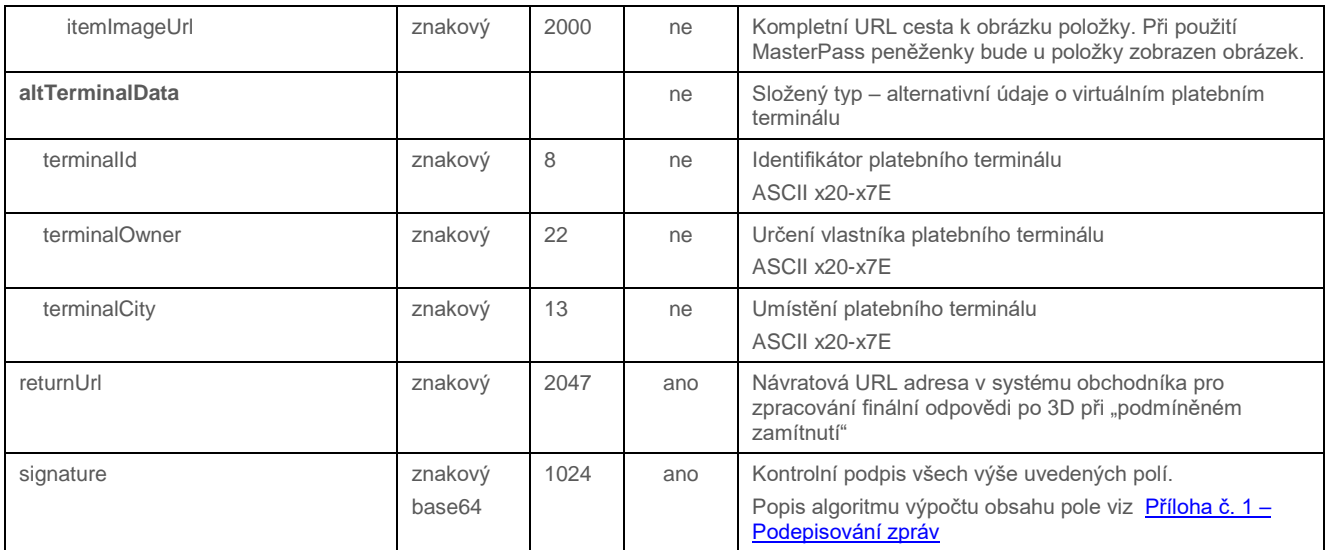

# 4.5.3.2 Formát odpovědi – kladná odpověď

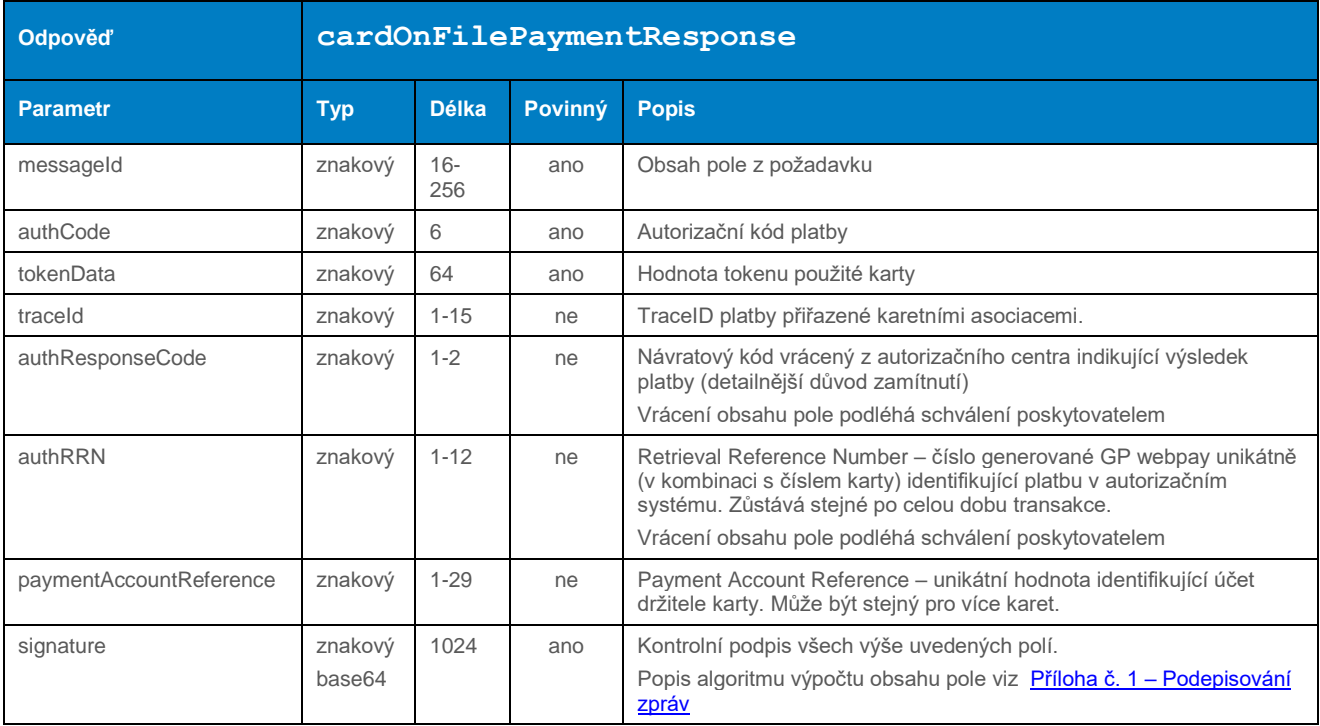

# 4.5.3.3 Formát odpovědi – podmíněné schválení

Pokud je nějaký problém s platbou – platba je zamítnuta v autorizačním centru, systém vrátí "SOAP fault" s informací o neúspěšném zaplacení s uvedením důvodu zamítnutí. Důvod je identifikován v polích "primaryReturnCode" a "secondaryReturnCode".

V případě "podmínečného" zamítnutí jsou vráceny hodnoty:

**primaryReturnCode=46, secondaryReturnCode=300**

současně je vrácen odkaz "authenticationLink" na autentikační stránku v 3D systému.

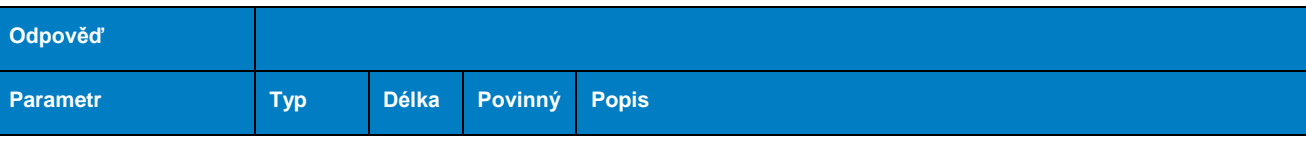

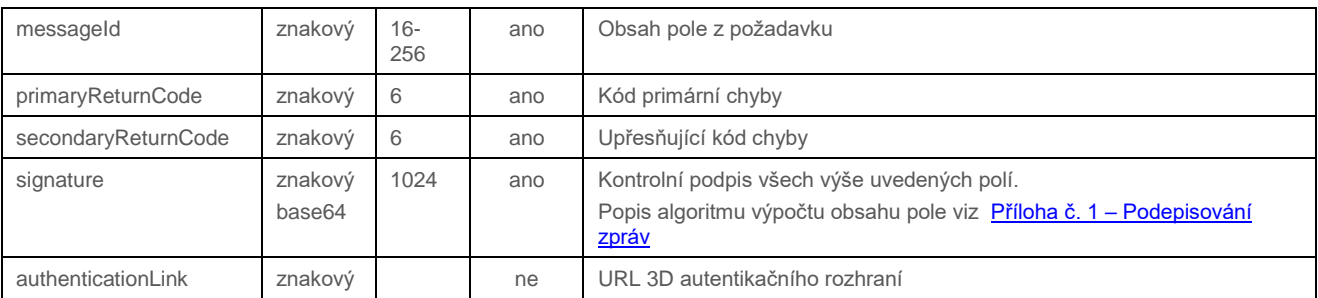

## 4.5.3.4 Příklad zaslaného požadavku

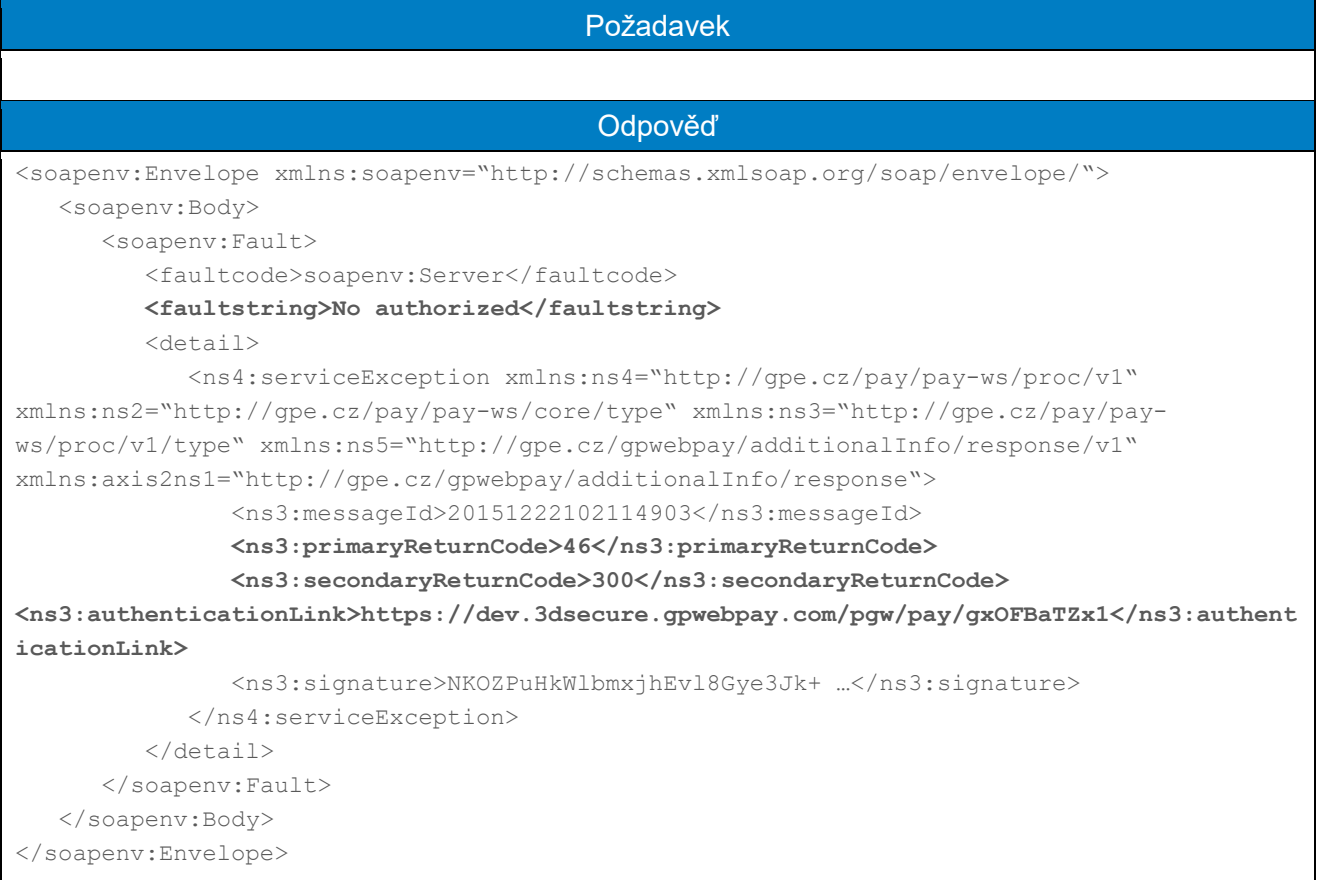

## 4.5.4 processUsageBasedPayment (typ transakce: uložená karta)

Operace processUsageBasedPayment umožňuje založit novou platbu s využitím dříve uložených platebních údajů. Postup uložení platebních údajů a získání "tokenů" viz dokument "GP\_webpay\_HTTP\_API\_vx.x\_CZ/EN" – kapitola "Uložená karta (card on file [COF] platby)".

Volání této metody by mělo předcházet zjištění, v jakém stavu se token nachází – viz metoda getTokenStatus. Pro použití v následných platbách musí být token ve stavu "VERIFIED".

Platba iniciována obchodníkem s těmito parametry:

- variabilní datum
- variabilní částka

Uplatňována výjimka "Platba iniciována obchodníkem (MIT)".

#### **Dle nařízení karetních schémat je povinné při každé platbě zasílat data o zákazníkovi. Seznam polí viz Příloha č. 9 – [Povinná PSD2 data z pohledu karetních schémat.](#page-101-0)**

#### 4.5.4.1 Formát požadavku

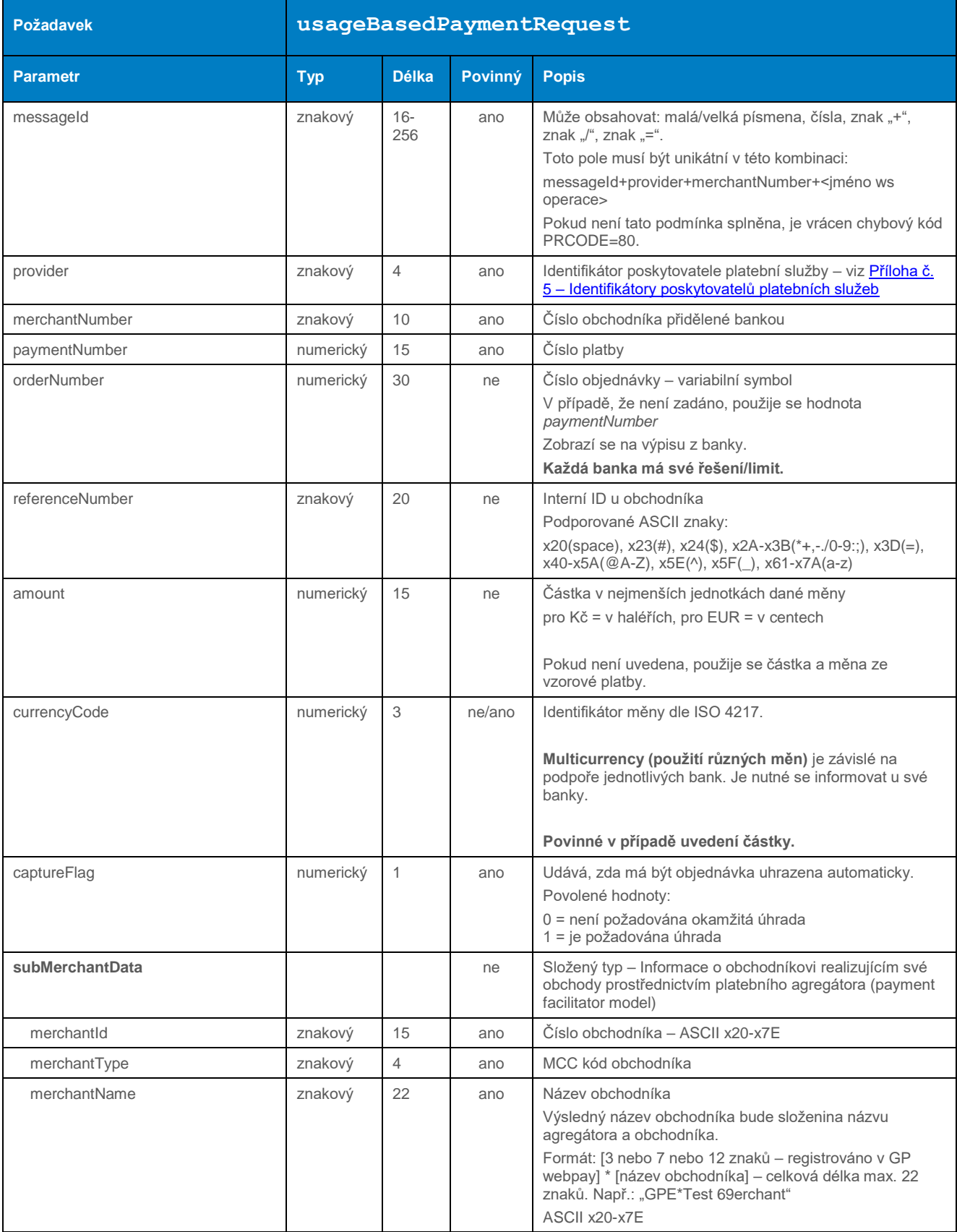

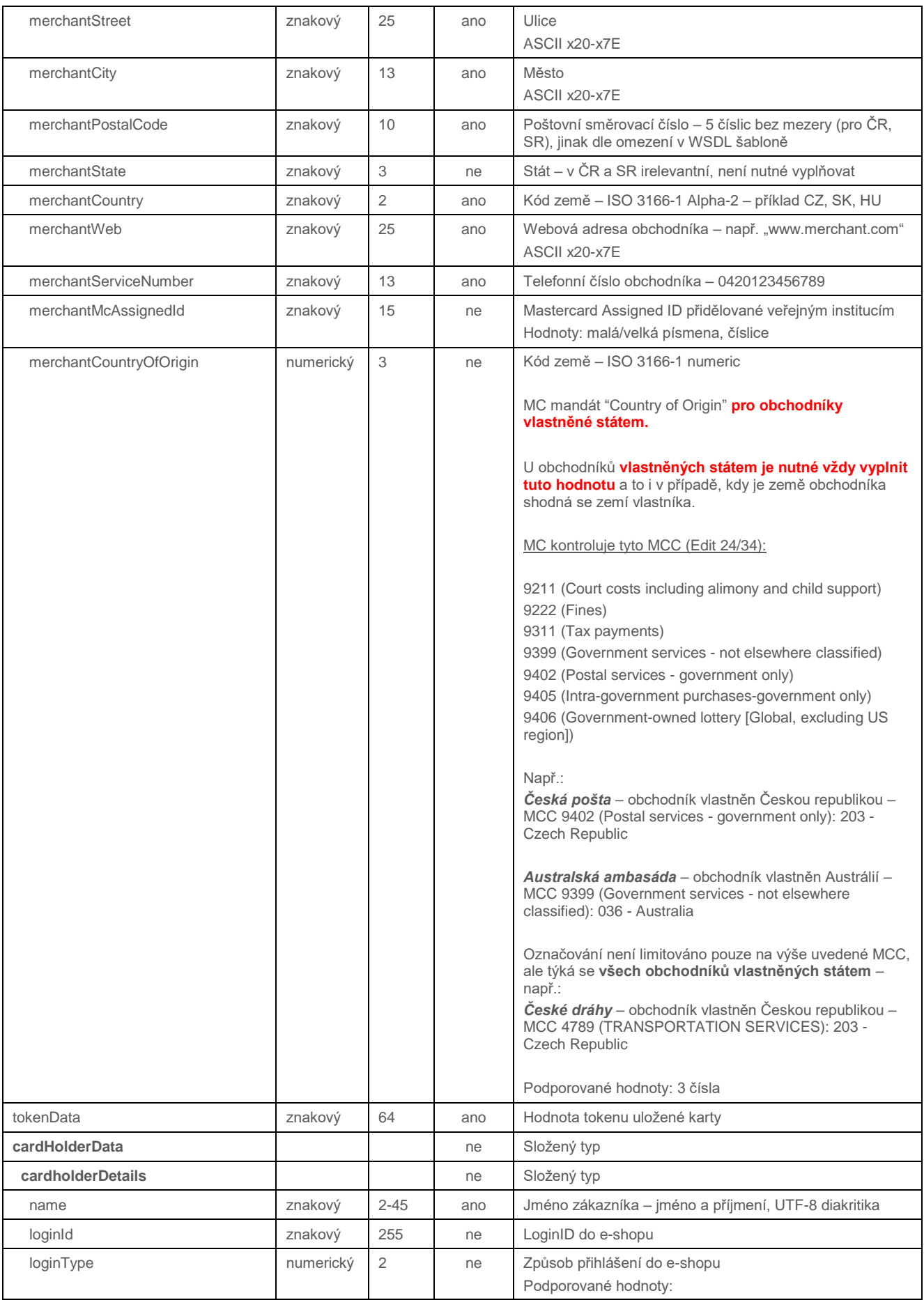

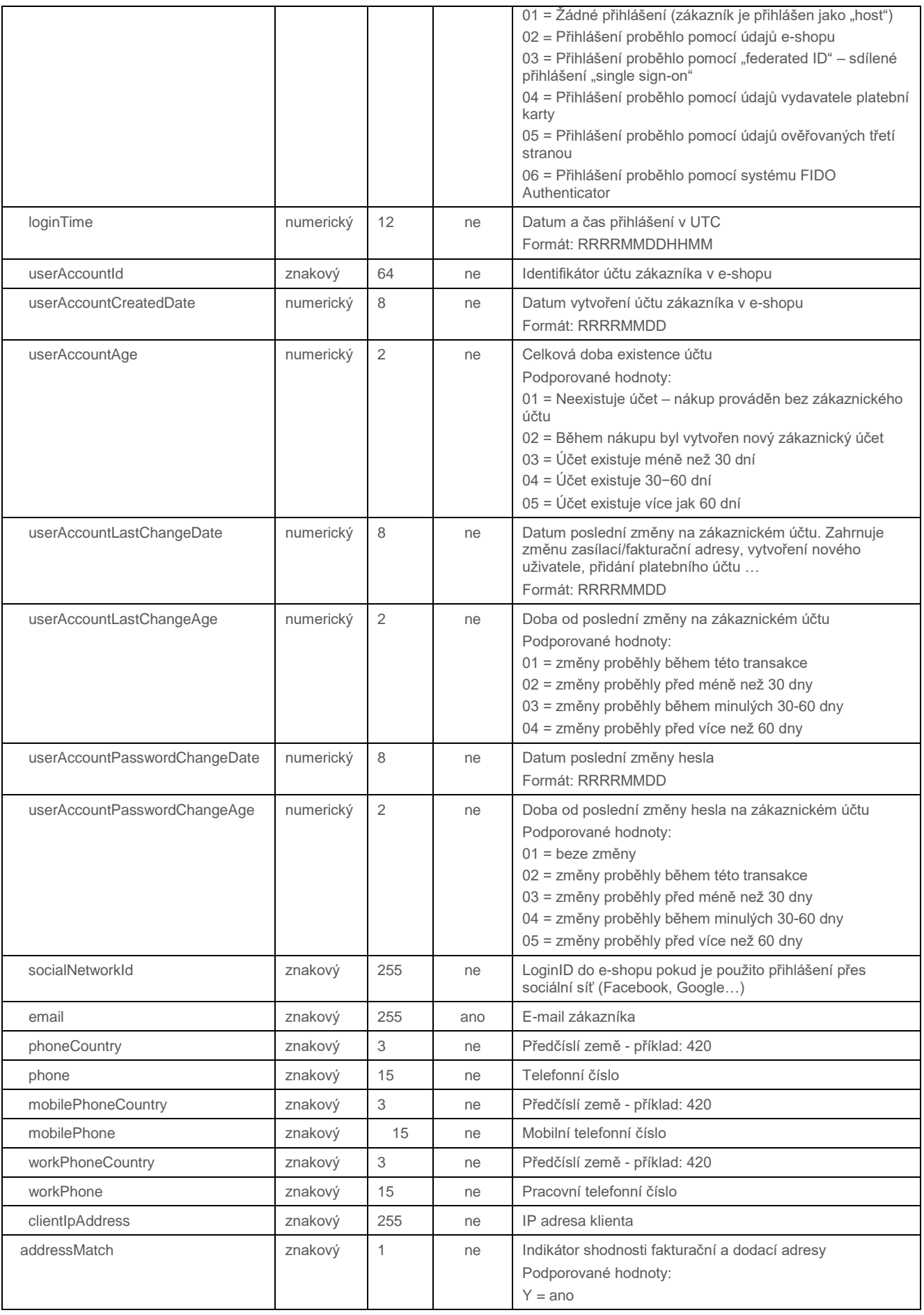

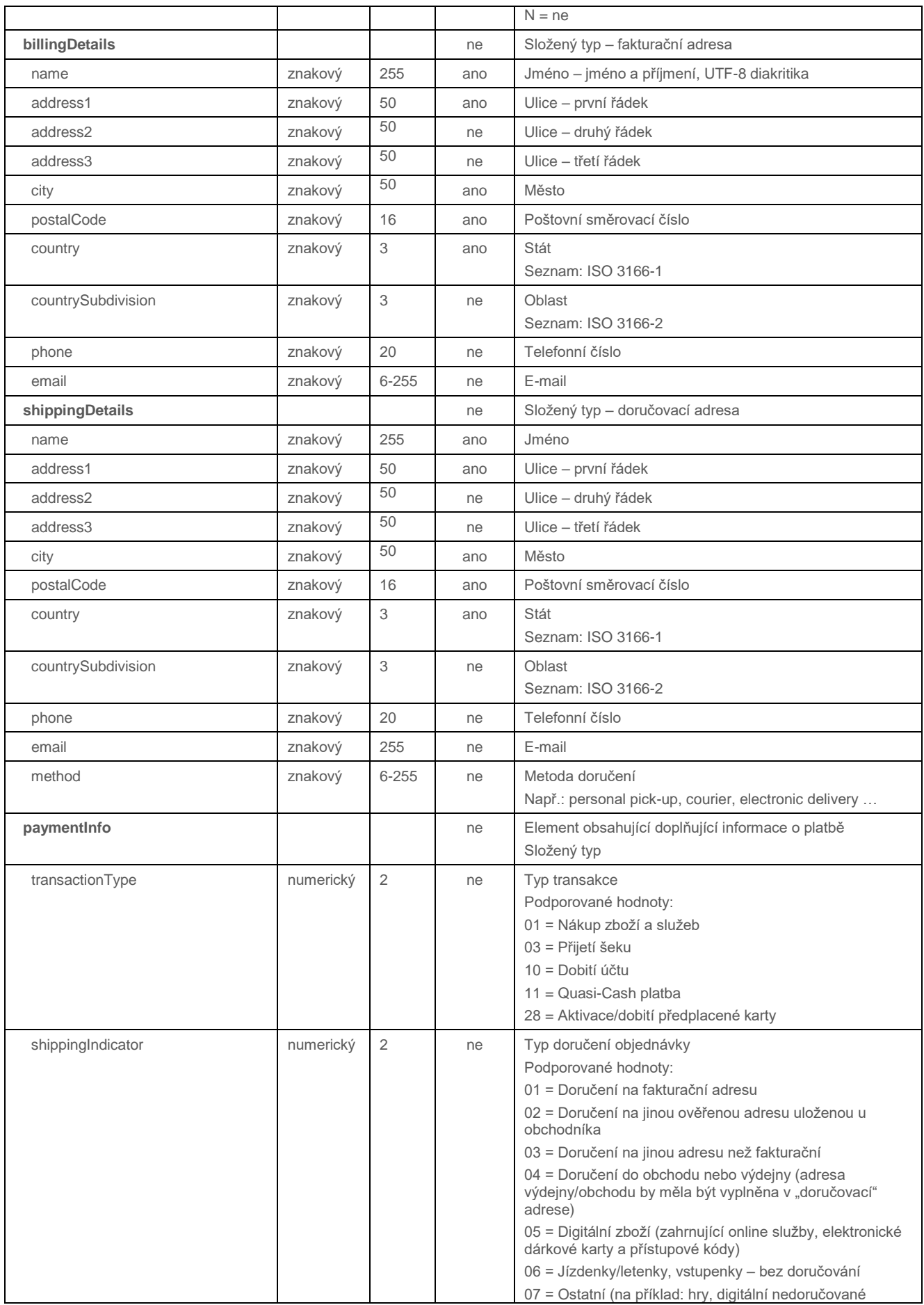
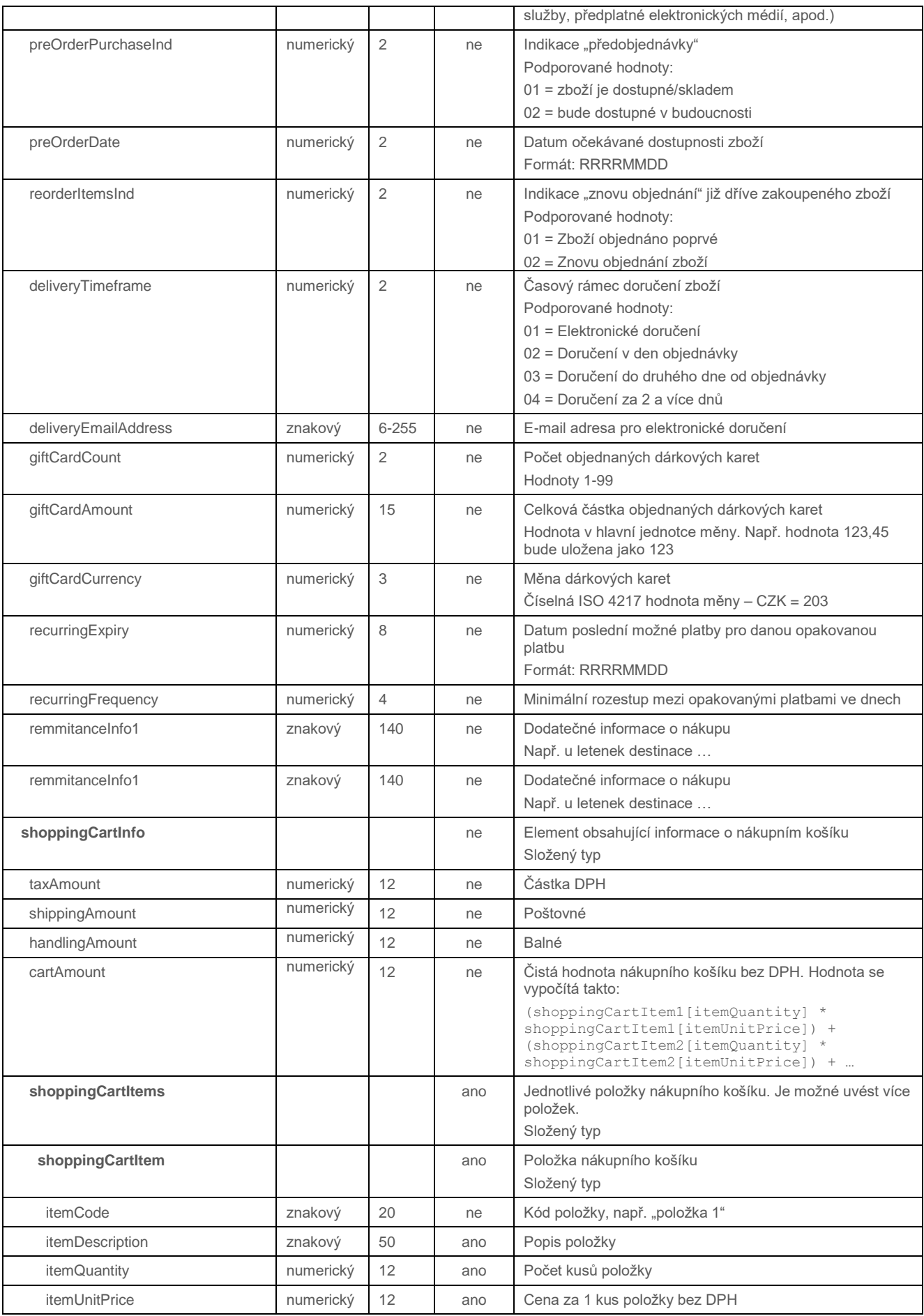

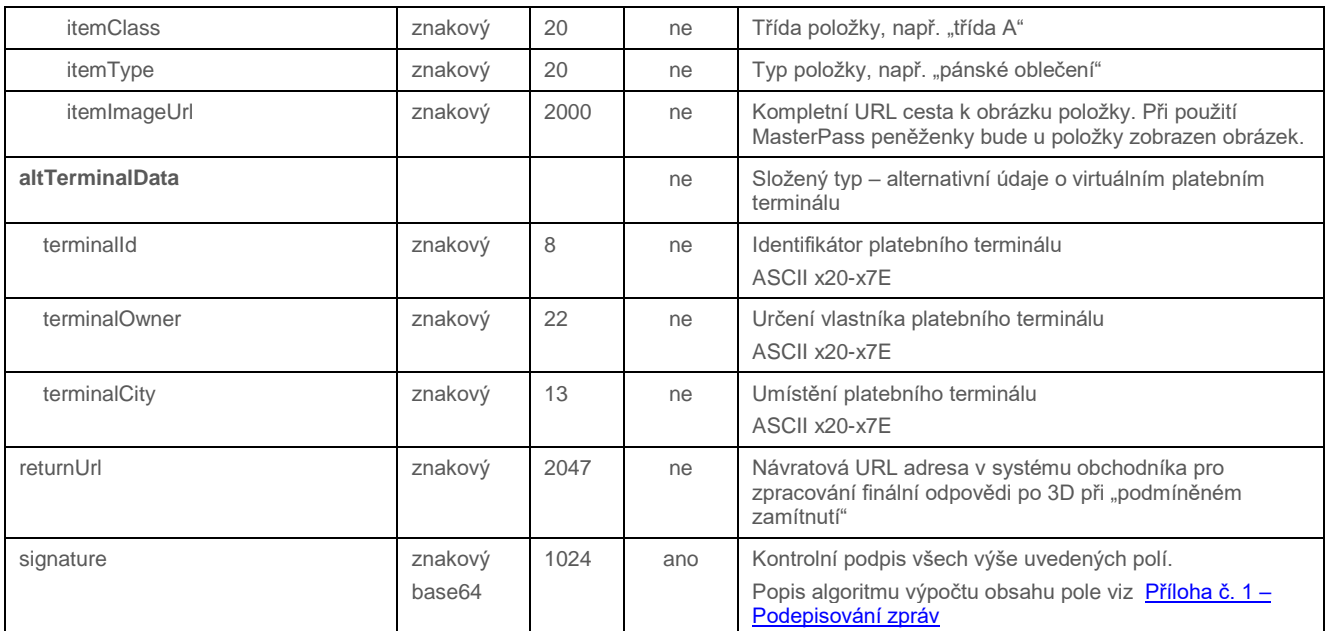

#### 4.5.4.2 Formát odpovědi

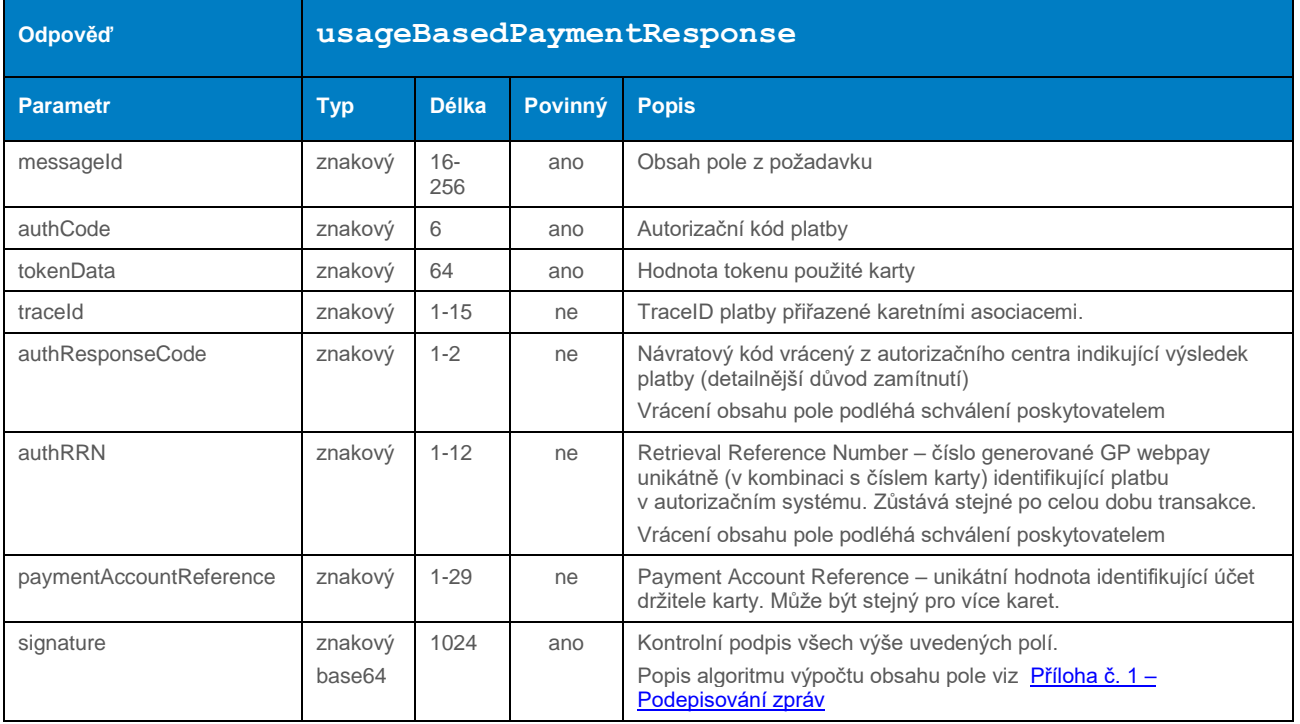

#### 4.5.4.3 Příklad zaslaného požadavku

## 4.6 Operace pro práci s PUSH platbami

#### 4.6.1 getPaymentLinkStatus

Operace getPaymentLinkStatus slouží ke zjištění statusu platebního linku – zda je možné provést platbu pomocí existujícího odkazu.

#### 4.6.1.1 Formát požadavku

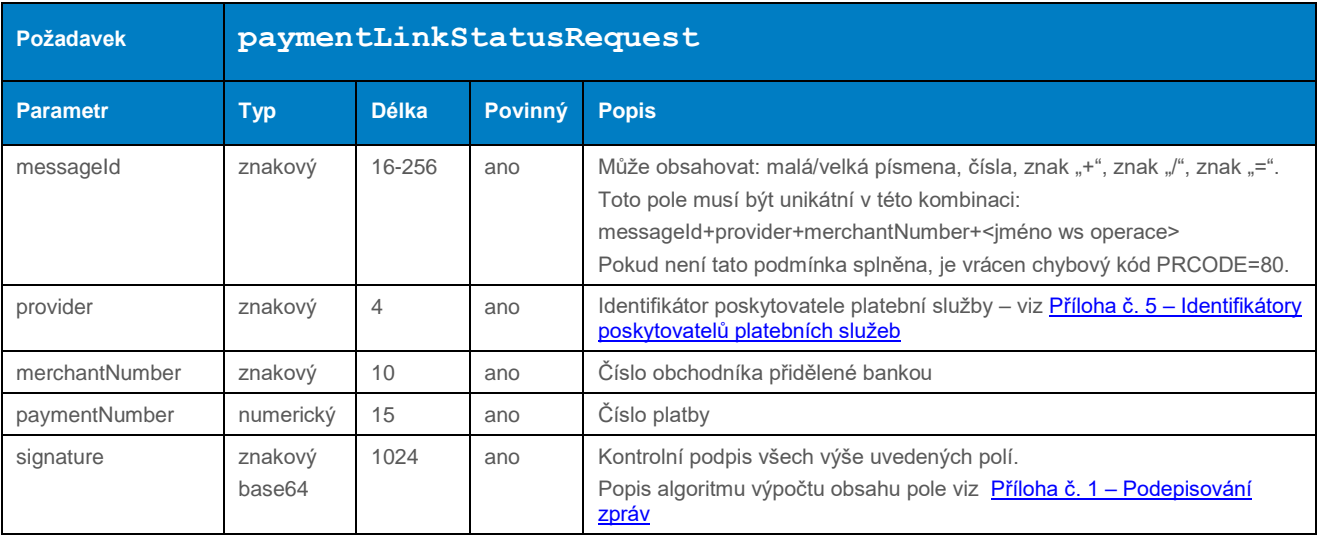

#### 4.6.1.2 Formát odpovědi

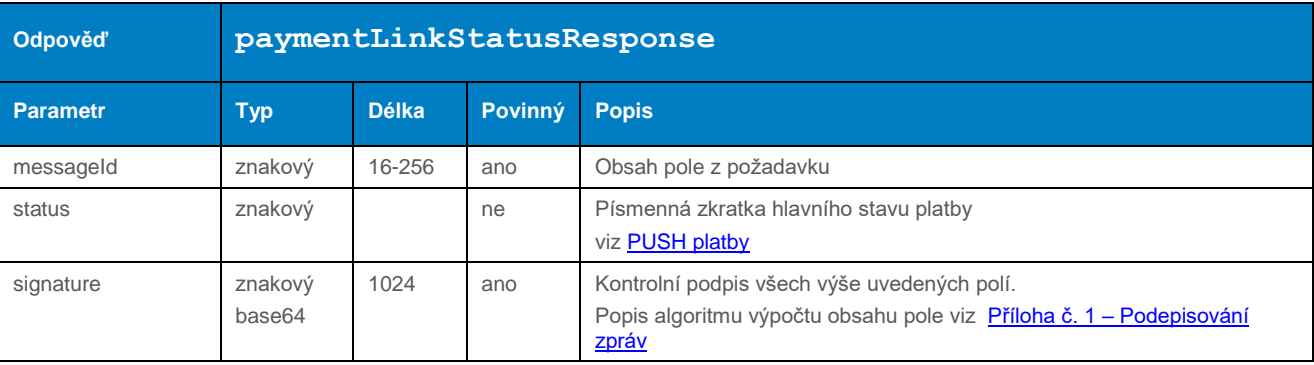

#### 4.6.1.3 Příklad zaslaného požadavku

## 4.6.2 createPaymentLink

Metoda createPaymentLink umožňuje vytvořit jednoduchý URL link pro zaplacení objednávky. Obdržený link lze snadno vložit do e-mailu, popř. Z něj vytvořit QR kód a ten vytisknout na potřebný dokument.

#### 4.6.2.1 Formát požadavku

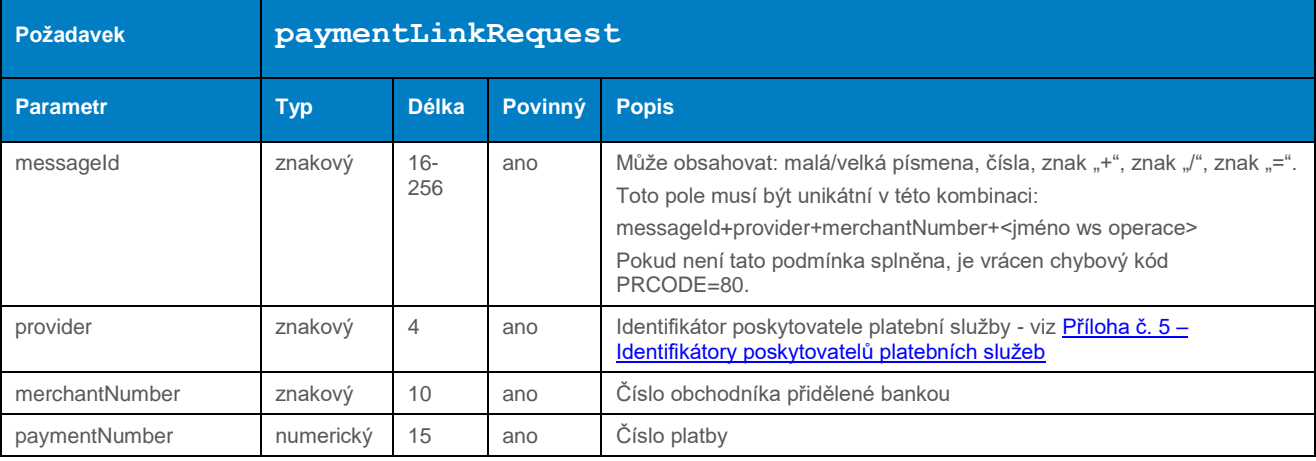

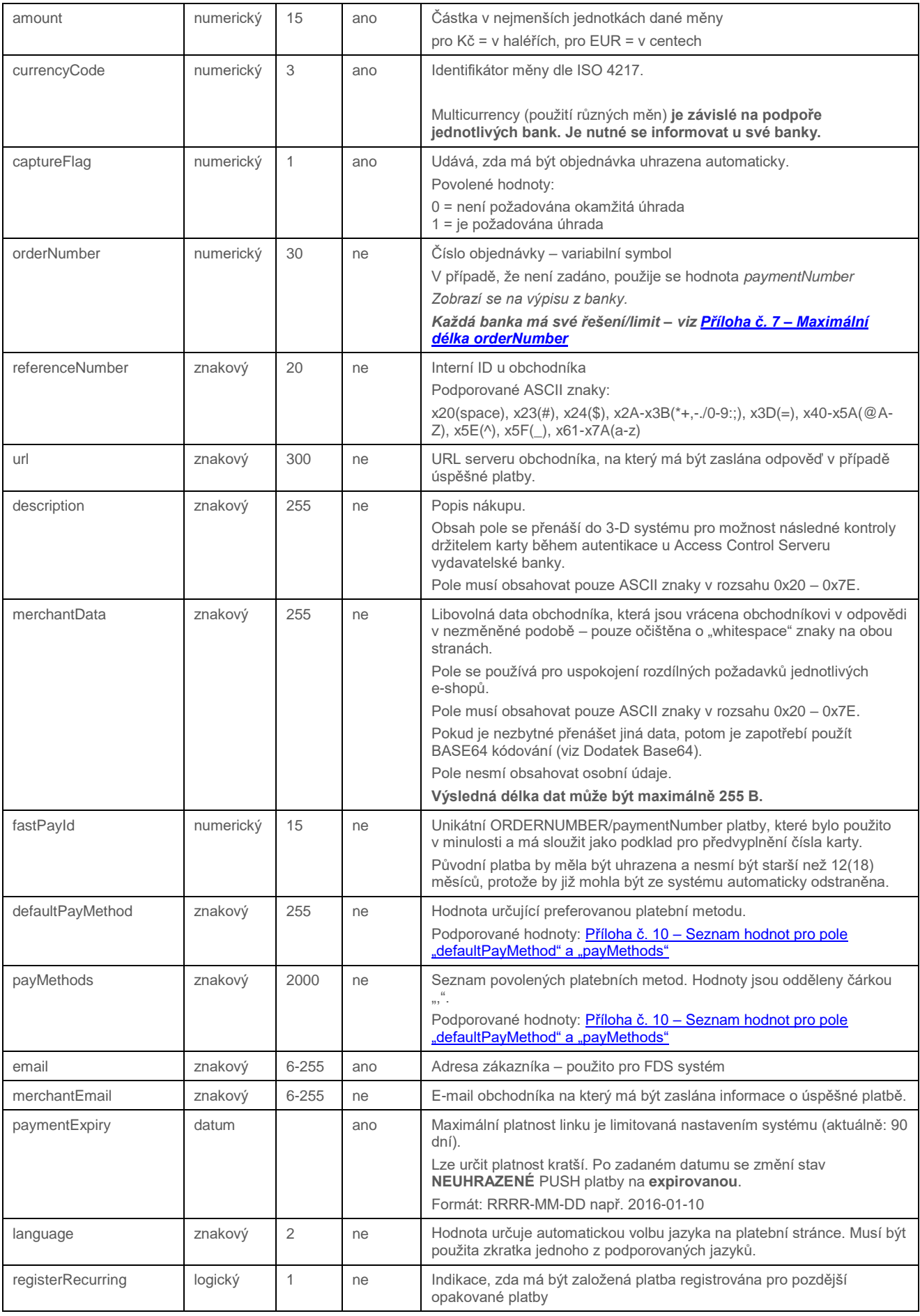

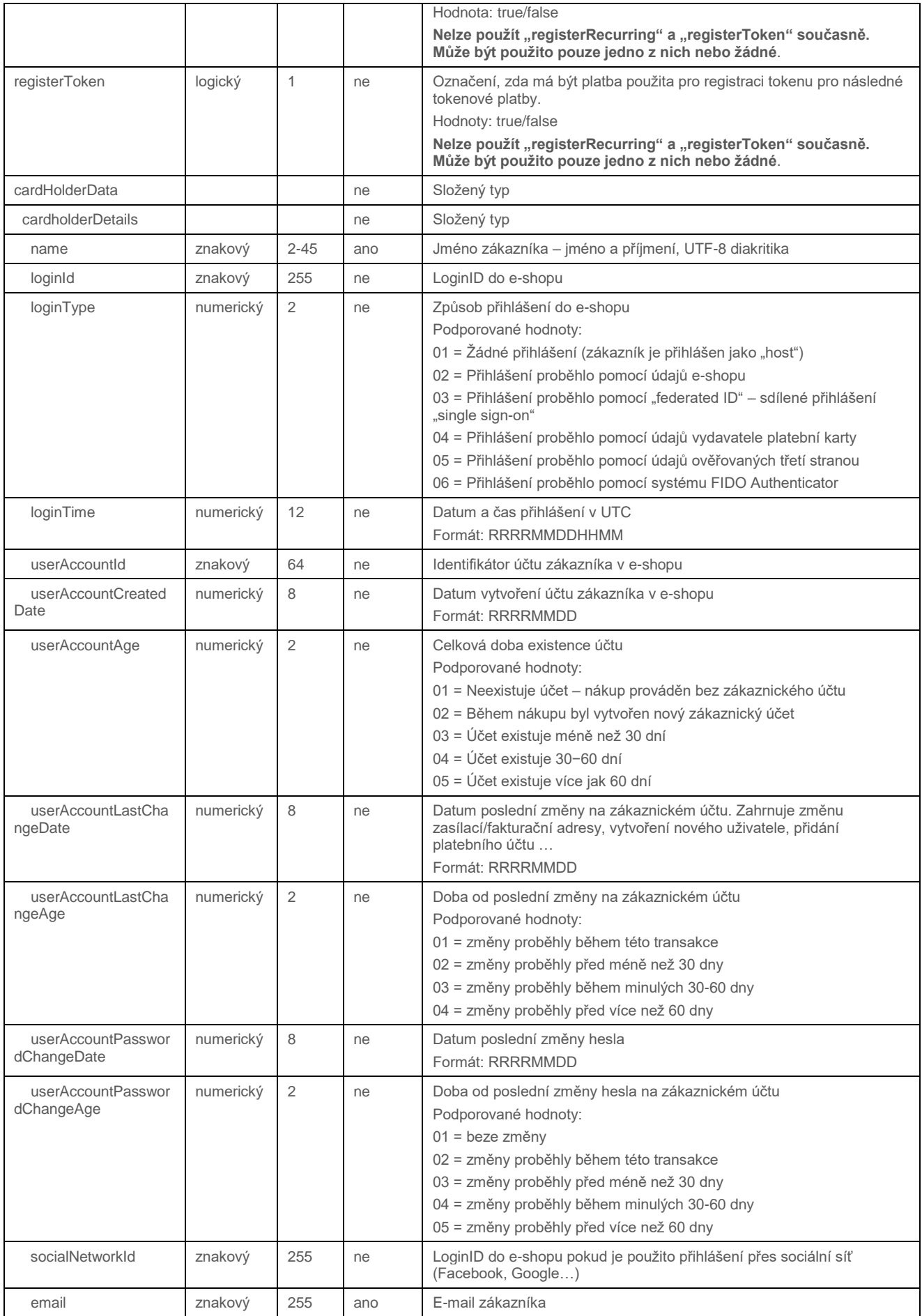

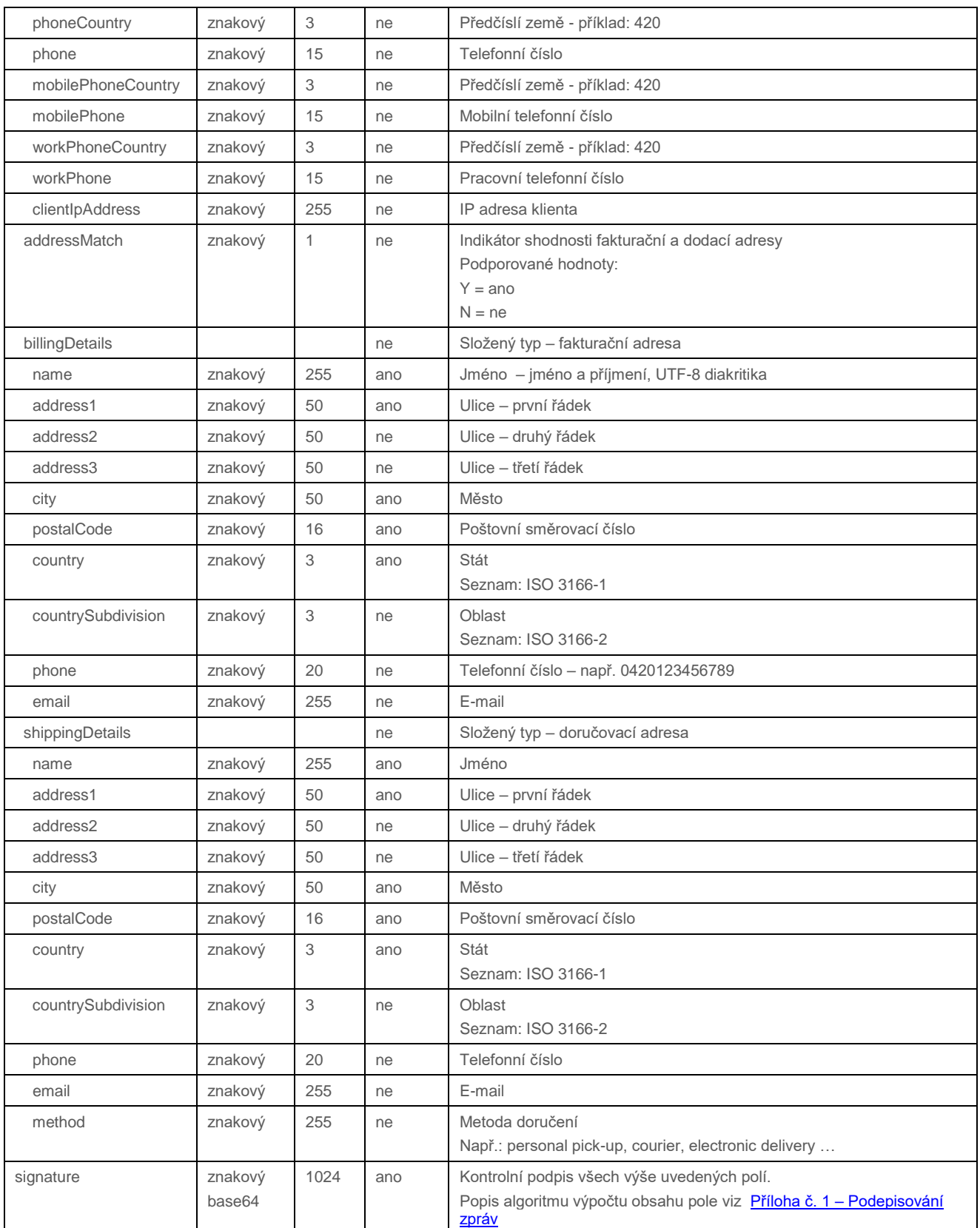

### 4.6.2.2 Formát odpovědi

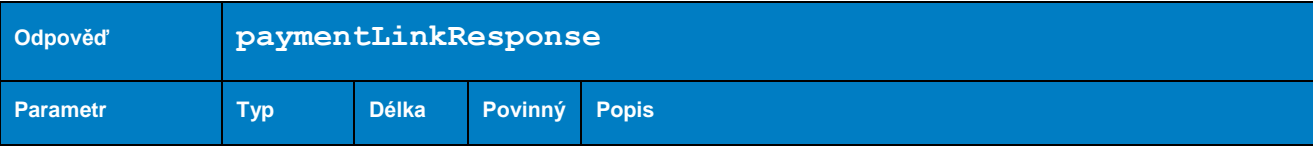

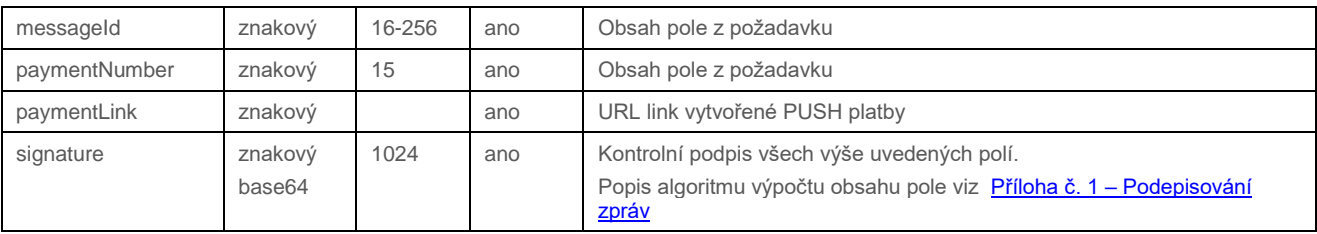

#### 4.6.2.3 Příklad zaslaného požadavku a obdržené odpovědi

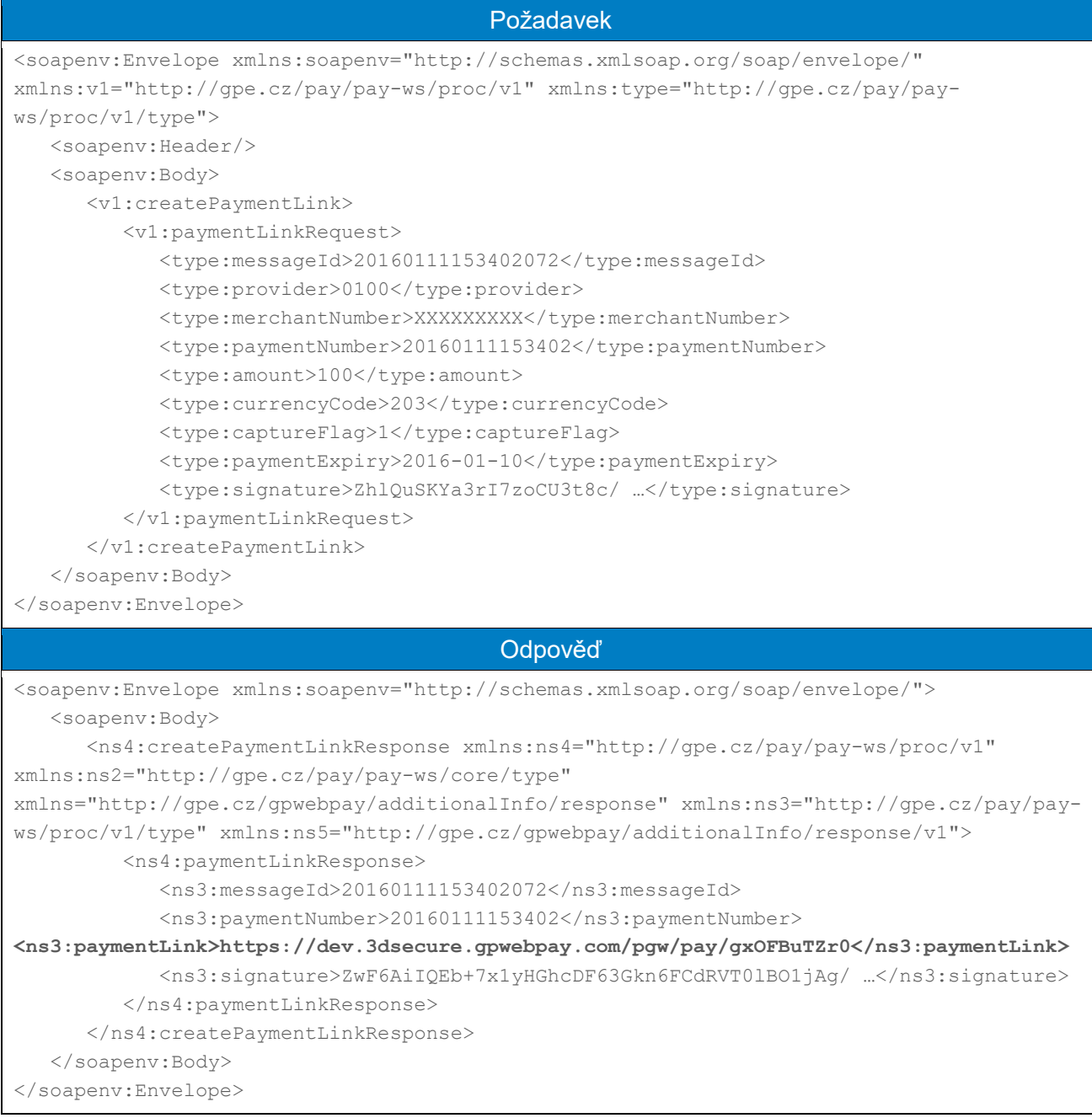

### 4.6.3 revokePaymentLink

Operace revokePaymentLink slouží k zneplatnění platebního linku PŘED jeho zaplacením.

### 4.6.3.1 Formát požadavku

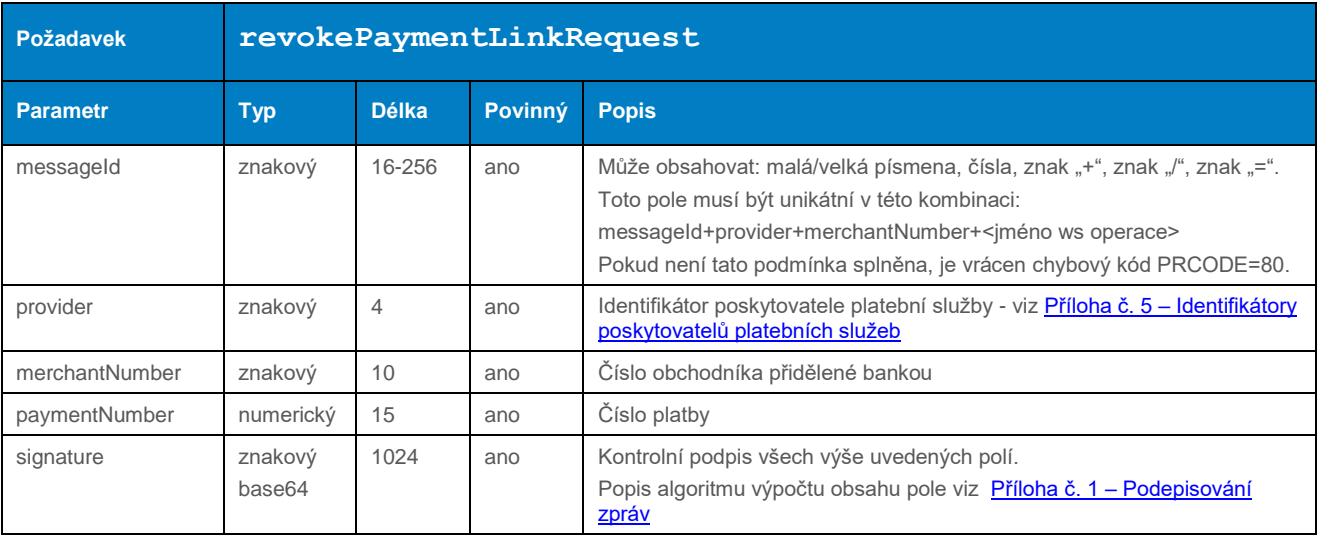

### 4.6.3.2 Formát odpovědi

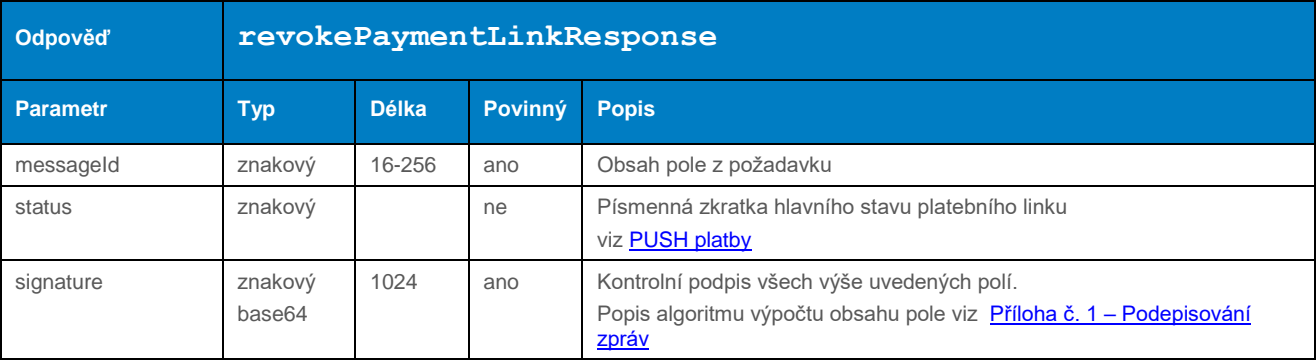

#### 4.6.3.3 Příklad zaslaného požadavku a obdržené odpovědi

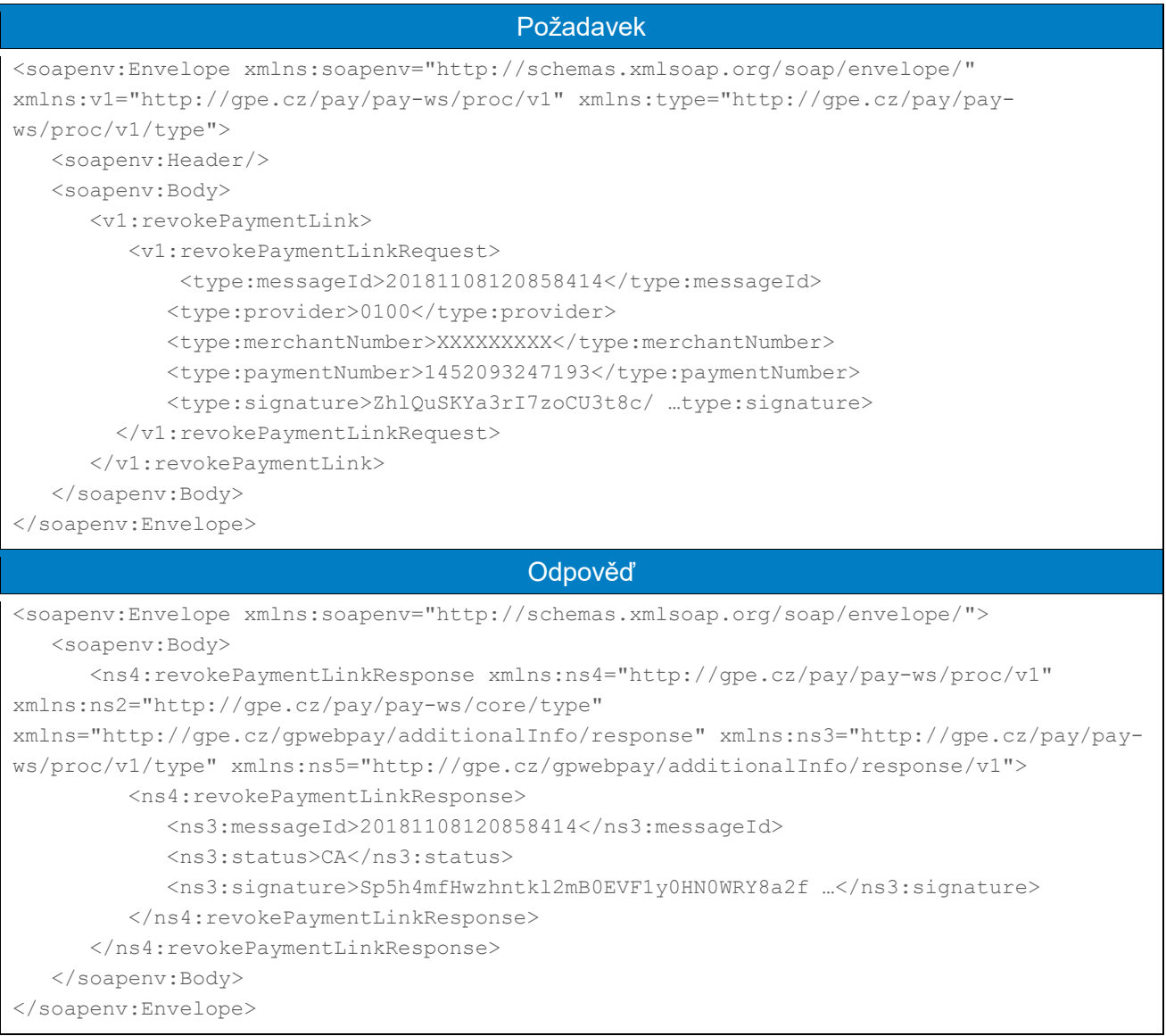

## 4.7 Operace pro práci s tokenizovanými platebními údaji

Následující operace je dostupná pouze obchodníkům zapojeným v programu síťové tokenizace platebních údajů u karetních schémat.

#### 4.7.1 getCardData

Operace getCardData umožní získání informací o uložených platebních údajích, včetně obrázku (card art) platební karty.

#### **Operace vrací hodnoty pouze pro karty tokenizované prostřednictvím služby "Network** tokenization" karetních schémat. Pro ostatní data vrací chybu "Token nenalezen".

**Podpora této služby je vázána na poskytovatele.**

### 4.7.1.1 Formát požadavku

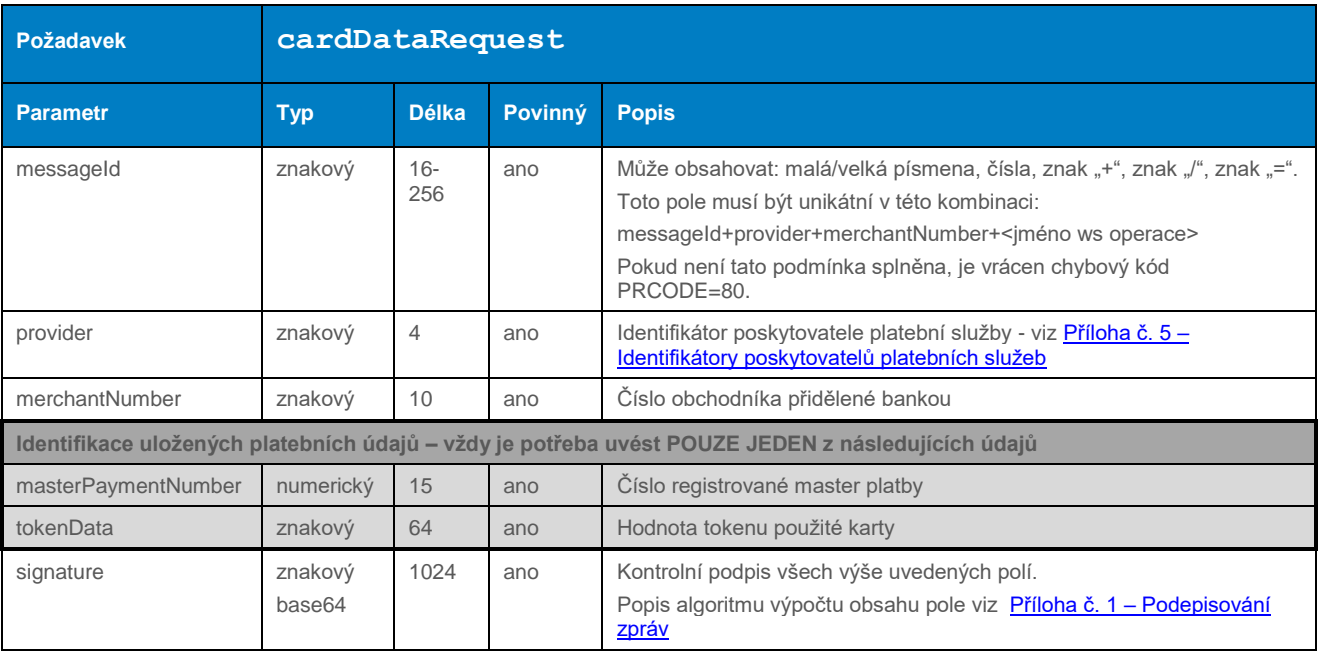

### 4.7.1.2 Formát odpovědi

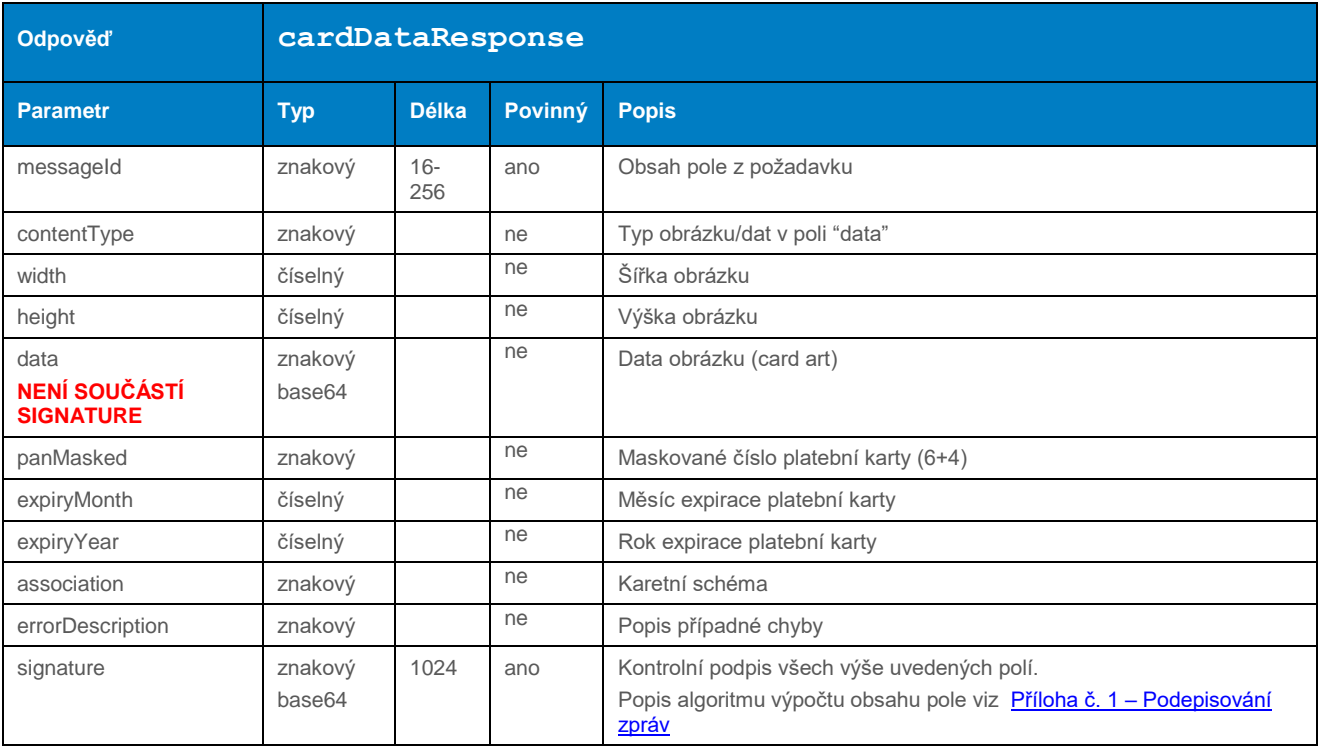

### 4.7.1.3 Příklad zaslaného požadavku a obdržené odpovědi

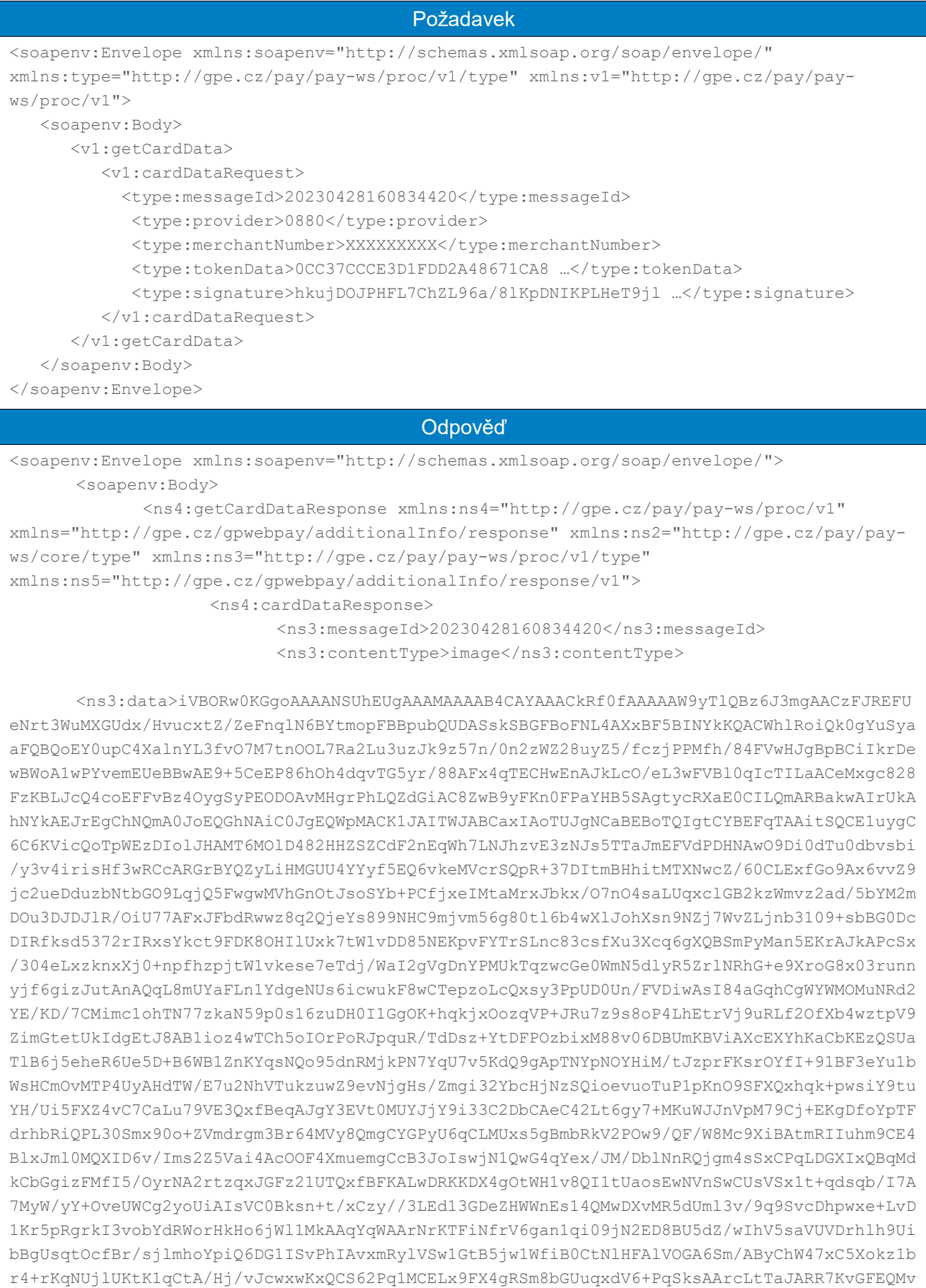

```
odY9j90d6jU+YzXhA/CBggFwuipQUeMWnq3WitdbH038s4ImfAAO4PCxYsOgYpf/PYCbVO9riG9+KAFQwpuo9UEU2
vzfnerWq7XjtSvjsfMT9XrfsQpFADag1l55J2Ph+NwLuA3xoP+tYTbtUGt7dqlCEYAXyKLWNjHI7/OvwnpVEdyEWn
uennhdra9plioUAejDZaNivUBup3+n0zknqHXSXUfa5cVtal3vUoUiAABrUevkhGKP7c9cwDSUC8D6LQMUFNuYV6r
QBGATWVoVWxLN/qf883Pc4xJ4EXU+JseF1RvVamzKoc6V9cF9qHWKWn5PHKezjMmwaVA8Ua3T7v64uZ8PDqg24ypd
qALwDAP8S6HpsAdk3i79sF5nchJXobu/2QL8+lm1DuwtV6gC4OHxS0Z/Dv94yLfFKHxcwoqQbSrX+j/QkmZ/l1o3H
csVqgAAbCHHI4pNiNOv1+HlxnapCyfVKTX237q3wG9C1vpDSB+TGsdgI02crNAX5mMnDlC9tHNUr3WPryI/rz7oIh
82kPc4+86DtLYVOGtuDAMoOB5v71LrDnwp1GlifJTF41o66VEo27ndCbKtxz7A16uKUJhbF3Rxh7n5iR5a2wbnVrv
bizRWm6Rz6lzbcoSyBxhyHnHW06jMuRGGATXndxKZPjDyC2IWua8chxdXpcRw3/NpfvEXteZVfgplDzDkVbJcRyeq
7FrxPOh9pZ7iwREOlLJN8s2TlKr8qzdmQl35IeQ9wJDFxPgTjdQqcoKEGfGoPr/jszNEoxb55kbclDpbntdt7uemd
d14XrirhxYBADiFCOtpZIoiAyLDhNTXuoieVqDQ3IirSMvveXDH07387rl06Cs/hHwI9HmtFFjBQd5TZLuE58KGLQ
nu2Rsla6tR+TszLpfd18G9f+/TovKDRj3AkAgGN5LiFqoDe5L8AB6308s60gDMmxJh7ap6Fs4Mbgi0aUeOGx7rZne
7Gg3EeNEuAEOmYHE3tVzO+D7p5BkGuJNe9h3RE9mWwc0rUtxyaTU1ifEL5q6DDrc+1cOz7wyU/2YTkLYBGLKEOLdT
wwIq2/q2kOV+0rx1jDWp2iqTH1+U4ifLUhU9fHZfl8vDG9I8tCFNrqBvFdA+AEPOJMb1JFlB3Leh0UFc/soAj5Hh/
TFu0qtOmFx7bhUrz0xw1hx/zuH3PHhxW441mzK8sDWLE4azDcskAThCHIOlxFlGnEVEORV71HFwgH9T4DVyvEyOf5
LD8eHyTqm3uHxhgoub4zRPjzC1fvRrFx9+6vCP1hybW3O8vCMXus1s5ZIAHEMKkznYzMBiGhZJTOIYmAx+FbMPj/0
4fEiRXRTJj8PlrE+anDYtwqwmm2TUoCpmkIgamAZ80uPS1u3Q1u2wu93h016p8EcjARBa0+Y+gBAjkQAIrUkAhNYk
AEJrEgChNQmA0JoEQGhNAiC0JgEQWpMACK1JAITWJABCaxIAoTUJgNCaBEBoTQIgtCYBEFqTAAitSQCE1iQAQmsSA
KE1Ew4dUCmEftImsCfoUggRkD0m0BJ0KYQISIsBzAe2IvMBoRcXWGAC24HVQZdGiHG2Gtg+dO5rFHgeuCDoUgkxDl
4CLgHyQ8/mcYAngQZgESjyNDkh/OUCDwPfA/IwckWfD6wClgMzgFTQpRaiDGkGVzpbgDUMDvkP+x9zjb2Rzlc+OgA
AAABJRU5ErkJggg==</ns3:data>
                          <ns3:panMasked>516844******3962</ns3:panMasked>
                          <ns3:expiryMonth>3</ns3:expiryMonth>
                          <ns3:expiryYear>2025</ns3:expiryYear>
                          <ns3:association>MC</ns3:association>
                          <ns3:signature>KV4B0IEMXV84Ec1giDxXrHgNGE …</ns3:signature>
                    </ns4:cardDataResponse>
             </ns4:getCardDataResponse>
      </soapenv:Body>
</soapenv:Envelope>
```
#### 4.8 Chyby při zpracování WS požadavků

Pokud nastane při zpracování WS požadavků chyba, je zpět vrácena XML zpráva – tzv. SOAP fault error s informací o původu problému.

#### **Server vrací HTTP 500 chybový kód. Vždy je potřeba tuto hodnotu interpretovat na základě zaslaných hodnot primaryReturnCode a secondaryReturnCode.**

Obvyklé příčiny neúspěšného zpracování jsou:

- požadavek nelze zpracovat obchodník nenalezen;
- požadavek nelze zpracovat neplatná operace;
- požadavek nelze zpracovat chybný podpis dat;
- požadavek nelze zpracovat prvek XXX neobsahuje požadovaný typ;
- požadavek nelze zpracovat prvek XXX neobsahuje požadovanou délku;
- požadavek nelze zpracovat prvek XXX neobsahuje požadovanou hodnotu;
- požadavek nelze zpracovat technické problémy.

#### 4.8.1 Obecná chyba

Pokud server není schopen zpracovat požadavek – např. volání neznámé metody na rozhraní, je vrácena obecná chyba "Internal Error".

#### 4.8.1.1 Příklad zaslaného požadavku a obdržené odpovědi

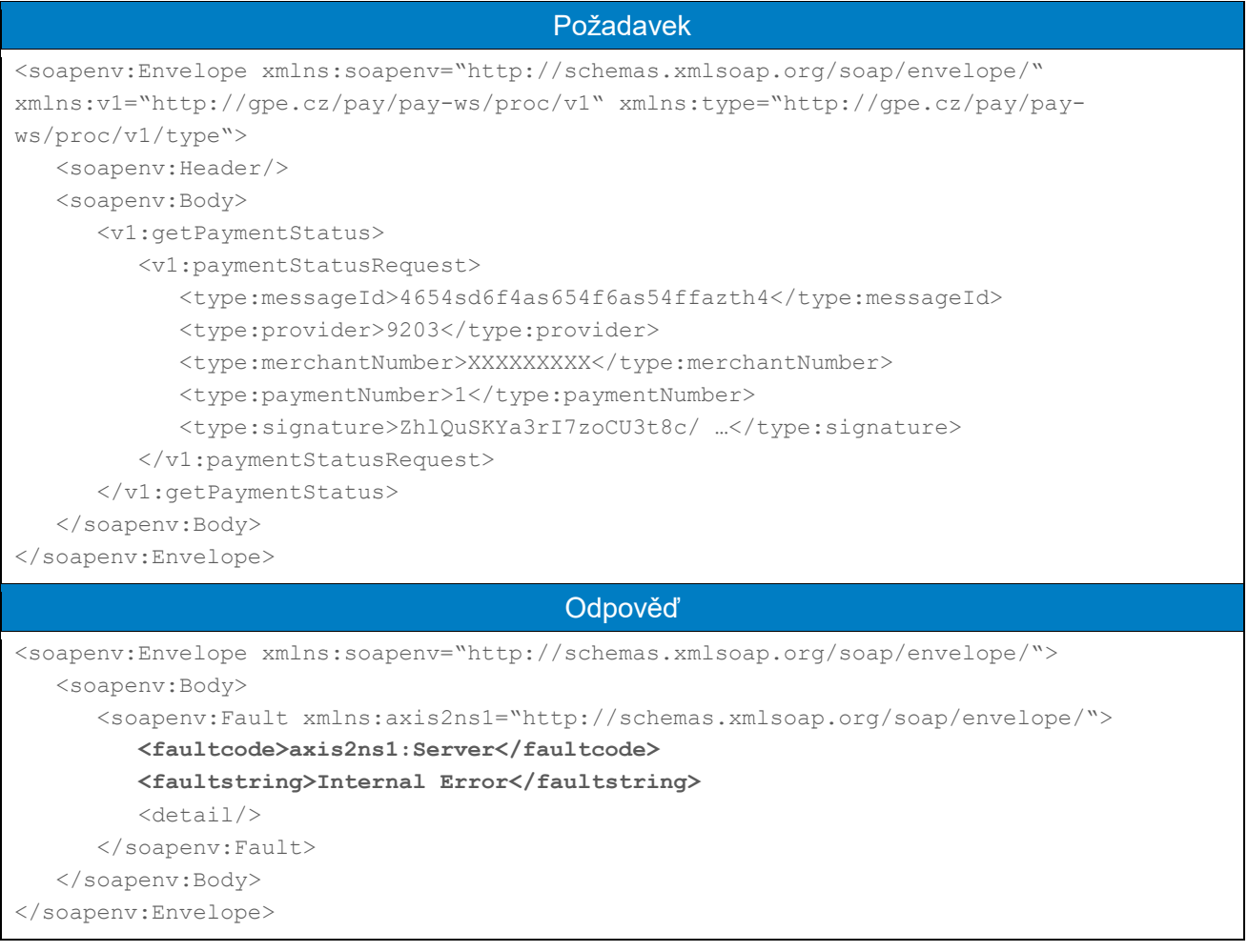

### 4.8.2 Chybný formát zprávy

Pokud je zpráva zaslána se špatným názvem parametru, je vrácena informace o chybném formátu zprávy (v příkladu použito volání metody s původními parametry na nové rozhraní).

#### 4.8.2.1 Příklad zaslaného požadavku a obdržené odpovědi

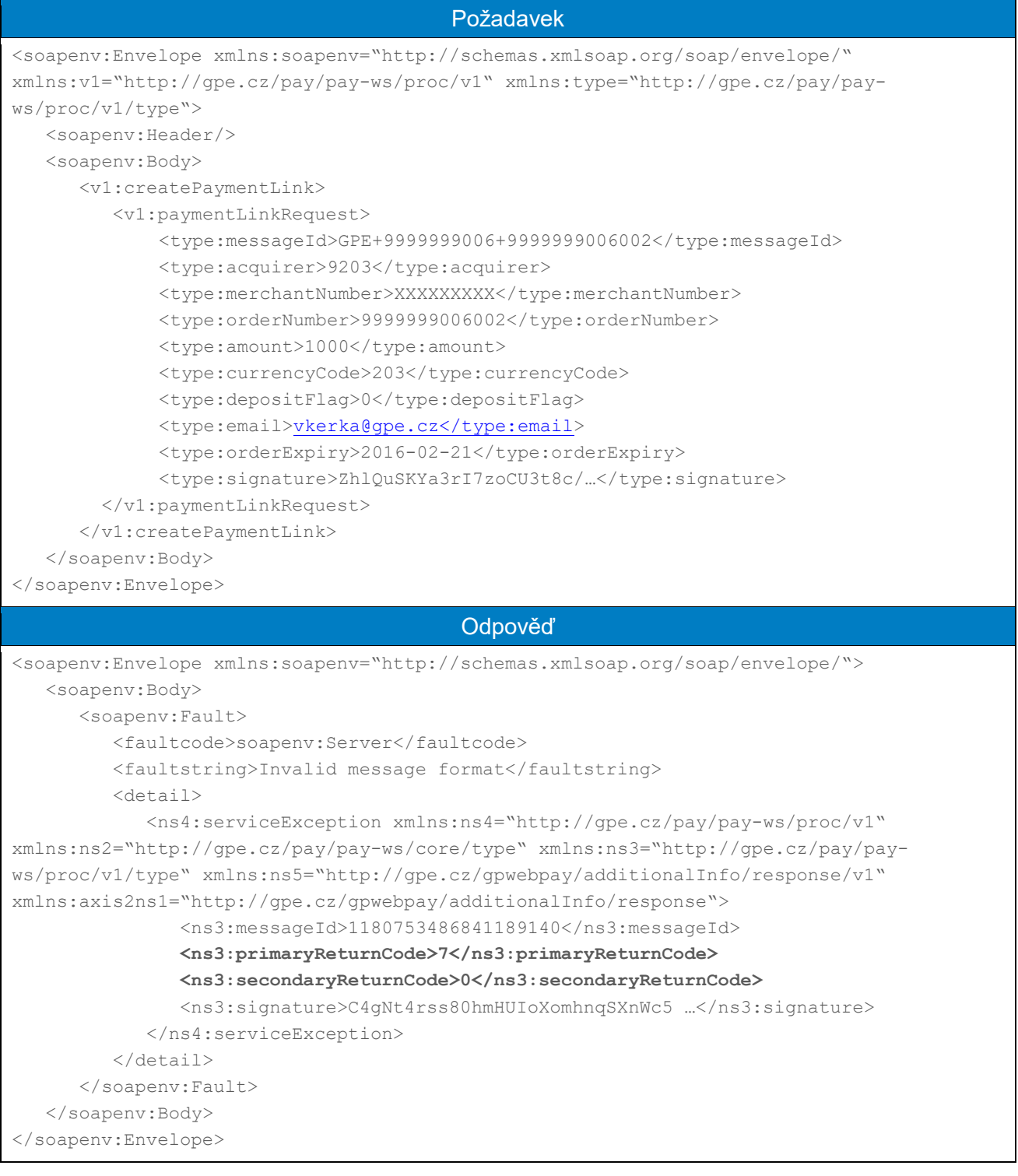

#### 4.8.3 Chybný obsah pole

Pokud je ve zprávě chyba v datech – např. odkaz na neexistujícího obchodníka, vrátí se odpověď s patřičnými primaryReturnCode a seconderyReturnCode (11:0 – neexistující obchodník).

#### 4.8.3.1 Příklad zaslaného požadavku a obdržené odpovědi

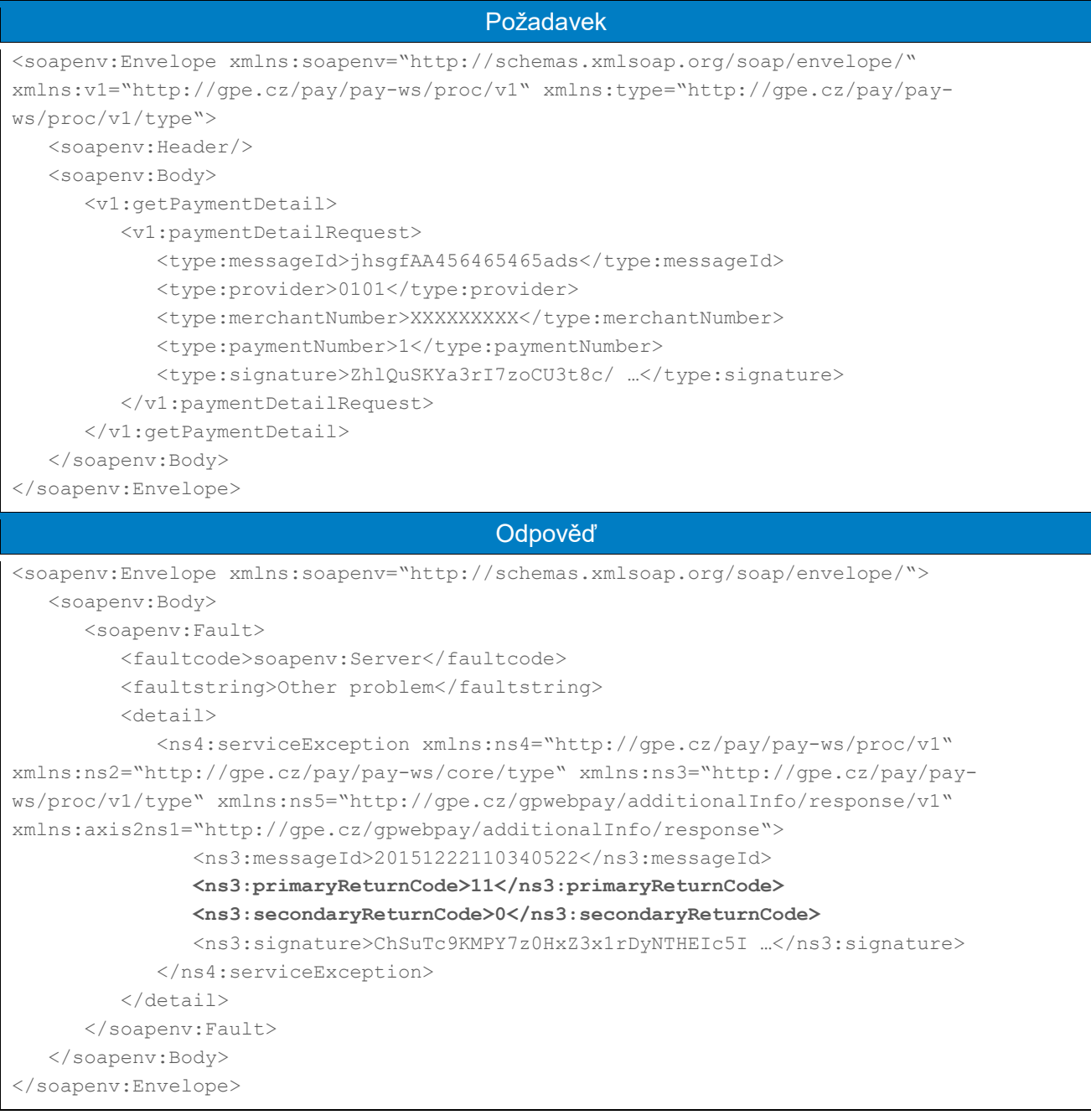

### 4.8.4 Chybný podpis

V případě chybného podpis server, kromě chybového kódu, vrací také řetězec, ze kterého server pro ověření podpisu vycházel – např. "<faultstring>Signature not match: 20151222102114903|0100|XXXXXXXXX|1</faultstring>".

### 4.8.4.1 Příklad zaslaného požadavku a obdržené odpovědi

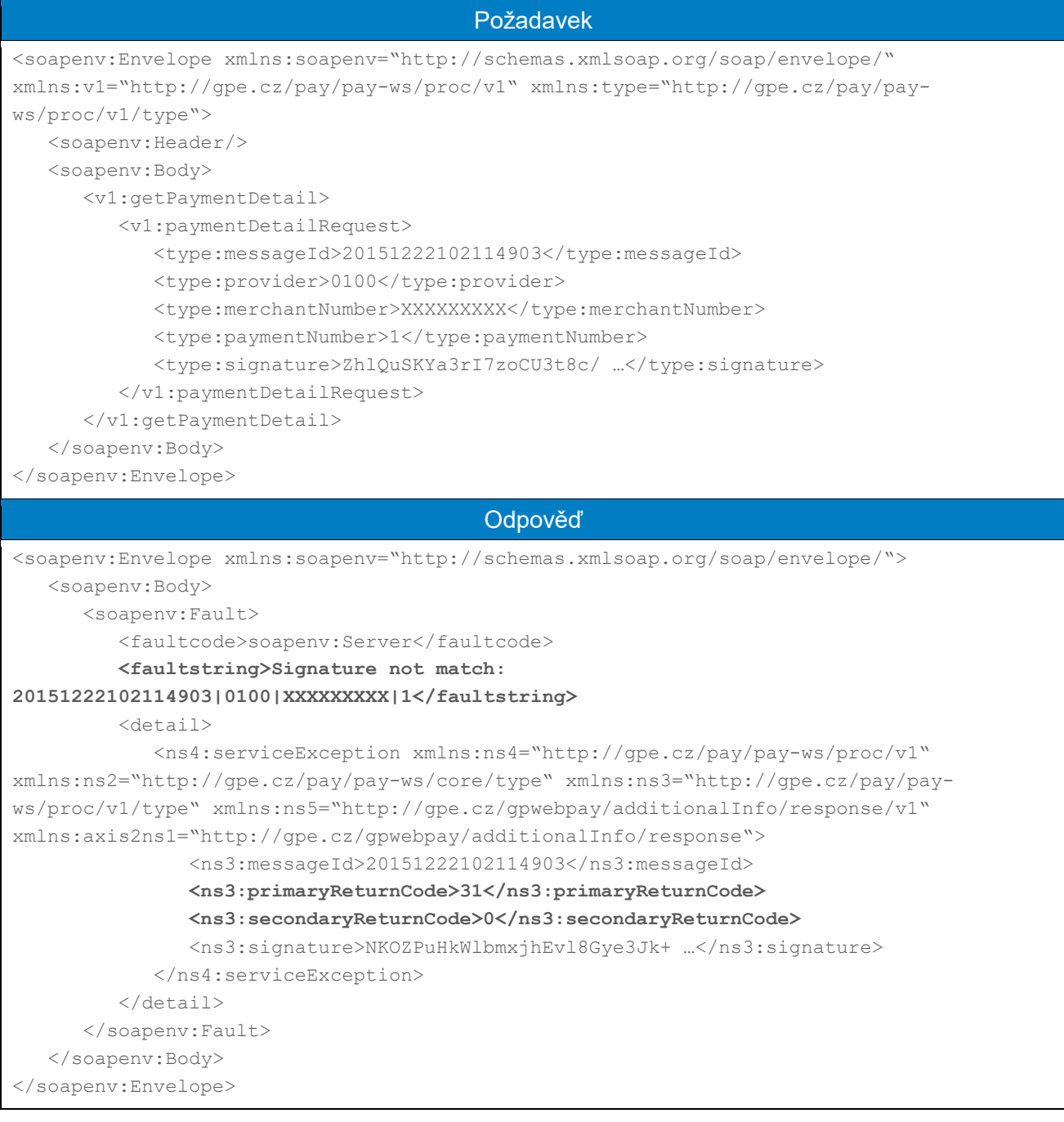

# 5. Přílohy a dodatky

## <span id="page-88-0"></span>Příloha č. 1 – Podepisování zpráv

Příloha osamostatněna do nového dokumentu

"**GP\_webpay\_Sprava\_soukromeho\_klice\_a\_podepisovani\_pozadavku\_vx.x\_CZ/EN.docx**".

## 5.2 Příloha č. 2 – Seznam návratových kódů

Výsledek zpracování v GP webpay je dán dvojicí návratových kódů. V případě, že jsou různé od nuly, PRCODE/primaryReturnCode udává typ chyby a v případě, že SRCODE/ secondaryReturnCode je nenulové, udává upřesnění chyby.

#### **Aktuální seznam všech návratových kódů lze nalézt v sekci "Ke stažení" v GP webpay Portálu – [https://portal.gpwebpay.com](https://portal.gpwebpay.com/) v dokumentu "GP webpay – Seznam návratových kódů".**

**Příklad (HTTP API):**

PRCODE=1 SRCODE=8 oznamuje, že v příchozím požadavku bylo pole DEPOSITFLAG příliš dlouhé. RESULTTEXT, vrácený v tomto případě má hodnotu "Pole příliš dlouhé, DEPOSITFLAG".

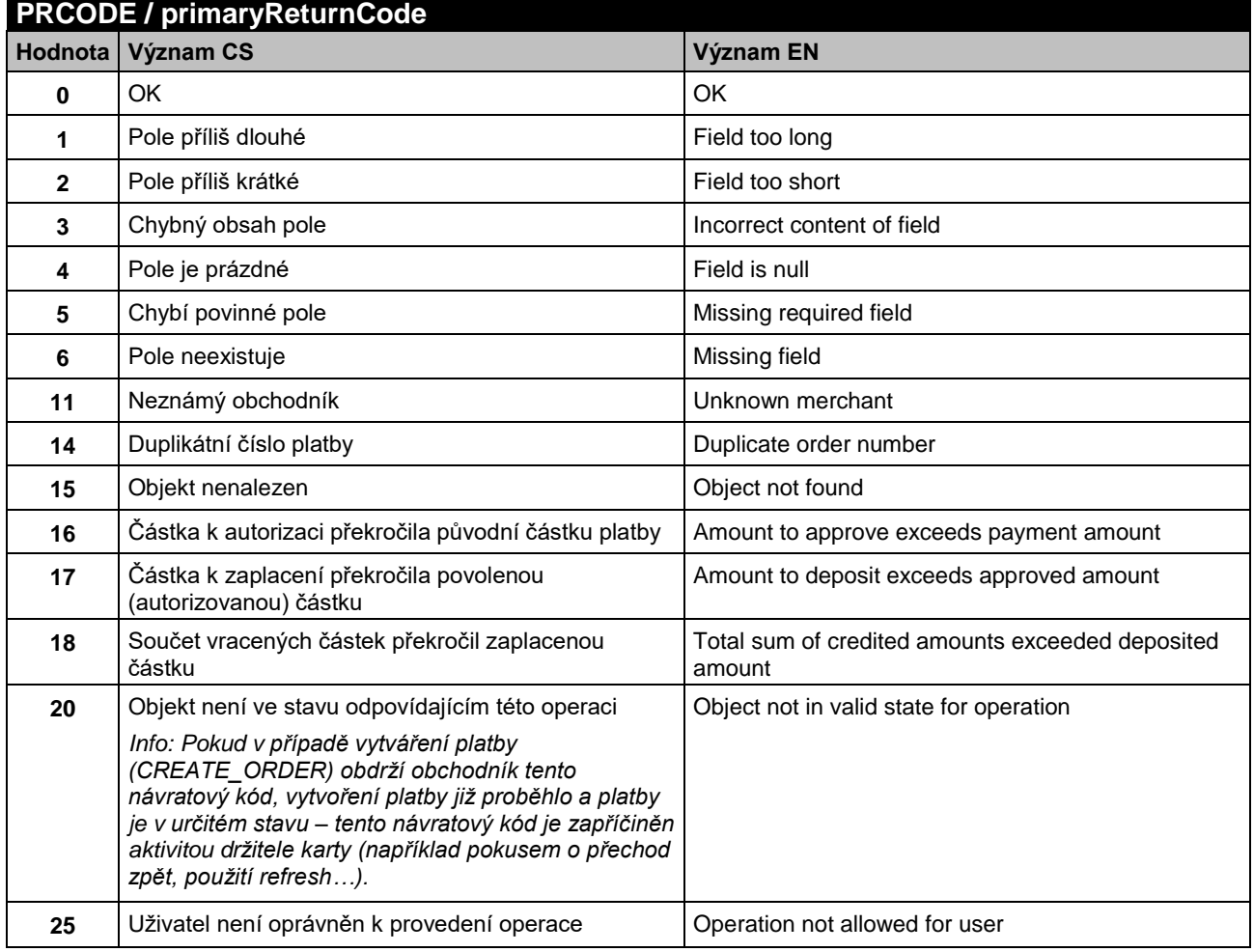

#### 5.2.1 PRCODE / primaryReturnCode

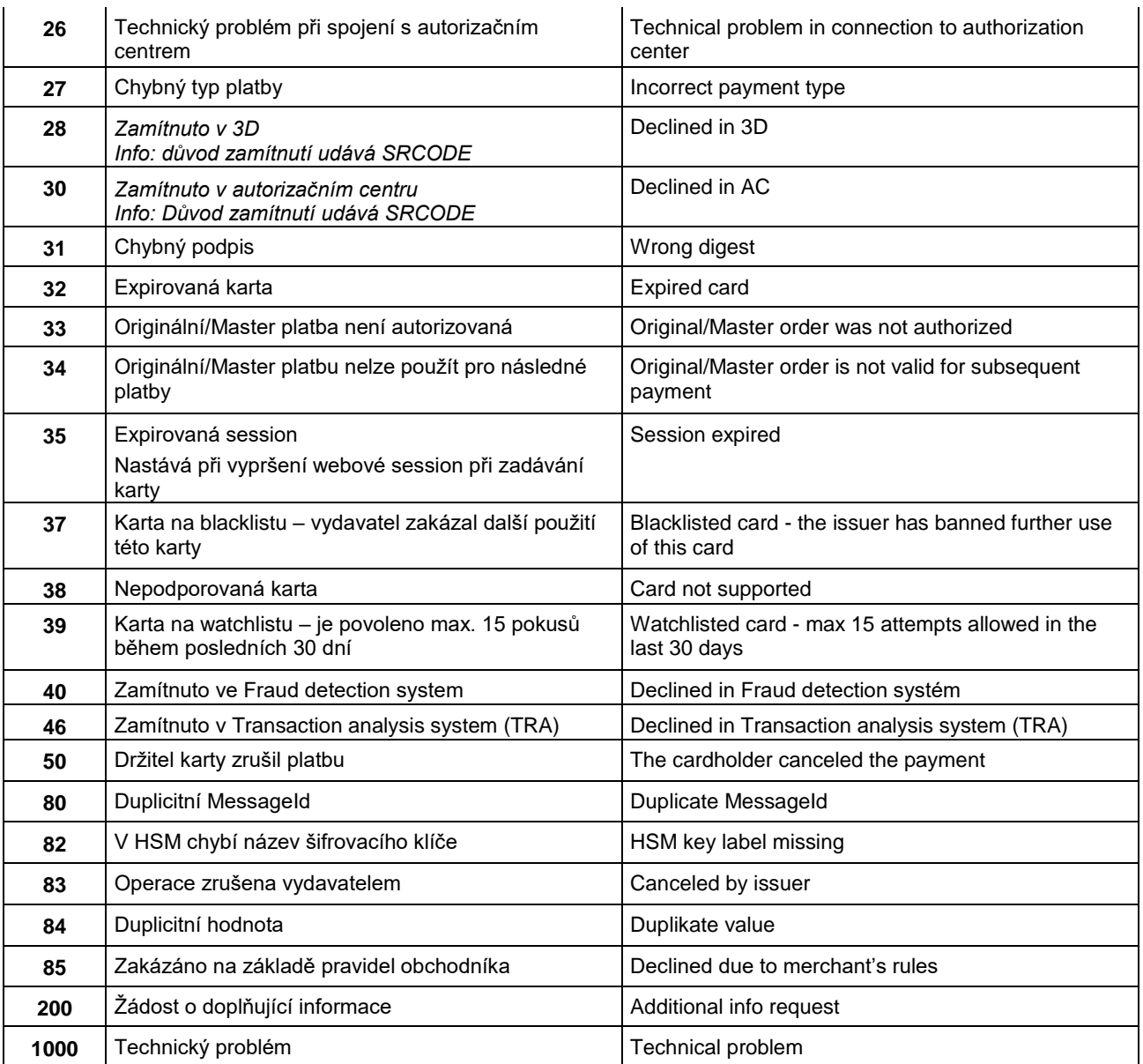

## 5.2.2 SRCODE / secondaryReturnCode

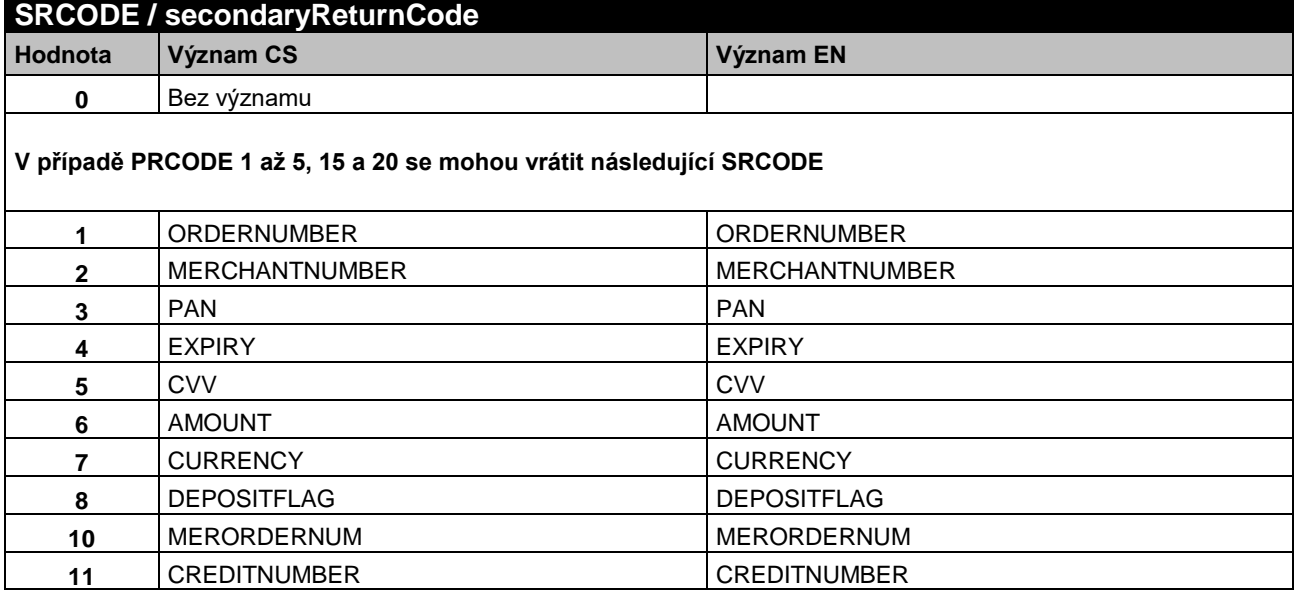

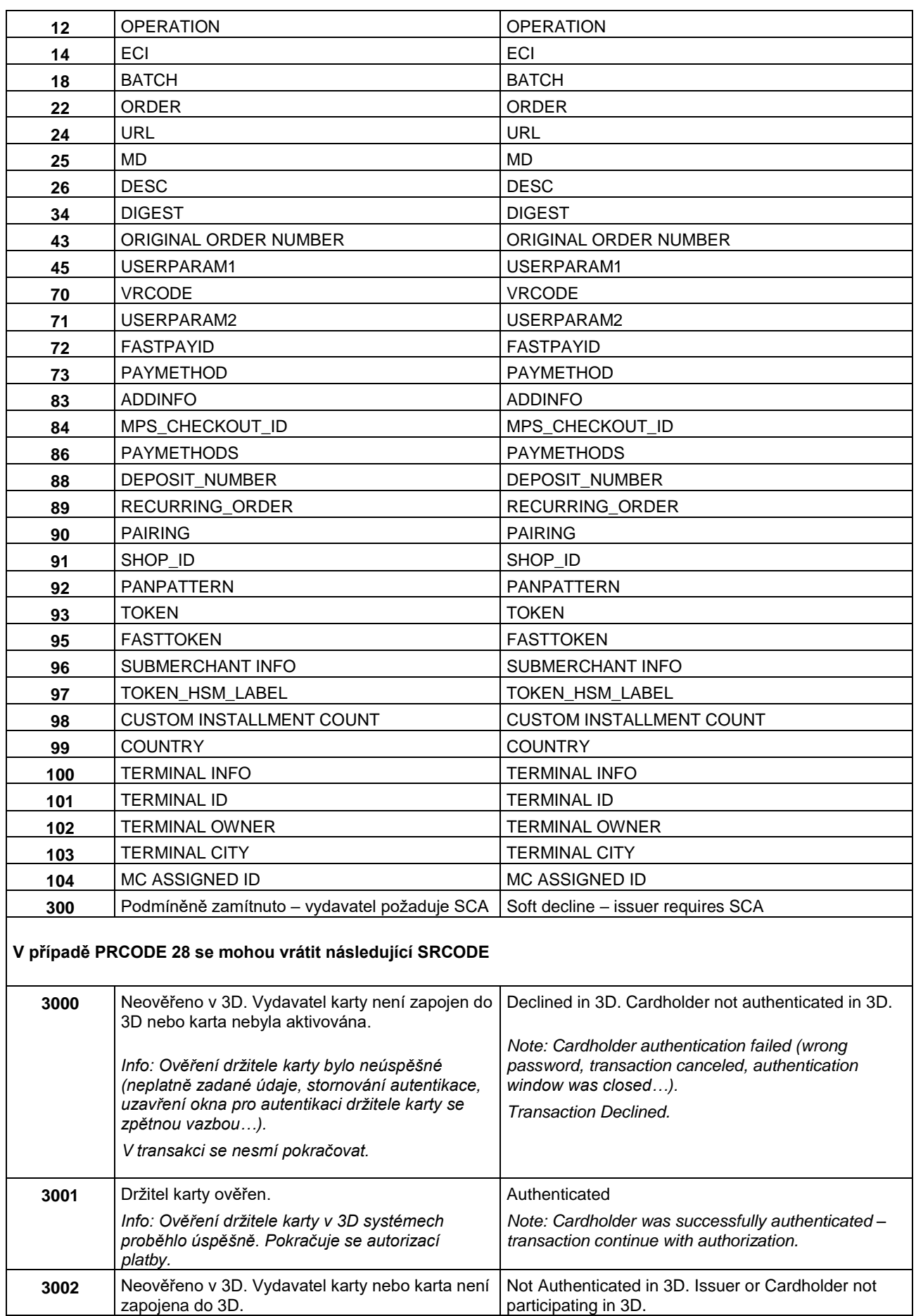

ı

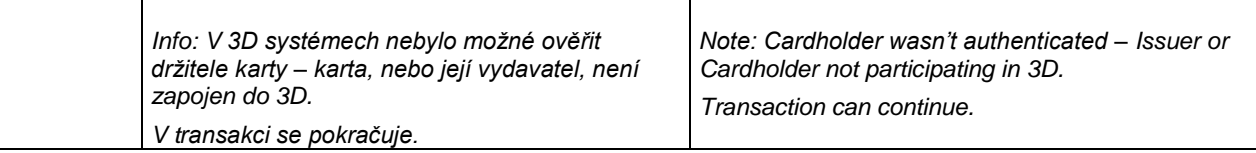

ı

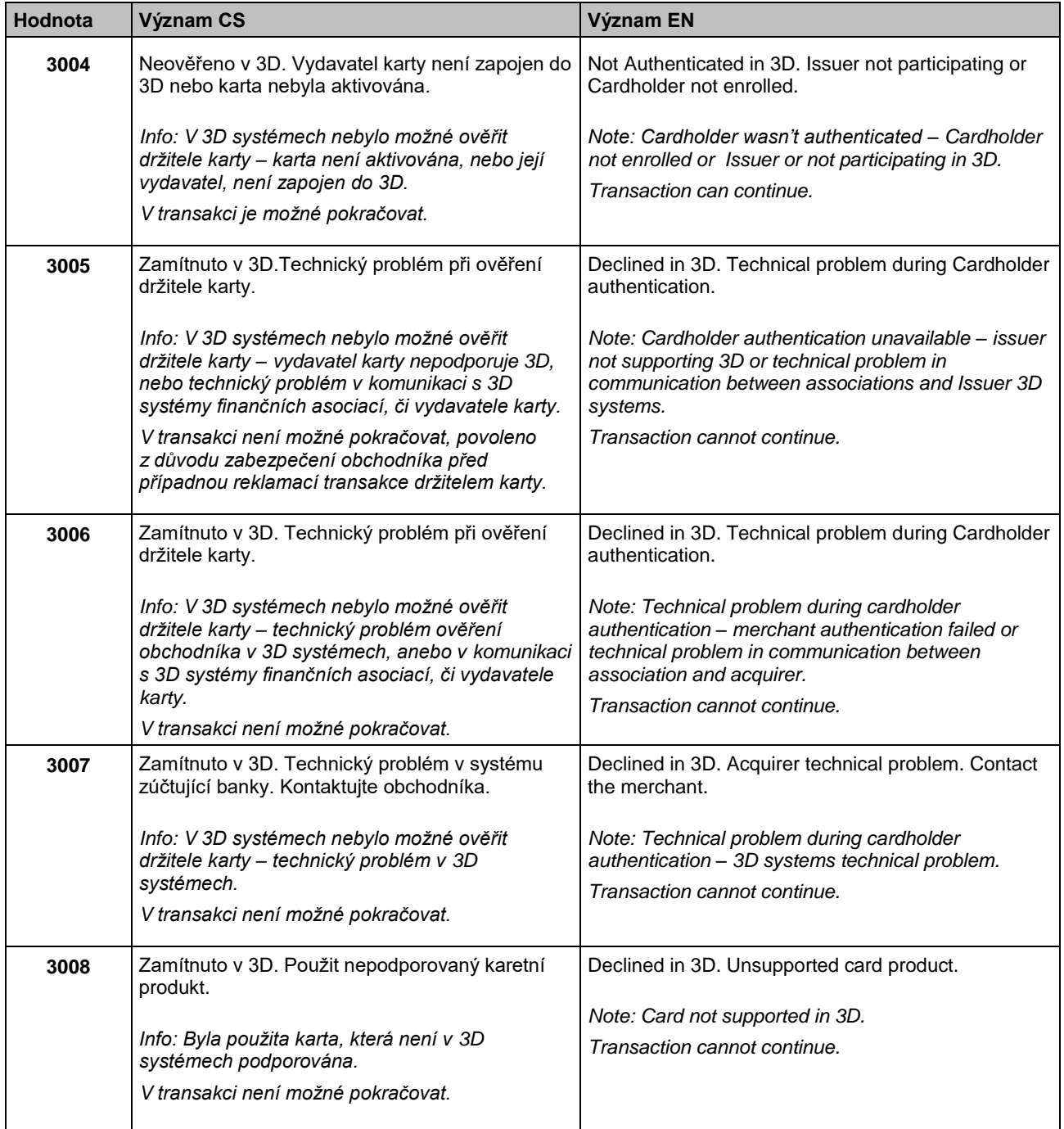

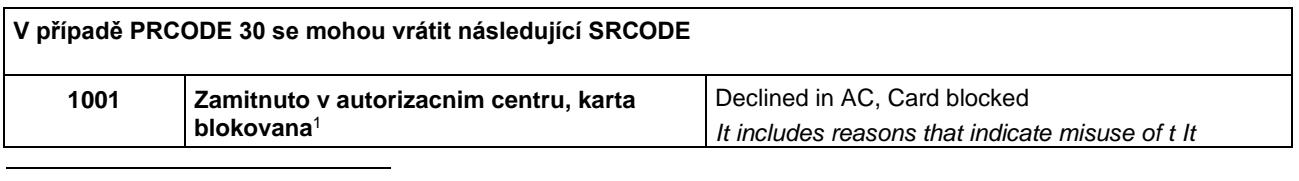

<sup>1</sup> Pouze tučně vytištěné části v této a níže uvedených buňkách tohoto sloupce budou obsaženy v poli RESULTTEXT *(NEPOVINNÉ POLE)* v odpovědi zaslané obchodníkovi. Ostatní text je pouze vysvětlení pro obchodníky.

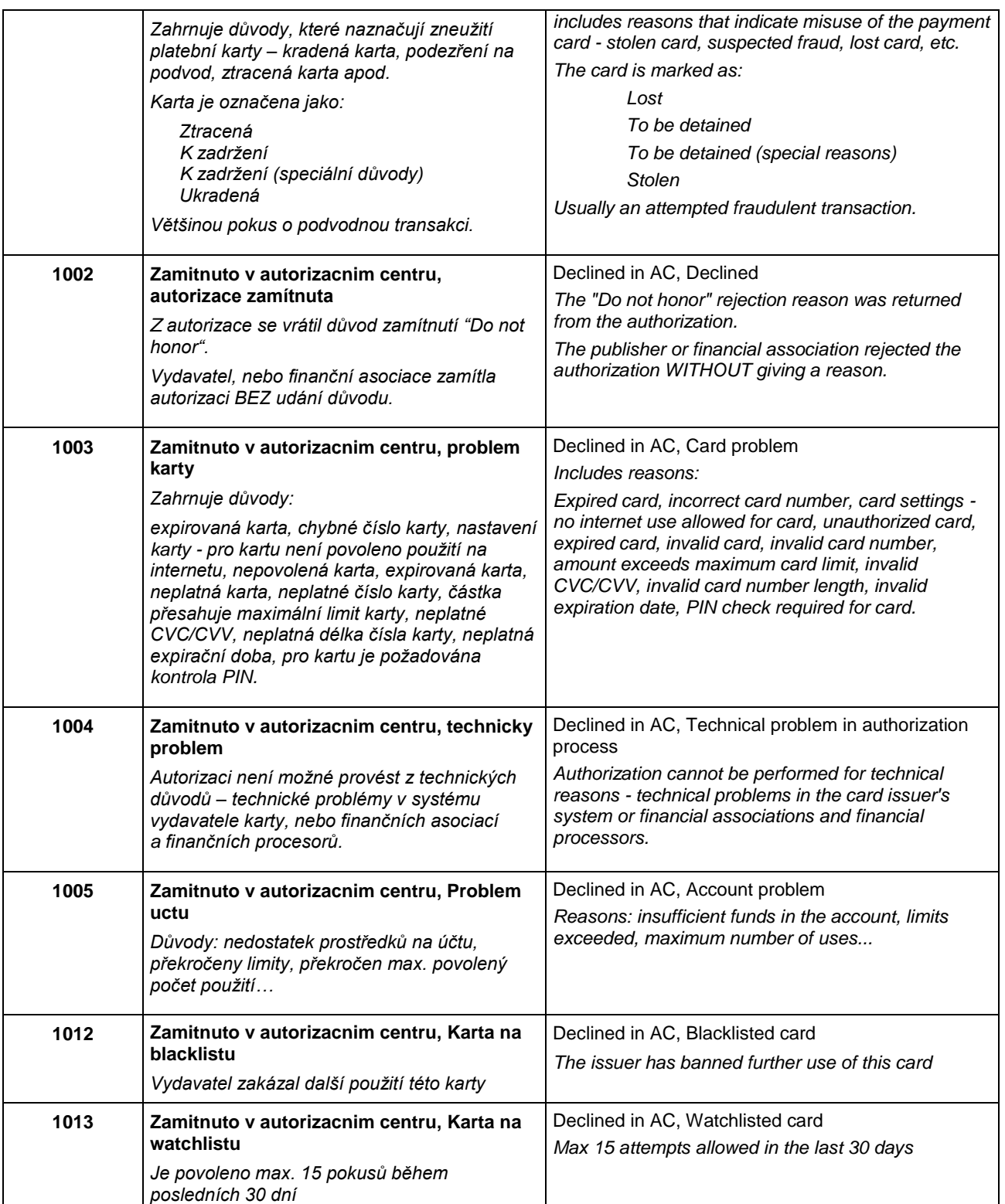

V případě zamítnutí autorizace získává platební brána návratový kód přímo od vydavatele karty (případně od jeho poskytovatele služeb, či finanční asociace). V případě reklamace zamítnuté autorizace, musí držitel karty kontaktovat svoji vydavatelskou banku, která mu odpoví přímo, případně tato banka řeší reklamaci s bankou, která zúčtovala transakci (bankou obchodníka).

## Příloha č. 3 – Seznam stavů, statusů a substatusů objednávek, tokenů

## 5.3.1 Seznam stavů – pole "state"

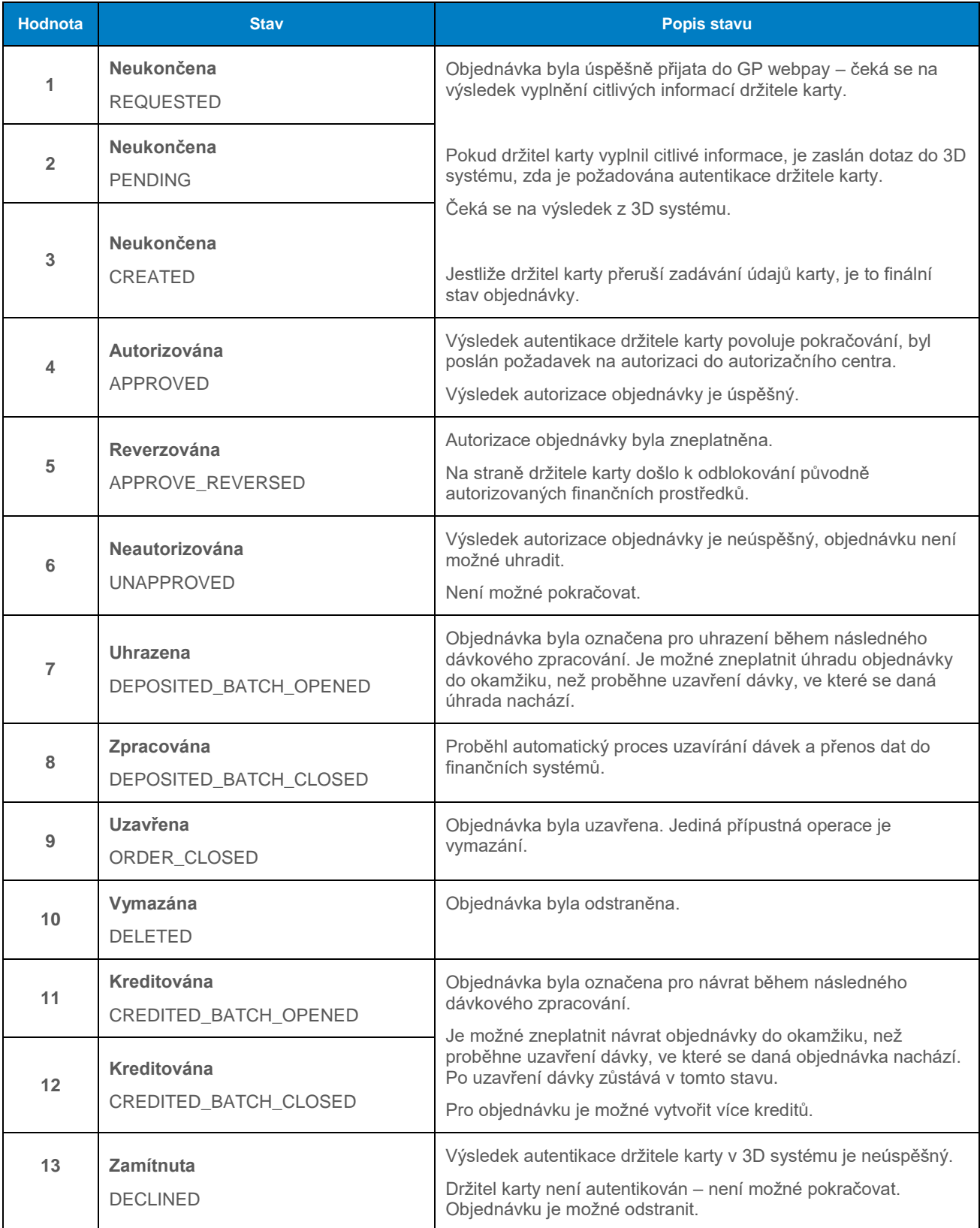

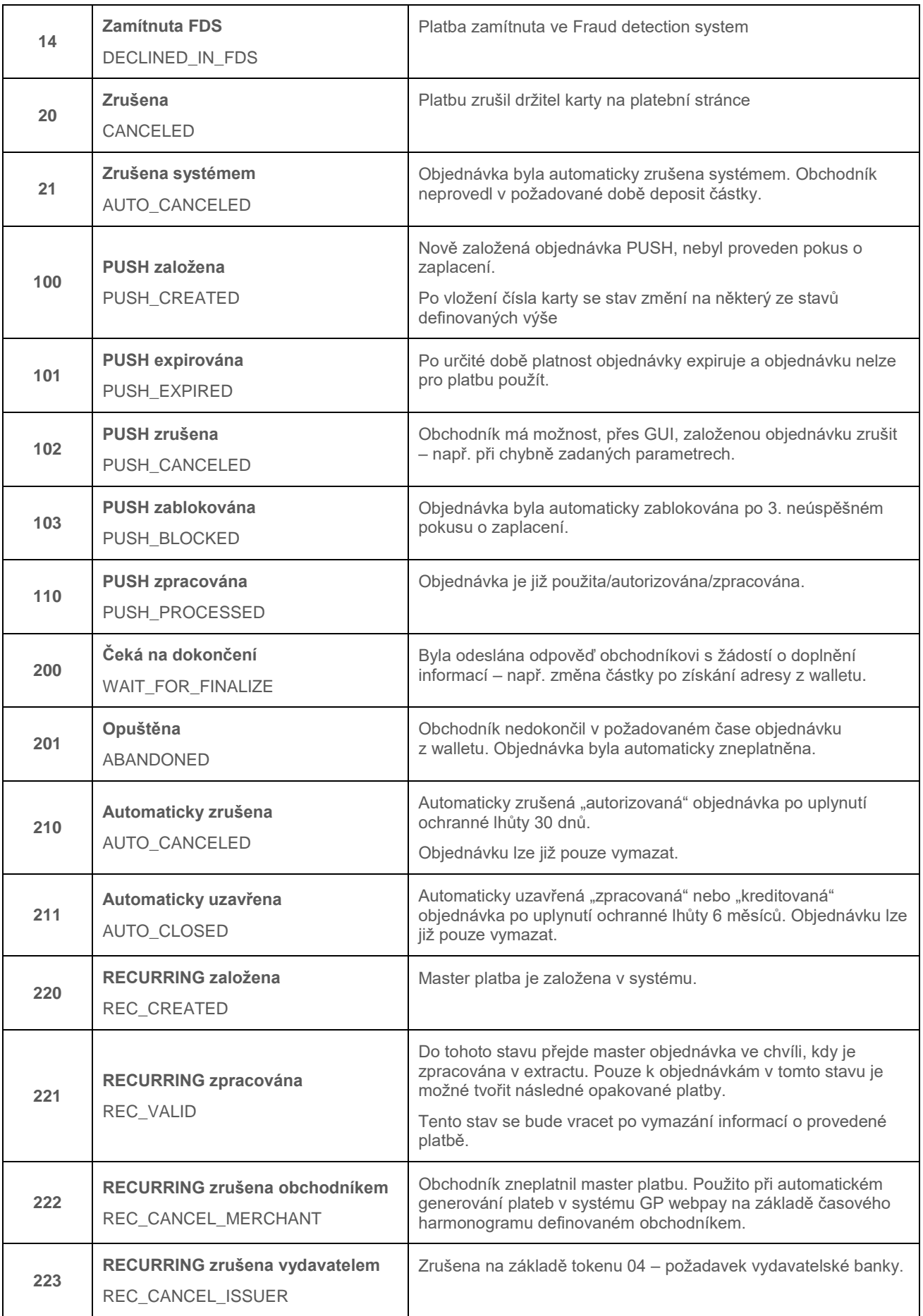

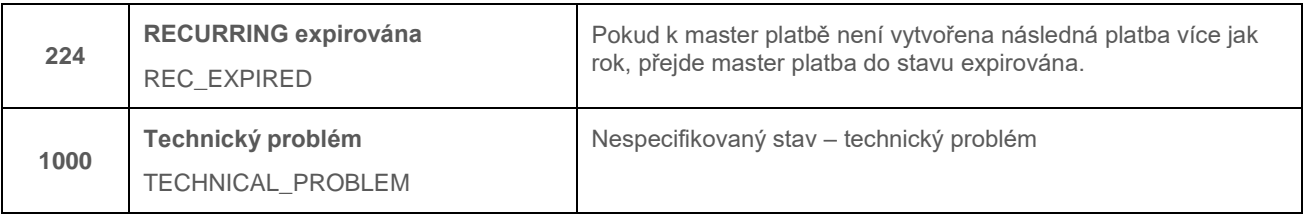

## 5.3.2 Seznam statusů a substatusů – pole "status" a "subStatus"

### 5.3.2.1 Standardní platby

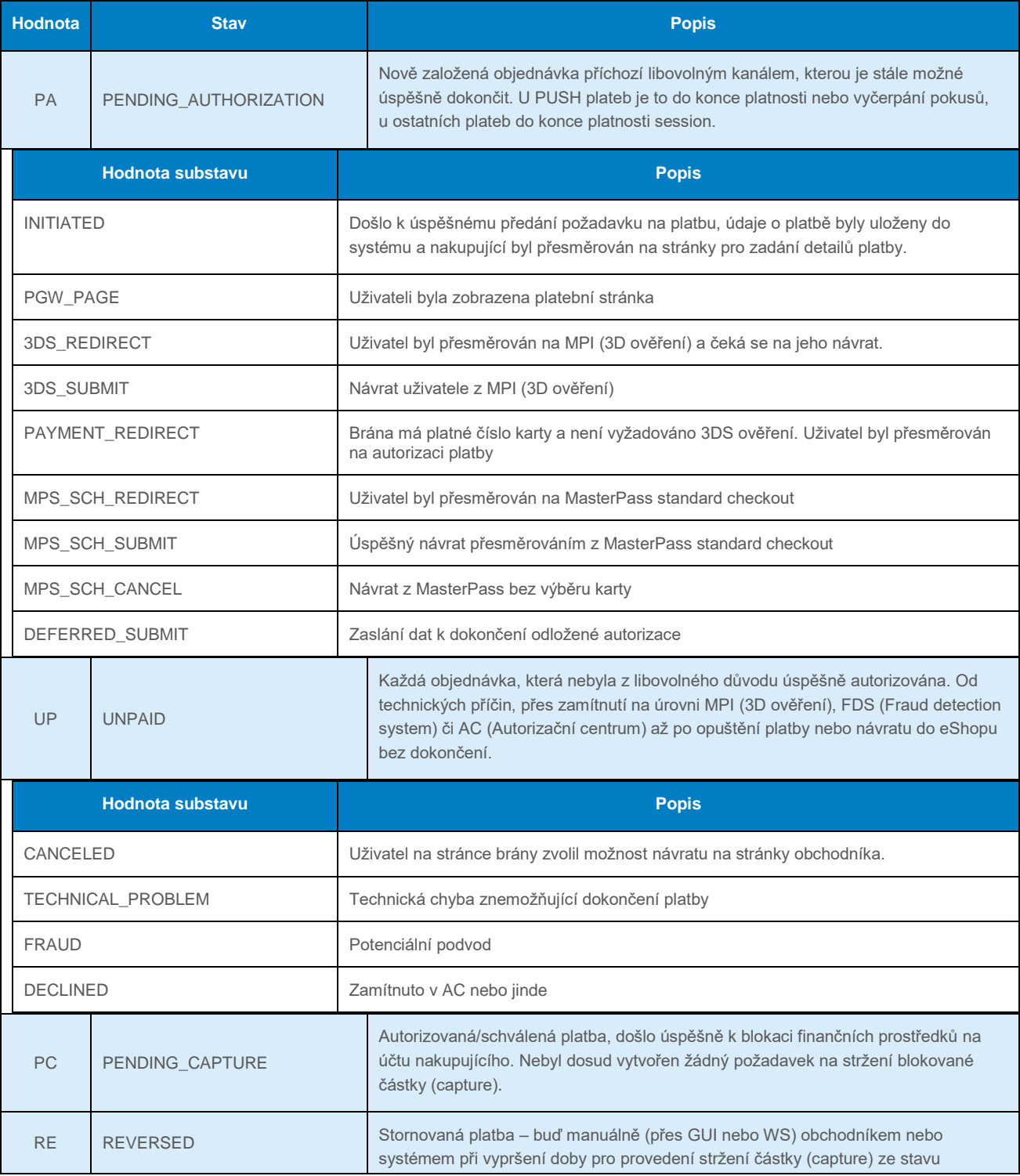

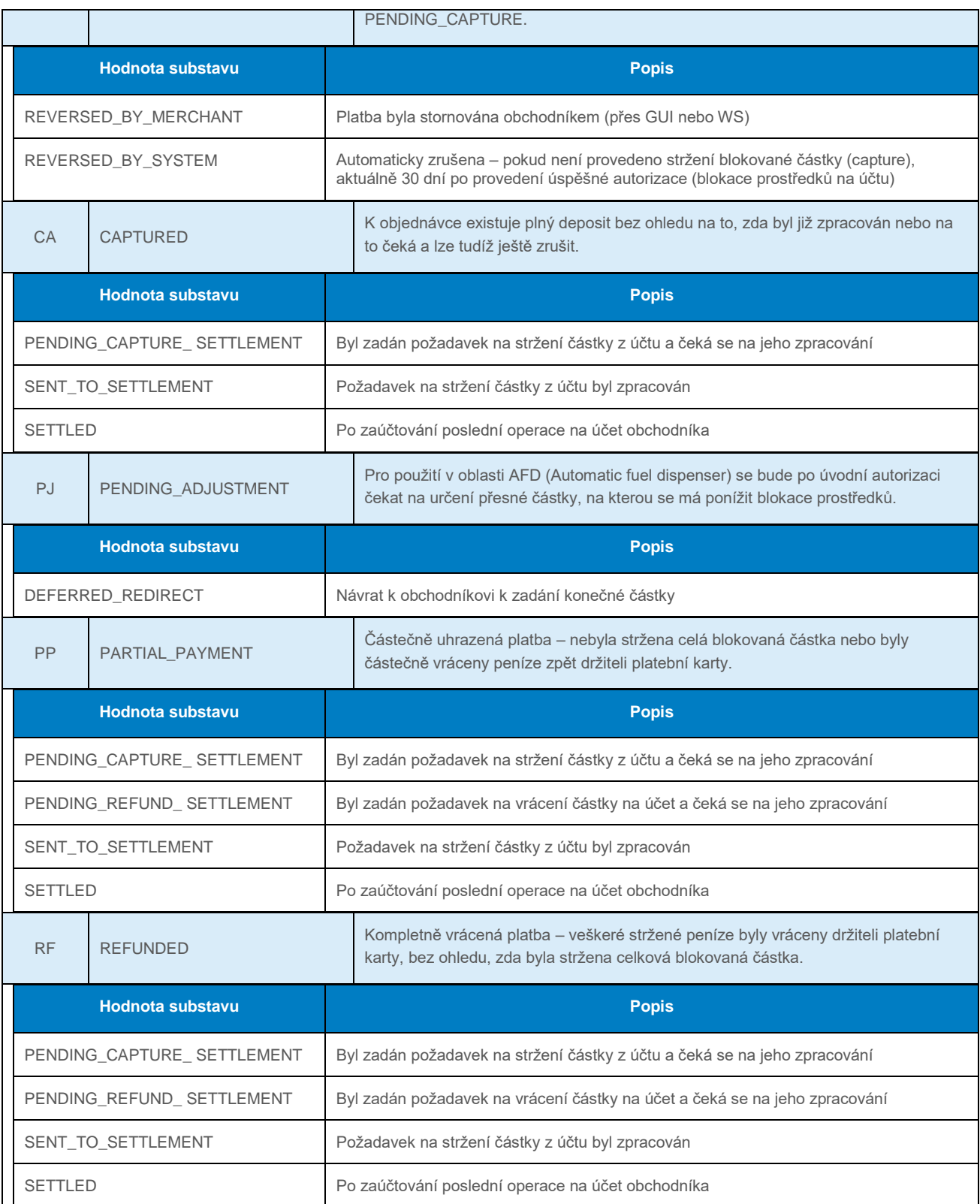

### <span id="page-96-0"></span>5.3.2.2 PUSH platby

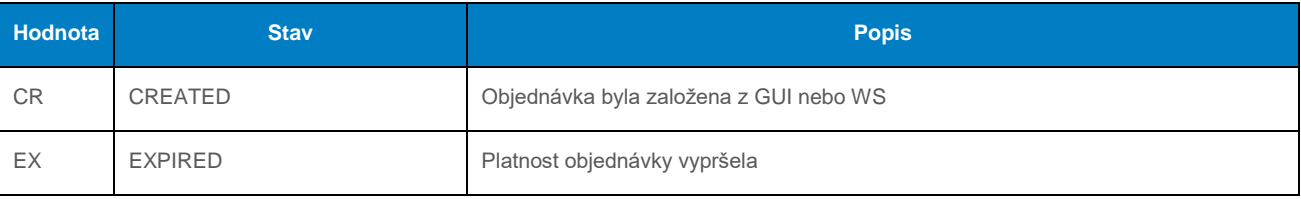

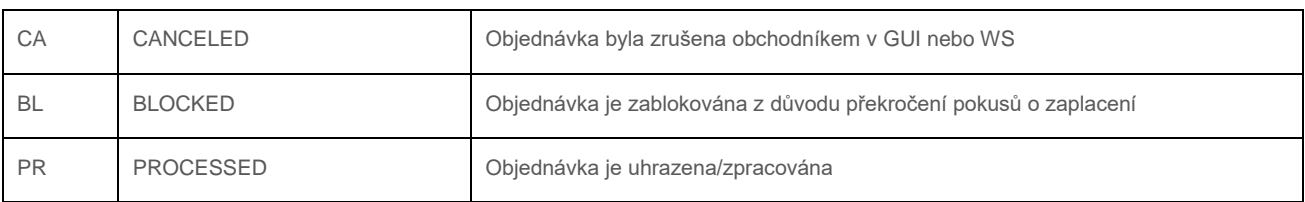

### 5.3.2.3 Master recurring platby

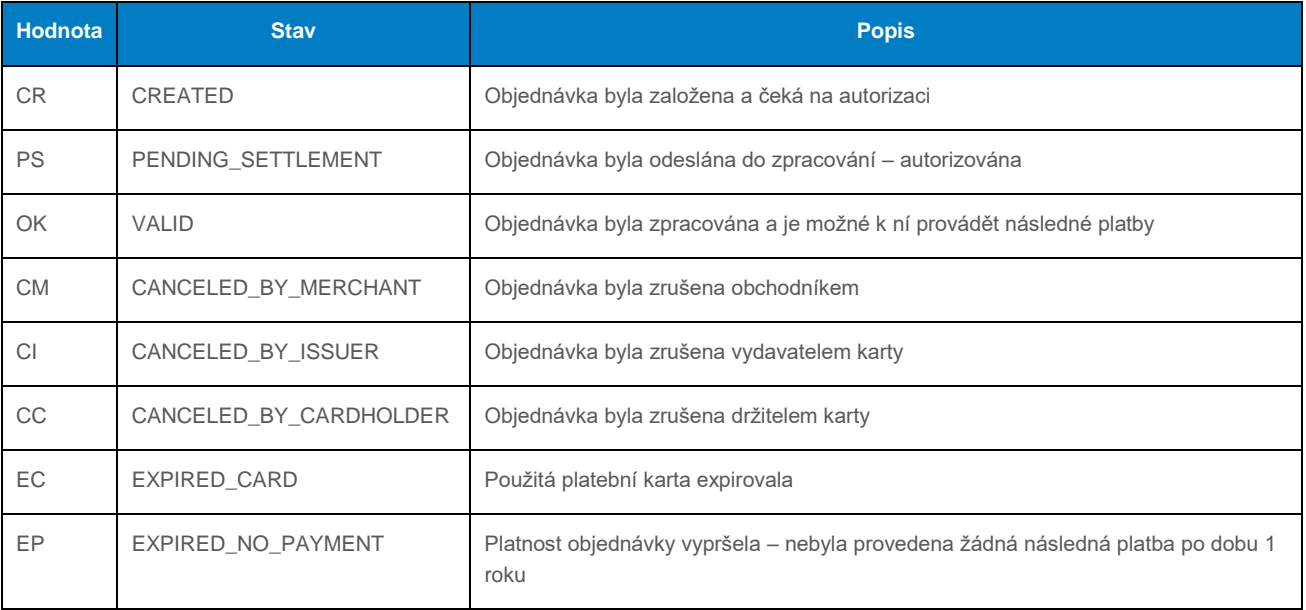

### 5.3.3 Seznam stavů tokenů

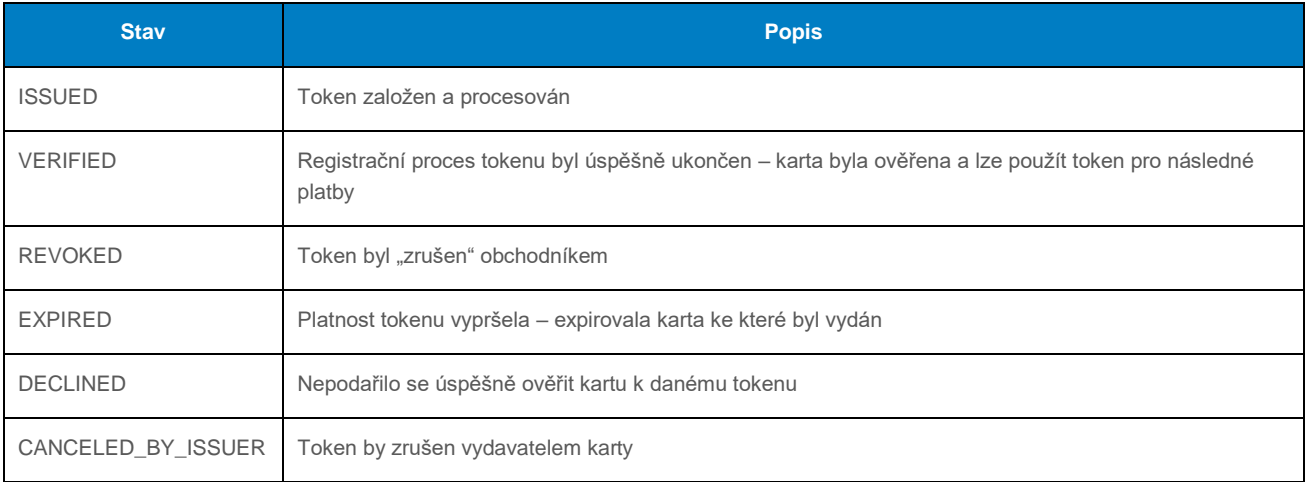

## 5.4 Příloha č. 4 – Seznam platebních metod

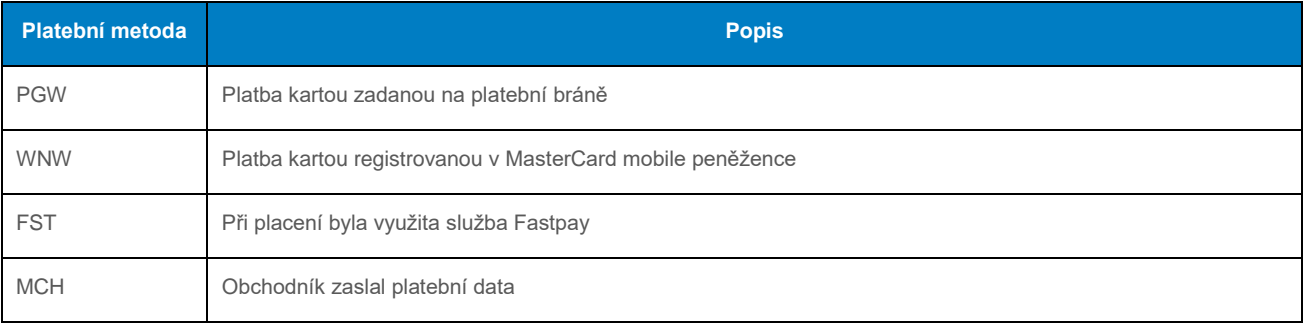

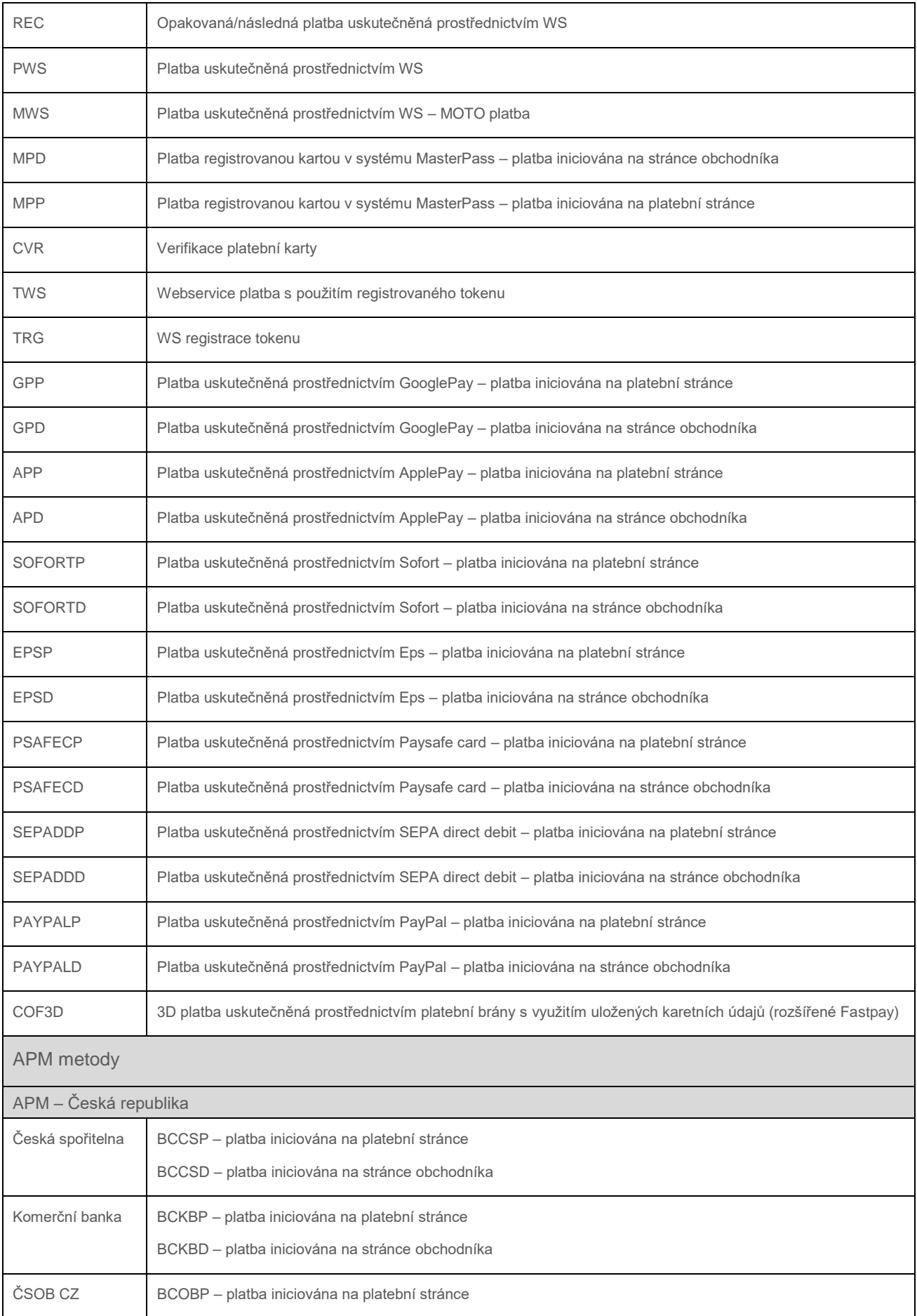

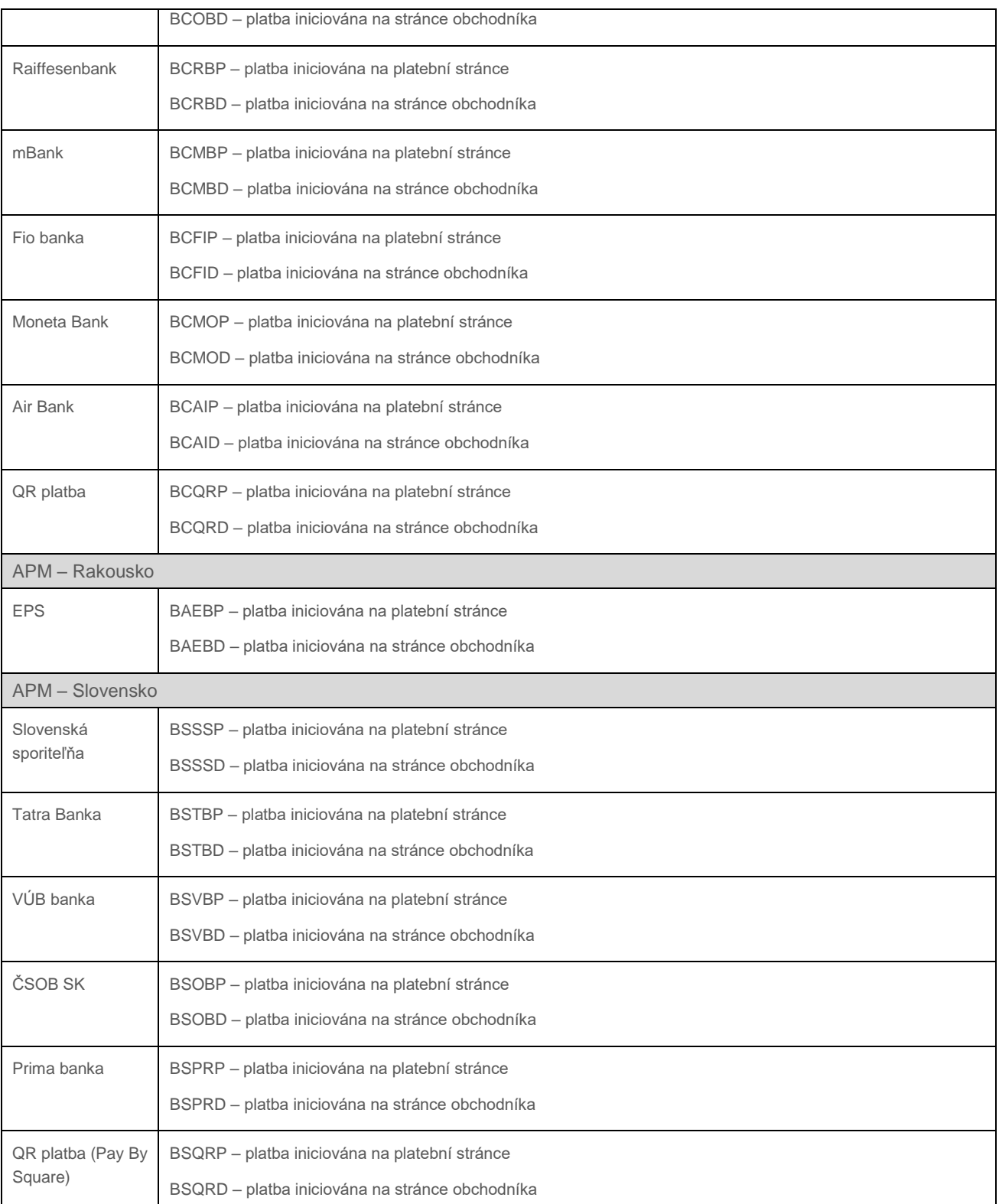

## <span id="page-99-0"></span>Příloha č. 5 – Identifikátory poskytovatelů platebních služeb

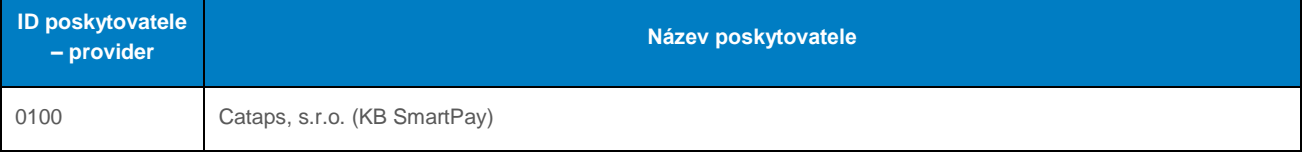

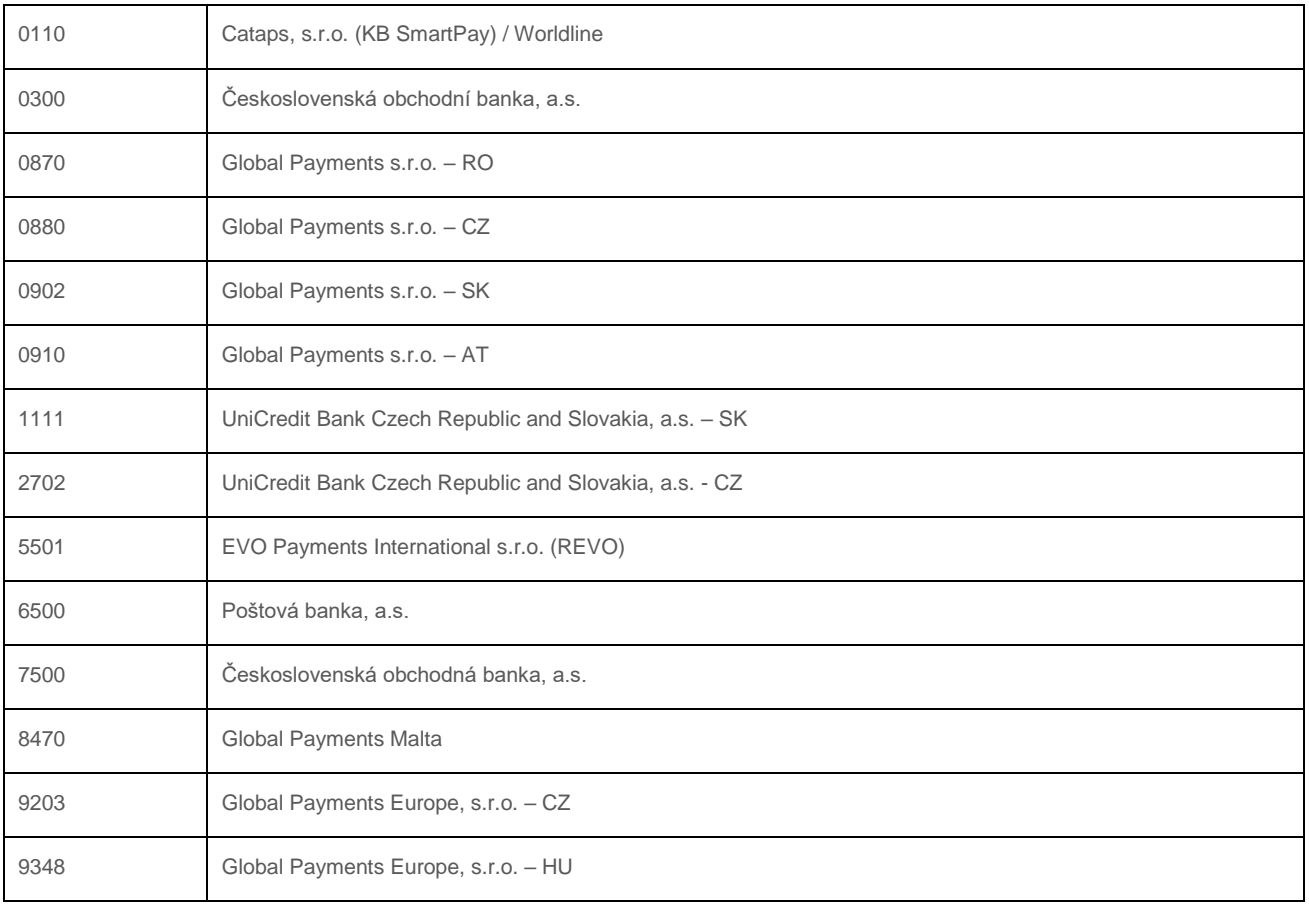

## Příloha č. 6 – Počet měsíců před automatickým uzavřením platby

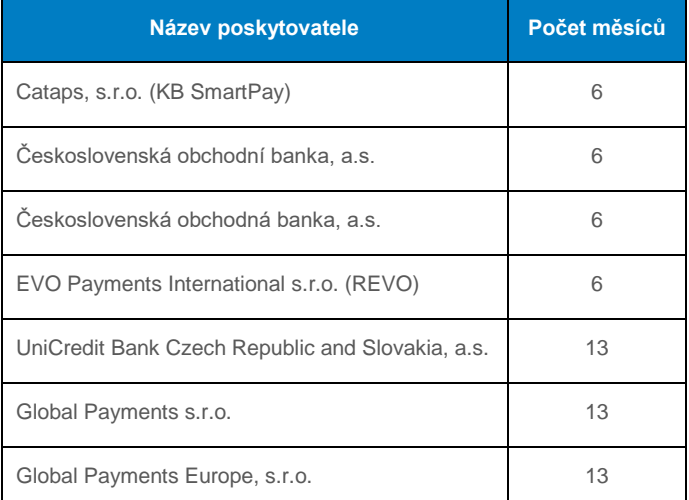

## <span id="page-100-0"></span>5.7 Příloha č. 7 – Maximální délka orderNumber

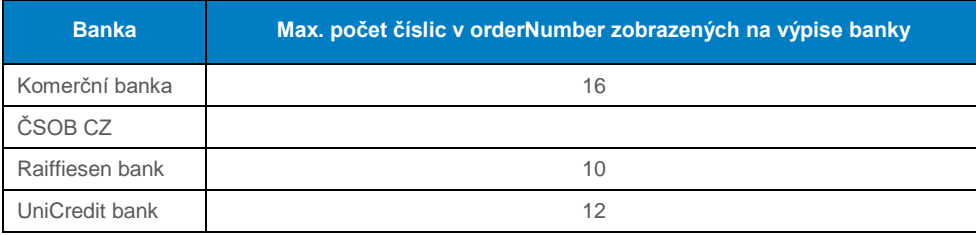

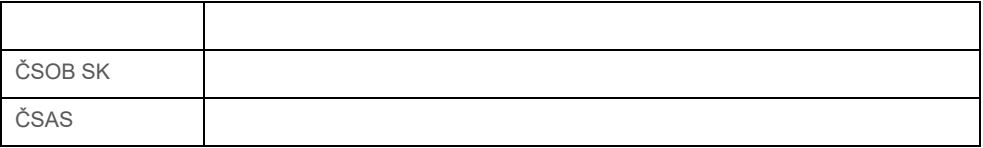

## Příloha č. 8 – Popisné WSDL

WSDL soubory lze nalézt v sekci "Ke stažení" v GP webpay Portálu – [https://portal.gpwebpay.com.](https://portal.gpwebpay.com/)

## Příloha č. 9 – Povinná PSD2 data z pohledu karetních schémat

Karetní schémata vyžadují povinné předávání níže uvedených dat při každé platbě kartou s hlavním cílem podpořit v maximální možné míře nákupní proces bez přerušení autentizačními kroky na straně vydavatelské banky (issuer) uplatněním výjimky TRA (Transaction Risk Analysis) ze silného ověření uživatele na straně acquirera nebo issuera:

- Jméno (Cardholder Name)
- E-mailová adresa (Email address) **A/NEBO** jedno telefonní číslo (Home/Mobile/Work Phone Number)<sup>2</sup>

**Tímto není nijak dotčen požadavek zasílání co možná nejširší množiny dat využitelných pro 3D autentikaci/ověření ve Fraud Detection Systému držitele karty – viz celé sekce pole "cardHolderData", "paymentInfo", "shoppingCartInfo".**

**Data nejsou technicky vynucována v XSD šabloně, ale jsou požadována karetními**  schématy. Pokud některá data nejsou k dispozici, není možné použít "vymyšlená" **data a není možné pole zaslat prázdné (kontrola na minimální délku) – pole nebude zasláno vůbec.**

#### **Tato informace bude upřesňována podle dalších požadavků karetních schémat.**

**Parametr Typ Délka Povinný Popis cardHolderData andHolderData ano** Složený typ **cardholderDetails and Složený typ ano** Složený typ name znakový 2-45 ano Jméno zákazníka – jméno a příjmení, UTF-8 diakritika email **znakový** 255 ano/ne E-mail zákazníka **Svázané elementy Chiekt sestává z vice elementů.** Vždy je potřeba vypnit buď všechny elementy označené jaké svázané, nebo žádný. **Není možné vyplnit jen některý, i když je označen jako nepovinný.** phoneCountry **znakový** 3 ano/ne<sup>2,3</sup> Předčíslí země - příklad: 420 phone znakový 15 ano/ne<sup>2,3</sup> Telefonní číslo **Svázané elementy** mobilePhoneCountry znakový 3 ano/ne<sup>2,3</sup> Předčíslí země - příklad: 420 mobilePhone znakový 15 ano/ne<sup>2,3</sup> 2,3 Mobilní telefonní číslo **Svázané elementy**

Je potřeba korektně naplnit strukturu elementu **<cardHolderData>**:

-

<sup>2</sup> Je nutné vyplnit e-mail nebo alespoň jedno telefonní číslo. Pokud existují oba údaje, je vhodné zaslat oba

<sup>&</sup>lt;sup>3</sup> Pokud je vyplněné telefonní číslo, je potřeba zadat i kód země pro dané telef. číslo.

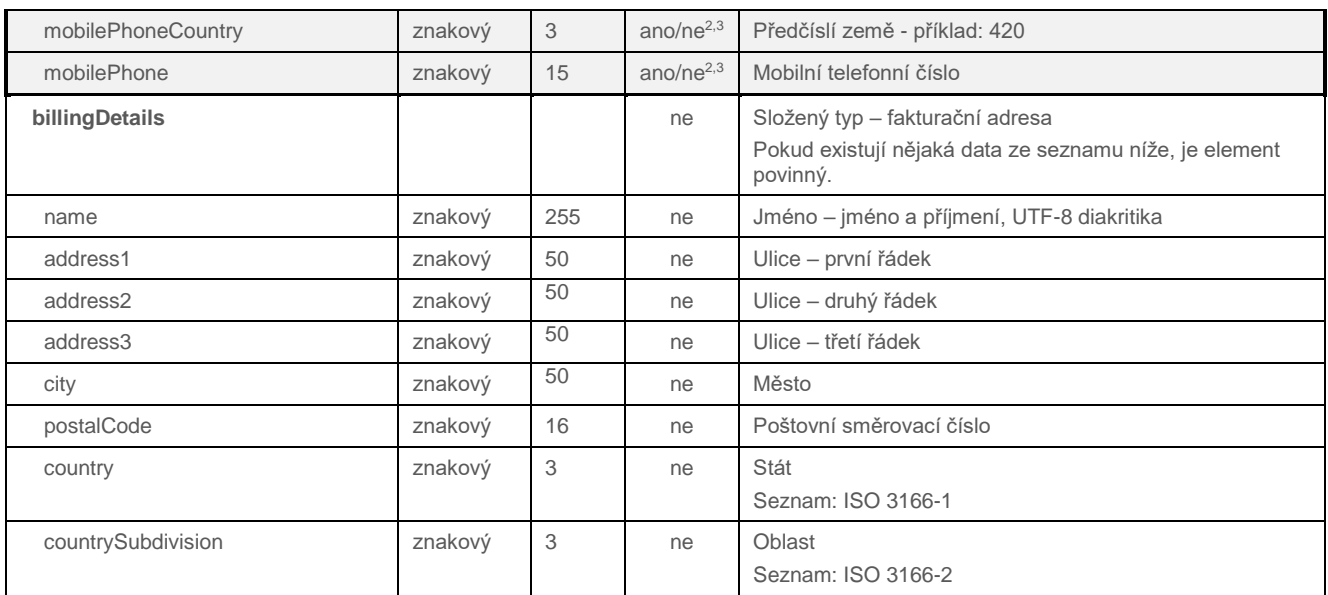

## <span id="page-102-0"></span>5.10 Příloha č. 10 – Seznam hodnot pro pole "defaultPayMethod" a "payMethods"

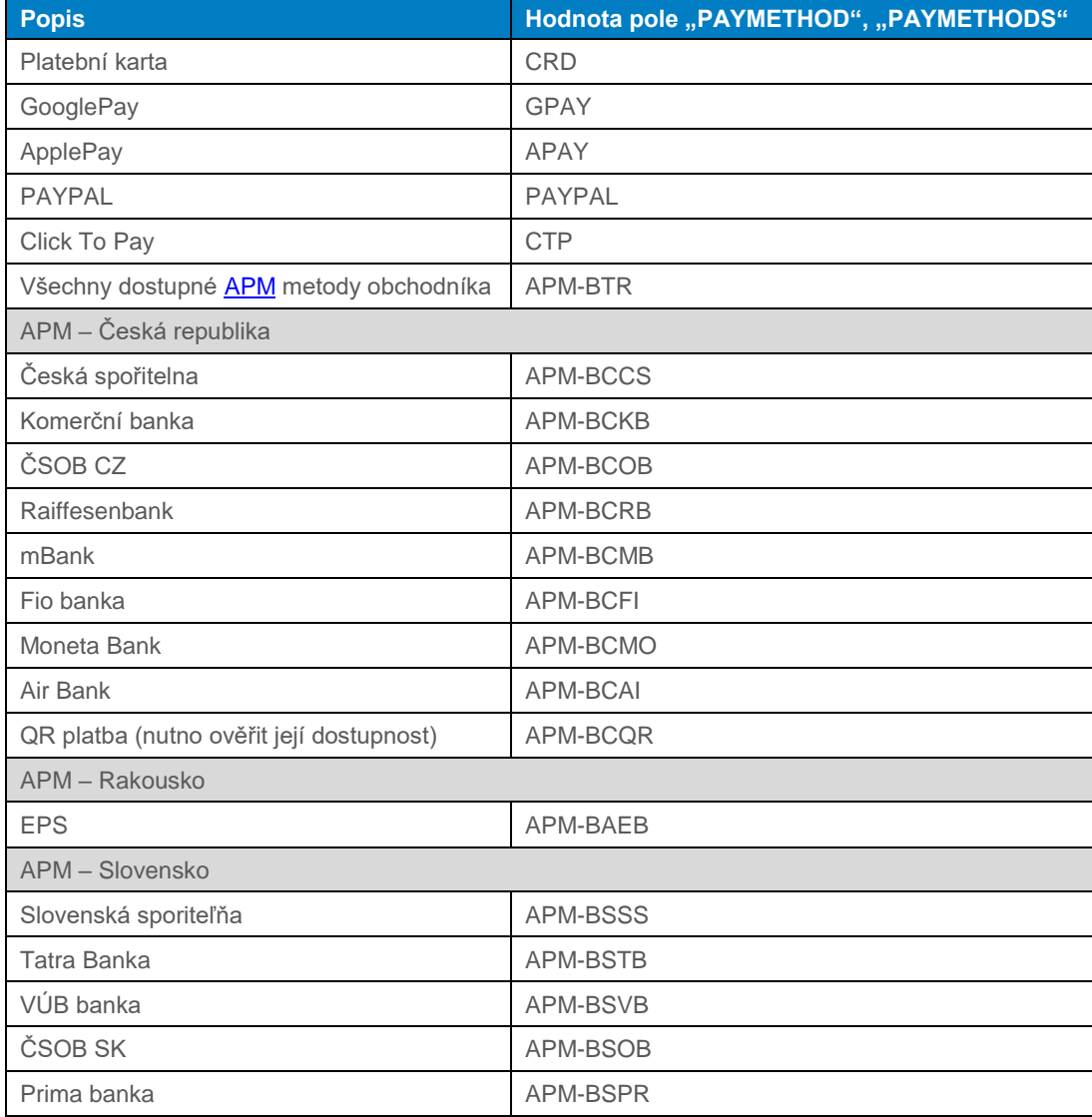

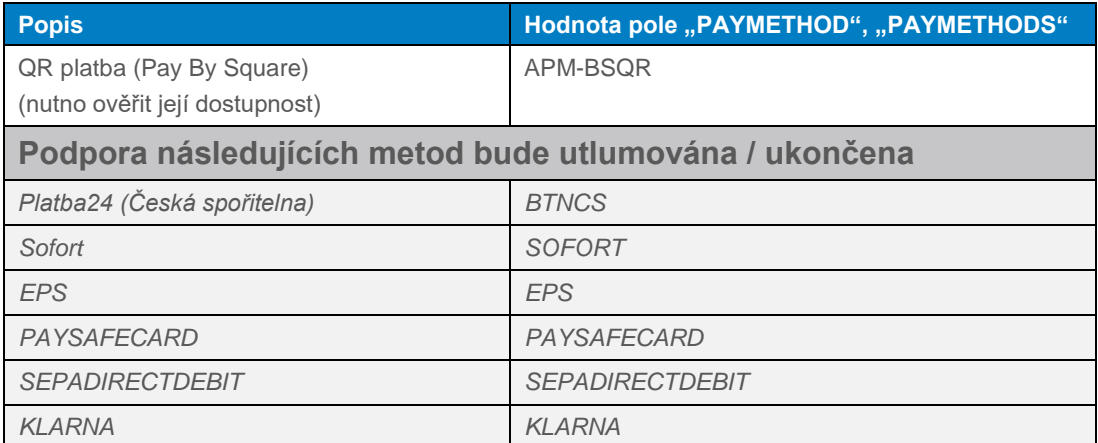